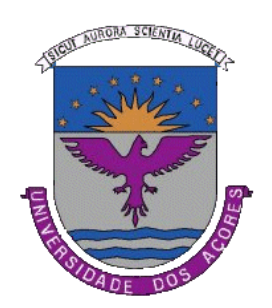

# **UNIVERSIDADE DOS AÇORES**  DEPARTAMENTO DE CIÊNCIAS AGRÁRIAS

# **MODELO DE RENTABILIDADE DAS EXPLORAÇÕES LEITEIRAS EM SÃO MIGUEL: INFLUÊNCIA DOS FATORES DE PRODUÇÃO; DA CLASSIFICAÇÃO MORFOLÓGICA E DA PRODUÇÃO LEITEIRA DOS BOVINOS**

# **DISSERTAÇÃO DE MESTRADO EM ZOOTÉCNIA Bruno Aires da Silva Almeida**

**ORIENTADOR Professora Doutora Emiliana Leonilde Dinis Gil Soares da Silva** 

> **COORIENTADOR Professor Doutor Joaquim Fernando Moreira da Silva**

**PONTA DELGADA SETEMBRO DE 2012** 

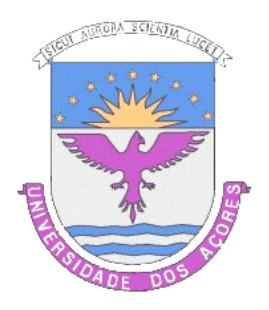

# **UNIVERSIDADE DOS AÇORES**  DEPARTAMENTO DE CIÊNCIAS AGRÁRIAS

# **MODELO DE RENTABILIDADE DAS EXPLORAÇÕES LEITEIRAS EM SÃO MIGUEL: INFLUÊNCIA DOS FATORES DE PRODUÇÃO; DA CLASSIFICAÇÃO MORFOLÓGICA E DA PRODUÇÃO LEITEIRA DOS BOVINOS**

# **DISSERTAÇÃO DE MESTRADO EM ZOOTÉCNIA Bruno Aires da Silva Almeida**

**ORIENTADOR Professora Doutora Emiliana Leonilde Dinis Gil Soares da Silva** 

> **COORIENTADOR Professor Doutor Joaquim Fernando Moreira da Silva**

### **PONTA DELGADA SETEMBRO DE 2012**

**Simplesmente á minha esposa e filha** 

#### **RESUMO**

Tendo presente que a situação económica das explorações leiteiras dos Açores está a atravessar grandes dificuldades económicas e financeiras, e com o aproximar do fim anunciado das quotas leiteiras e consequente liberalização total na produção de leite (PL) na Europa, a pecuária açoriana necessita de se preparar para esta nova mudança de estratégia europeia sob o risco de falência da atividade. Dessa forma, pretende-se conhecer a situação técnico-económica e a eficiência técnica das explorações, avaliar o efeito que a produção de leite aos 305 dias (PL305) e a classificação morfológica (CM) terão na rentabilidade líquida (RL), para depois criar um modelo que possa explicar a rentabilidade das explorações. Foram realizadas a análise não paramétrica de eficiência, a análise de variância, a análise cluster e a regressão linear dos registos da PL305, gordura aos 305 dias (PG305), proteína aos 305 dias (PP305) e a CM de 91 explorações que realizaram contraste leiteiro (CL) e foram inscritas em regime de contabilidade organizada no ano de 2010. Constatou-se que as explorações tinham auferindo um RL anual de 1.002,93€/ha, representando um lucro médio de 19,80%. Contudo, cada exploração recebe de subsídios por hectare (Subs/ha) 1.090,06€/ha, o que representa 22,43% do total das receitas e uma clara dependência das explorações aos subsídios (Subs), caso contrário, o lucro médio passaria a -4,20%. Com a certeza do fim anunciado das quotas leiteiras e o corte do Subs aos Produtos Lácteos, prevê-se uma quebra média dos rendimentos em 10,36%. Do lado das despesas, os custos alimentares (CAlim) são os que representam a maior percentagem da despesa com 25,32%. Após a análise não paramétrica de eficiência dos registos verificou-se, que apenas 7,69% das explorações estudadas são eficientes, baixando para os 5,49% quando se retira os Subs/ha atribuídos como forma de rendimento. Na análise de variância observou-se, que não existe qualquer efeito significativo da PL 305 e a Pontuação Final (PF) das explorações na RL das mesmas. Em contrapartida, existe uma forte correlação e um efeito significativo entre a PL305 e a PF ( $r=0,748, p<0,001$ ) comprovando, que as explorações com as melhores PF são ao mesmo tempo as melhores produtoras de leite. O mesmo se passa na PG305 e na PP305. Na análise de cluster constatou-se, que as explorações mais rentáveis têm um PL305 de 9.188,56 kg, venda de leite (VL) de 5.146,29€, CAlim de 771,65€, Cabeças Normais/ha (CNha) de 3,07e PF de 82,3 pontos. A confirmar estes dados, o modelo criado pela regressão linear múltipla com  $R^2=0,736$ estabelece, que de todas as variáveis independentes somente a VL (p<0,001), CAlim (p<0,001), Custos com Salários (CSalár, p<0,001), Custos com as Rendas (CRend, p<0,01) e a CNha (p<0,05) são as variáveis com efeito significativo na RL das explorações leiteiras. Assim, os dados revelam que as explorações necessitam de melhorar a qualidade morfológica das vacas leiteiras, de forma a aumentar a PL, proteína e gordura, levando a um aumento da VL, atendendo ao limite máximo dos CAlim e do CNha, de forma a melhorar a eficiência técnica e serem rentáveis sem Subs. *Palavras-chaves*: Rentabilidade Liquida; Contraste Leiteiro; Classificação Morfológica; Raça Frísia; Analise não Paramétrica de Eficiência; Clusters e Regressão Linear.

#### **SUMMARY**

As we know the dairy farms in Azores are crossing some economical and financial difficulties and with the announced order of milk quotas and complete liberalization of the markets, the farmers in Azores need to be well prepared to face this change in Europe. Because if they don't, they may crash. That is why, it is very important to know the real economical and technical conditions of the farms, as well as the technical efficiency of the farms, and evaluate the effect that the milk production has at 305 days (PL305) and the morphological classification (CM) will have in the net profitability (RL). After that it is important to create a model that can explain the profitability of farms. In order to do that, several things have been made such as: non-parametric analysis of efficiency, analysis of variance, analysis of the cluster, the linear regression of the records of PL305, fat at 305 days (PG305), protein at 305 days (PP305) and the CM of 91 farms that have made their milk recording (CL) and have made their proper accounting in 2010. We found that the farms have earned around  $1.002.93\epsilon$  per hectare, which represented an average profit of 19,80%. However, each farm receives 1.090,06€ per hectare of EU subsidies (Subs/ha), representing 22,43% of the profits and shows a clear dependence on EU subsidies (Subs), because without them, the average profit would be -4.20%. With the end of the milk quotas and the cut in subs for Dairy Products we anticipate an average break in profits around 10.36%.Speaking about the expense, the food costs (CAlim) represent the major percentage of the expense: 25,32%. After the non-parametric analysis of efficiency, we found that only 7,69% of the analyses farms are efficient, decreasing for 5,49%, if we take out the subs/ha. In the analysis of variance we noticed that there isn't any significant effect of the PL305 and the final score (PF) in the RL of the farms. On the other hand, there is a strong relation between the PL 305 and the PF ( $r=0.748$ ,  $p<0.001$ ) proving that the farms with the best PF are at the same time the best milk producers. The same happens at PG305 and at PP305. In the cluster analysis we observed that the most profitable farms have a 9.188,56kg of PL305, milk sales (VL) of 5.146,29€, CAlim 771,65€, normal heads /ha (CNha) of 3,07 and PF of 82,3 points. Confirming this facts, the model created by the multiple linear regression with  $R^2=0,736$  sets that between all the independent variables only the VL (p<0,001), CAlim ( $p<0,001$ ), wage costs (CSalár,  $p<0,001$ ), costs with rents (CRend,  $p<0,01$ ) and the CNha ( $p<0,05$ ) are the variables with significant effect in the RL of the farms. Therefore, data shows that the farms need to improve the morphological quality of cows, in order to increase the PL, proteins and fat, taking to an increase of VL, so that they could improve the technical efficiency and be rentable without subs.

*Keywords:* Net Profitability; Milk Recording; Morphological Classification; Holstein; Non-Parametric Analysis of Efficiency; Cluster and Linear Regression.

#### **AGRADECIMENTOS**

Gostaria de expressar os meus sinceros agradecimentos por todas as pessoas que me ajudaram na elaboração deste trabalho ao longo destes meses:

À Prof.ª Doutora Emiliana Silva pelo voto de confiança em aceitar ser minha orientadora, o meu muito obrigado pela sua ajuda sempre permanente e rápida, pelo apoio, criticas e sugestões durante este trabalho;

Ao Prof.º Doutor Moreira da Silva pela amizade e confiança em aceitar pela segunda vez ser o meu coorientador;

Ao Prof.º Doutor Francisco Silva pelo contribuído na organização dos dados;

À Direção da Cooperativa União Agrícola, CRL, na pessoa do Sr. Jorge Rita, por ter aceitado disponibilizar os registos produtivos, morfológicos e contabilísticos;

Aos Serviços de Desenvolvimento Agrário de São Miguel, na pessoa do seu Diretor Eng.º Luís Viveiros pela ajuda disponibilizada;

À minha colega e amiga Eng.ª Beatriz Afonso Patrício pela partilha de experiências e conhecimentos, pelo incentivo e constante apoio;

Aos meus colegas Dr. Nelson Barroso, Dr. Octávio Torres e Belarmina pela partilha de conhecimentos;

A toda a minha Família pela compreensão do tempo de ausência para que eu pudesse realizar este trabalho;

 Por fim, à minha esposa Nélia, queria deixar uma mensagem de gratidão, pela sua palavra amiga de encorajamento constante, para que nunca desistisse nos momentos menos bons da elaboração desse trabalho. Pela sua paciência e compreensão na partilha de prioridades, para eu poder terminar este projeto.

A todos aqueles que aqui não foram mencionados (não querendo cometer nenhuma injustiça), que me incentivaram e colaboraram na realização deste trabalho.

O meu muito obrigado!

### **ABREVIATURAS E SÍMBOLOS**

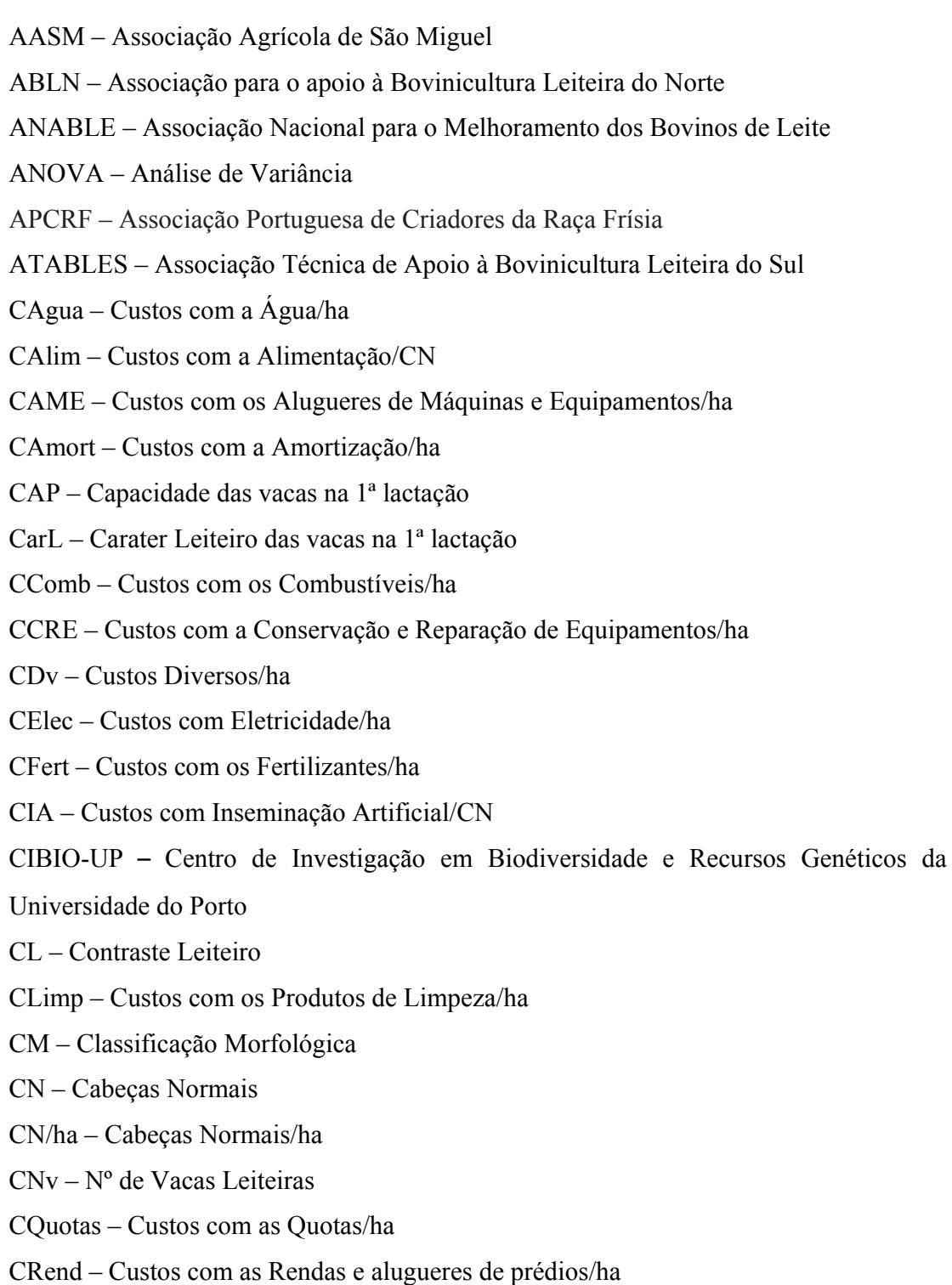

CRSTE/CRS - Eficiência Técnica com Rendimentos Constantes

CSalár – Custos com Salários/ha

CSeguros – Custos com os Seguros/ha

CUA – Cooperativa União Agrícola, CRL

CVet – Custos com Veterinária/CN

- DEAP Data Envelopment Analysis
- DMU *Decision Making Unit*
- DOP Denominação de Origem Protegida
- EABL Estação de Apoio à Bovinicultura Leiteira
- ha Hectare
- ICAR Internacional Committee for Animal Recording
- IGP Indicação Geográfica Protegida
- IR Impostos sobre o Rendimento/ha
- kg Quilogramas
- LGPRBF Livro Genealógico Português da Raça Bovina Frísia
- PAC Politica Agrícola Comum
- PF Pontuação Final
- PG305 Produção de Gordura ajustada aos 305 dias da exploração
- PIB Produto Interno Bruto
- PL305 Produção de Leite aos 305 dias
- PLL Preço por Litro de Leite pago
- PP Pernas e Pés das vacas na 1ª lactação
- PP305 Produção de Proteína ajustada aos 305 dias da exploração
- r Correlação
- RAA Região Autónoma dos Açores
- RL Rentabilidade Líquida/ha
- SAU Área da exploração
- SCALE Eficiência em Escala
- SDASM Serviços de Desenvolvimento Agrário de São Miguel
- SM Sistema Mamário das vacas na 1ª lactação
- ST Estrutura das vacas na 1ª lactação
- Subs Subsídios
- Subs/ha Subsídios recebidos/ha
- SubsPL Subsídios Produtos Lácteos
- t Toneladas
- TB Teor Butiroso
- TP Teor Proteico
- VDv Vendas Diversas/ha
- VL Venda de Leite/ha

VRSTE/VRS – Eficiência Técnica com Rendimentos Variáveis WHFF – World Holstein Friesian Federation

### **ÍNDICE GERAL** Pág.

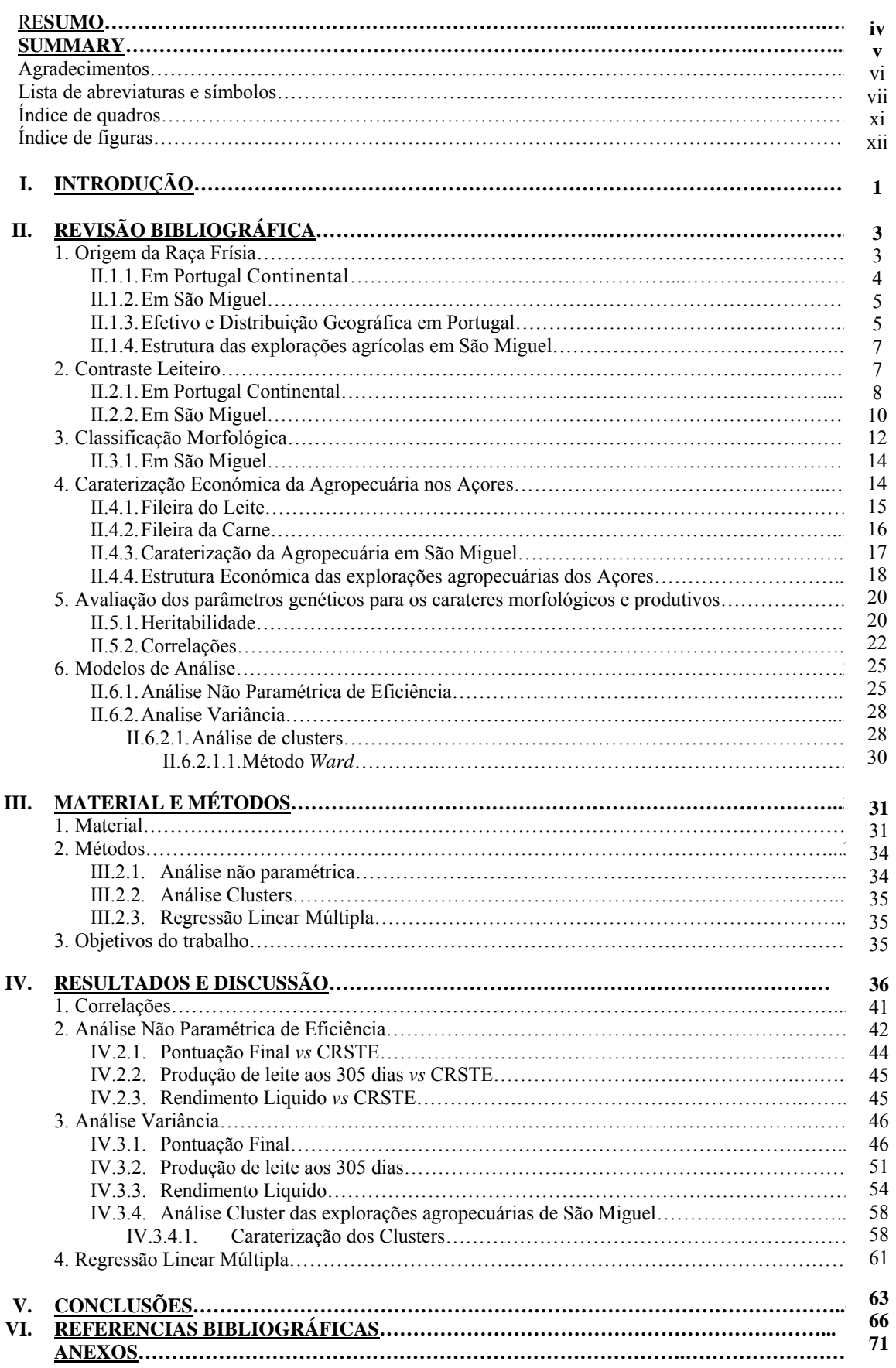

# **ÍNDICE DE QUADROS**

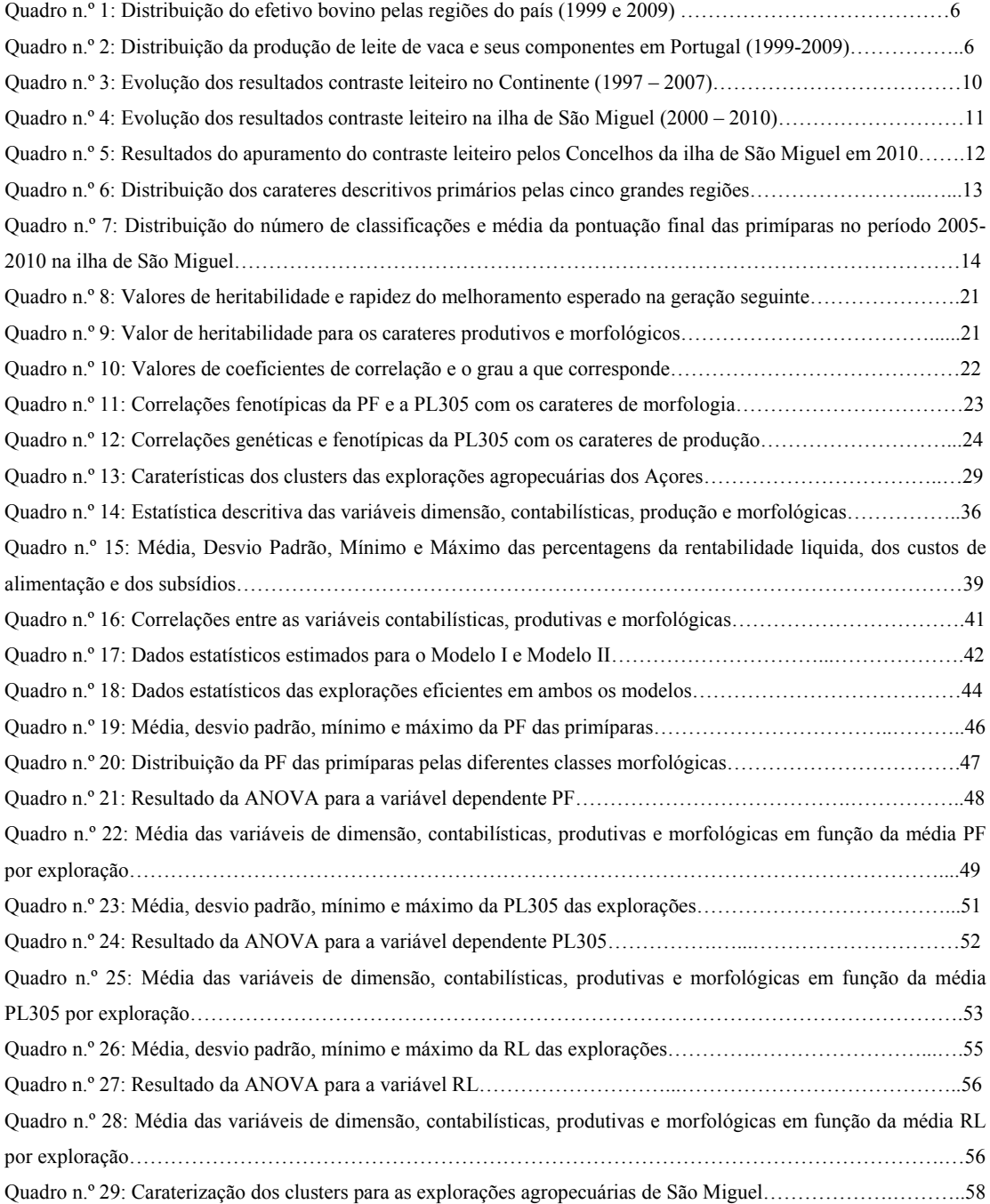

## **ÍNDICE DE GRÁFICOS**

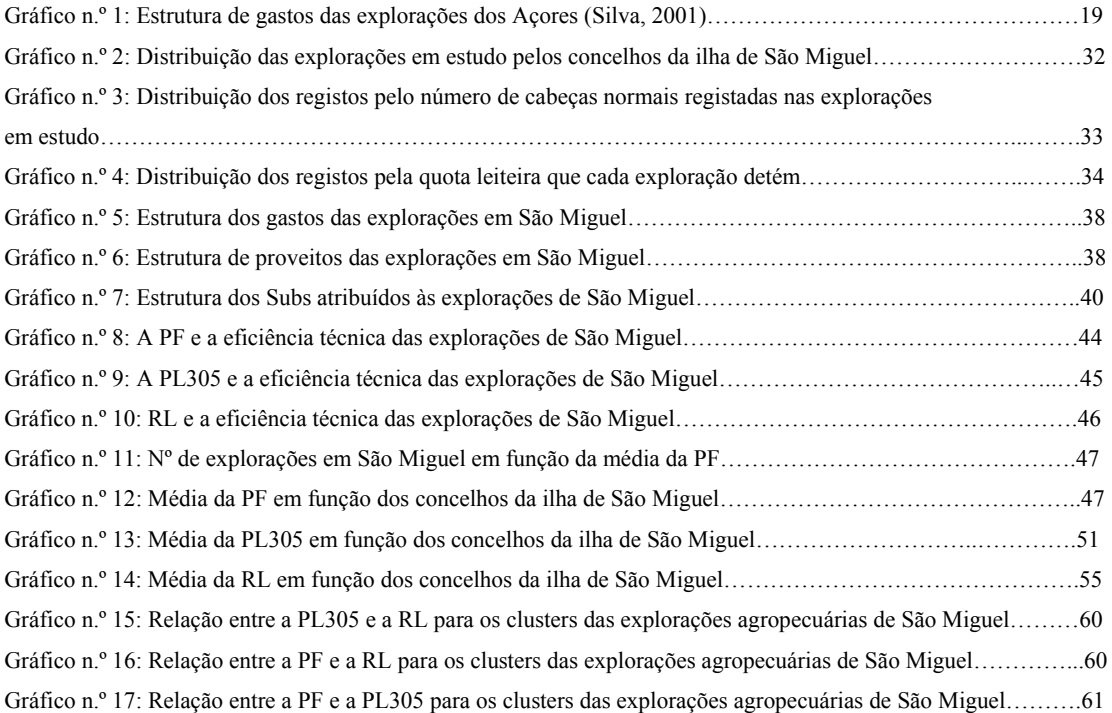

### **I – INTRODUÇÃO**

Os Açores caraterizam-se por ser uma região com extraordinárias e únicas paisagens que configuram as nove ilhas, as quais constituem uma Região Autónoma. A imagem de 100% natural que reflete para o exterior é, sem dúvida, uma excelente oportunidade de escoamento dos produtos das fileiras do leite, da pesca, da carne e dos produtos tradicionais. Contudo, é a fileira do leite que tem um maior impacto na economia dos Açores. A Produção Leiteira (PL) de vaca e do queijo ("Marca Açores") representam, respetivamente, 28,4% e 35,0% da produção do total a nível nacional (INE, 2009).

Referidos pelos diversos responsáveis políticos e associativos e por depoimentos dos próprios produtores leiteiros, o sector agropecuário está a atravessar sérias dificuldades económicas, existindo uma clara diminuição da Rentabilidade Líquida/ha (RL) das explorações leiteiras dos Açores. Por esse motivo, o presente trabalho pretende conhecer a realidade técnico-económica, produtiva e morfológica das explorações da ilha de São Miguel, para depois elaborar um modelo que estime a rentabilidade líquida, de forma a analisar e encontrar respostas que permitem os produtores aumentarem o rendimento das suas explorações leiteiras.

O Contraste Leiteiro (CL) e a Classificação Morfológica (CM) das vacas leiteiras são instrumentos técnicos importantes e imprescindíveis na organização e elaboração de um plano estratégico para o futuro de uma empresa leiteira, ajudando a torná-la mais rentável.

O CL reiniciou-se na ilha de São Miguel na década de 90, e nas ilhas do Pico, São Jorge, Faial e Terceira no início do século XXI, fruto de uma nova política de incentivo e transferência destes serviços para as organizações de produtores. Porém, a publicação anual dos resultados do CL ainda são da responsabilidade dos Serviços de Desenvolvimento de cada ilha, sendo publicados anualmente as produções de leite, gordura e proteína de cada vaca integrada no sistema de controlo, referenciados aos 305 dias de produção pós parto (SDASM, 2011).

A CM das vacas leiteiras inscritas no sistema de CL é da responsabilidade da Associação Portuguesa de Criadores da Raça Frísia (APCRF). A inscrição dos bovinos leiteiros açorianos no Livro Genealógico iniciou-se em 1998, com os animais contrastados na ilha de São Miguel. Em 2003 foram inscritos os animais naturais da ilha Terceira, e em 2010 os bovinos contrastados da ilha do Pico.

 Em termos estruturais, este projeto assenta em três pilares: o CL, a CM e a RL das explorações de leite. Desta forma, pretende-se determinar quais serão as variáveis independentes (produtivas, morfológicas e contabilísticas) que têm efeito significativo na Produção de Leite aos 305 dias (PL305), na RL e na Pontuação Final (PF) das explorações. Será também importante determinar o efeito que a PF e/ou a PL305 têm na RL das explorações. Para tal, este trabalho pretende esclarecer estas dúvidas, através da elaboração de uma análise de variância dos dados e de uma regressão linear múltipla, de forma a elaborar um modelo que possa explicar a rentabilidade. Também será realizada uma análise não paramétrica, que permita identificar o nível de eficiência das explorações leiteiras.

### **II – REVISÃO BIBLIOGRAFICA**

#### **|II| 1.1. Origem da Raça Frísia**

Não existem certezas de quando o homem passou a utilizar os bovinos, mas na pré-história europeia, há cerca de 30.000 anos já eram caçadas espécies selvagens, comprovadas pelos desenhos primitivos desses animais nas paredes das cavernas ou em pedras. Contudo, a domesticação do touro selvagem ou também denominado por *aurochs* só ocorreu acerca de 10.000 anos na região do médio oriente. Os *aurochs* foram criados e expandidos por todo o mundo para servirem de alimento, proteção ao frio, meio de tração e transporte (Molleví, 1991).

Os bovinos são animais de grande porte apresentando tronco volumoso e pesado, com o ventre muito desenvolvido. O bovino é um mamífero ruminante da ordem dos artiodáctilos e da família dos bovídeos com membros relativamente curtos e com articulações salientes, terminando em cascos fendidos, onde o segundo e o terceiro dedo apoiam-se no solo e o primeiro e o quarto dedo são rudimentares, localizando-se na parte posterior do mesmo membro. Não têm dentes incisivos superiores nem caninos, mas possuem 24 dentes molares e seis dentes incisivos inferiores que são substituídos entre os 18 e 26 meses de idade, demarcando a transição dos bovinos, de jovens a adultos. Os ruminantes possuem um sistema digestivo peculiar com caraterísticas próprias, que lhes permitem adquirir nutrientes vitais contidos em alimentos fibrosos e grosseiros, como é o caso das forragens. A cavidade abdominal é ocupada quase na totalidade pelo estômago, que se divide em quatro: o reticulo, o abomaso, omaso e o rúmen. Ocupando oitenta por cento do estômago, o rúmen é uma verdadeira câmara de fermentação, onde os alimentos fibrosos são atacados por uma diversa flora e fauna microbiana, produzindo decomposições e síntese de proteínas e vitaminas.

A espécie *Bos taurus* está atualmente dividida em duas subespécies, o *zebu* (*Bos taurus indicus*), localizando-se preferencialmente na zona equatorial, sudoeste da Ásia, África e América do Sul, e os *taurine* (*Bos taurus taurus)*, sem bossa, ocupando em exclusivo as regiões mais temperadas, Europa, África Ocidental, Noroeste da Ásia e América do Norte. Para além das diferenças físicas e fisiológicas visíveis, existiu a necessidade de separar em duas subespécies, porque existe uma diferença morfológica

ao nível do cromossoma Y. Contudo, acredita-se que as duas subespécies descendam do *aurochs* por terem ambos o mesmo número de pares de cromossomas.

A raça bovina frísia pertence à subespécie *Bos taurus taurus*, sendo provavelmente a raça bovina com maior expansão em todo o mundo. Acredita-se que a sua origem ocorreu há cerca de 2.000 anos nas terras planas e pantanosas da Holanda Setentrional e Frísia (Países Baixos) e Frísia Oriental (Alemanha).

Porém, as primeiras referências da raça bovina preta e branca aparecem somente por volta da segunda metade do século XVIII, na Inglaterra. Com a invenção de novas técnicas que permitiram a conservação de alimentos forrageiros para alimentar o gado, conjuntamente com a expansão das populações urbanas que se seguiu à revolução industrial houve uma maior procura de alimentos, incentivando os ingleses a produzirem mais carne e leite.

Durante o século XIX, esta raça começou a ser exportada nas expedições dos navegadores holandeses para o Canadá e para os Estados Unidos da América, sendo batizadas, respetivamente por Holstein Frisien ou simplesmente por Holstein (AFERPH, 2011). Em 1882 foi fundada a Sociedade do Livro Genealógico dos Países Baixos em substituição do Netherlands Herd-Book (fundado em 1873) e do Friesland Herd-Book (fundado em 1879), numa tentativa de melhoramento genético e da produtividade leiteira desta raça.

Durante o século XX, a raça Frísia dividiu-se em duas designações, a europeia por Frísio Holandês e a norte americana por Holstein-Frísio. Esta distinção deve-se à orientação no melhoramento genético que ambos continentes direcionaram. Os animais europeus mantiveram uma dupla aptidão, ou seja, uma produção elevada no teor butiroso e proteico, juntamente com um bom potencial de produção de carne. Contrariamente, os animais norte-americanos sofreram um melhoramento no sentido de obter animais com mais estrutura e com um maior caráter leiteiro, altamente vocacionadas na produção de grandes quantidades de leite. Atualmente, esta diferença, praticamente desapareceu devido ao grande intercâmbio existente entre os dois continentes, nomeadamente em sémen e em embriões.

#### **|II| 1.1. Em Portugal Continental**

As primeiras referências de bovinos em Portugal reportam-se ao século XVII, nos locais junto à região de Lisboa. Lentamente foi-se espalhando pelo país, tendo encontrado na foz do rio Vouga o espaço ideal para o seu desenvolvimento. A região de Aveiro e as zonas circundantes passaram a ser conhecidas como o Solar da Vaca Leiteira. Atualmente, as vacas leiteiras estão disseminadas por todo o país embora com maior densidade no noroeste português e com os maiores efetivos por exploração no sul de Portugal (APCRF, 2011).

#### **|II| 1.2. Em São Miguel**

Diversos autores referem que os primeiros bovinos da raça Frísia chegaram à ilha de São Miguel somente no final do século XIX, início do século XX.

De acordo com os registos existentes na Cooperativa Juventude Agrícola, CRL, os primeiros animais bovinos inscritos no plano de melhoramento dos bovinos da ilha de São Miguel são datados de 1927. Esse projeto de melhoramento animal para a ilha foi concebido e desenvolvido pela Intendência de Pecuária da extinta Junta Geral do distrito de Ponta Delgada. Este é considerado o primeiro passo para a evolução e desenvolvimento do setor agropecuário micaelense.

No ano de 1928 foram importados dos Estados Unidos duas novilhas e um novilho para Serviços Pecuários da Junta Geral, que serviram de base para a criação de uma manada que foi sendo melhorada ao longo dos anos, produzindo diversos machos, que eram seletivamente distribuídos para as manadas dos melhores produtores da altura.

#### **|II| 1.3. Efetivo e Distribuição Geográfica em Portugal**

Em 2009, o efetivo bovino nacional era de 1.391.000 animais, dos quais 278.416 (20.0%) eram vacas leiteiras com idade igual ou superior a dois anos, que tinham parido pelo menos uma vez e cujo leite produzido era principalmente vendido ou autoconsumido pela família do produtor (INE, 2011).

O Quadro n.º 1 mostra-nos que a população total de bovinos diminui 2.1 % entre o ano de 1999 e 2009. Neste mesmo período de tempo, o número de vacas leiteiras diminuiu 22% registando a maior descida no número de animais leiteiros na região Centro (Beira Litoral e Beira Interior). O Alentejo é a região do país que tem maior expressão na produção bovina, contando com 39% do efetivo nacional (quase exclusivamente dirigida para a produção de carne), seguindo-se as regiões do país predominantemente leiteiras, do Norte (Entre Douro e Minho) com 18% e os Açores com 17%, que em conjunto concentram mais de 2/3 do efetivo leiteiro de Portugal. O concelho de Ponta Delgada, segundo o INE (2011), é o concelho que tem o maior efetivo de vacas leiteiras do país.

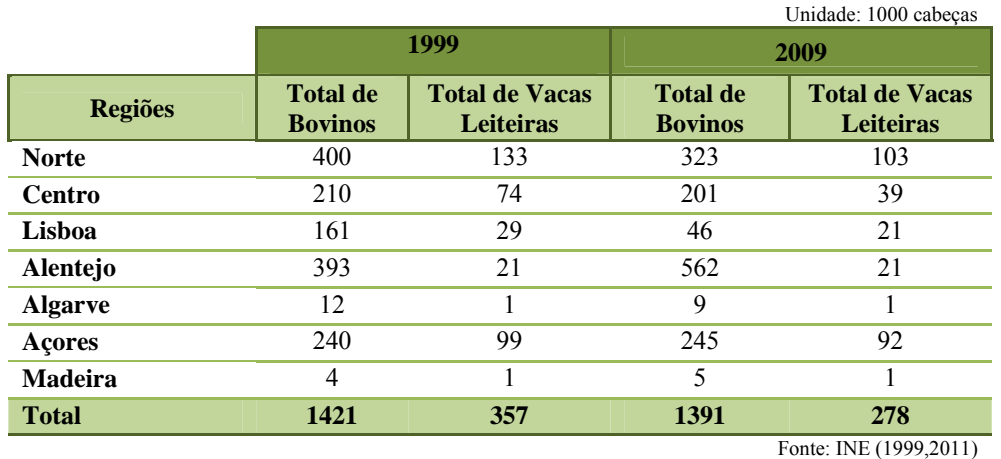

Quadro n.º 1: Distribuição do efetivo bovino pelas regiões do país (1999 e 2009).

Em Portugal, no ano de 2009 o efetivo bovino médio por exploração era de 26,7 cabeças apresentando, no entanto, variações regionais consideráveis, por exemplo, o arquipélago da Madeira tem uma média que não ultrapassa as 4,6 cabeças, enquanto no Alentejo é evidente a concentração do efetivo bovino em grandes explorações, ultrapassando as 138 cabeças.

Nos últimos anos observa-se, que as explorações de bovinos leiteiros convergem para um sistema de estabulação, sendo a região do Norte com esta tendência mais expressiva. Também na região de Lisboa e do Centro a estabulação é significativa, sendo estas as regiões que concentrem os sistemas mais intensivos de produção de bovinos de carne e de leite. Pelo contrário, a sua expressão é mínima no Alentejo e nos Açores, pela utilização quase exclusiva de sistemas extensivos nestas duas regiões.

No Quadro n.º 2 observa-se que a PL de vaca entre 1999 e 2009 tem-se mantido constante, não obstante da diminuição gradual nos últimos 10 anos no número do efetivo leiteiro. Significa isso, que a média de produção por vaca tem aumentado significativamente, por exemplo, no ano de 1999 a média de PL por vaca era de 5.541 kg, aumentando para 6.973 kg registando, assim, um aumento de 21% na produção. Verifica-se também um crescimento no Teor Butiroso (TB) e no Teor Proteico (TP).

Quadro n.º 2: Distribuição da produção de leite de vaca e seus componentes em Portugal (1999-2009).

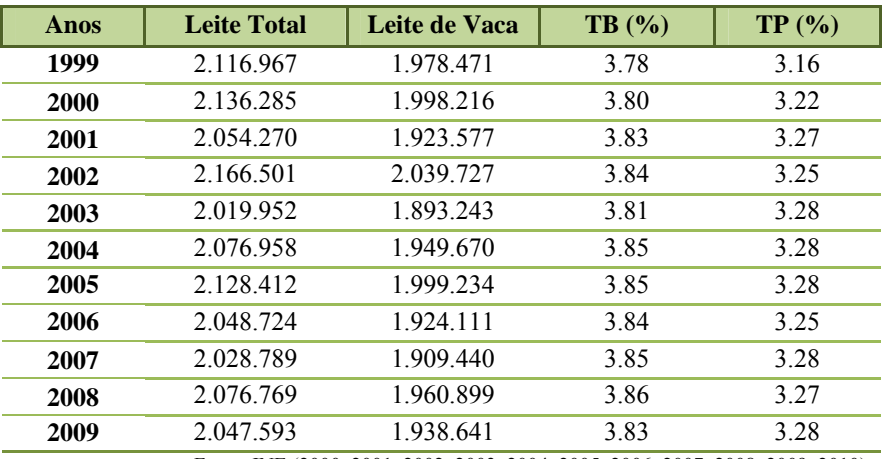

Unidade: litros (milhares)

Fonte: INE (2000, 2001, 2002, 2003, 2004, 2005, 2006, 2007, 2008, 2009, 2010)

#### **|II| 1.4. Estrutura das explorações agrícolas em São Miguel**

Segundo SREA (2011), em 2009 foram recenseadas 13.541 explorações agrícolas, menos 5.739 do que em 1999, representando uma diminuição de 29,79%, ou seja, no período de 10 anos, 3 em cada 10 explorações encerraram a sua actividade. Na ilha de São Miguel existiam em 2009 um total de 5.710 explorações agrícolas, cerca de 42,2% do total açoriano.

Houve um desaparecimento, sobretudo das pequenas explorações que foram absorvidas por explorações de maior dimensão, o que provocou um aumento significativo da Superfície Agrícola Utilizada (SAU) média, que passou de 6,3 ha para 8,9 ha em 2009, um aumento de cerca de 2,6 ha (SREA, 2011).

#### **|II| 2. Contraste Leiteiro**

 O CL é um instrumento técnico importante e imprescindível para a organização e desenvolvimento de um plano estratégico para o futuro da uma empresa leiteira. É um método de controlo da PL, que consiste no registo mensal da quantidade de leite produzida por cada animal permitindo, dessa forma, fazer uma estimativa da produção total de leite, gordura, proteína e células somáticas de cada lactação de um animal.

 Todas as normas do CL estão regulamentadas na Portaria nº 1066/91, de 22 de Outubro, seguindo as recomendações do *Internacional Committee for Animal Recording* (ICAR).

No território português realizam-se oficialmente dois métodos de CL: o método principal ou A4 e o método alternado ou AT4. O método A4 é o que se realiza todos os meses contrastando todo o efetivo da mesma raça, abrangendo todas as ordenhas (1 a 4 ordenhas) efetuadas durante vinte e quatro horas. Os contrastes do método AT4 também são realizados mensalmente sobre todo o efetivo da mesma raça, incidindo alternadamente numa única ordenha diária (Portaria nº1066/91 de 22 de Outubro). Porém, Silvestre *et al.* (2005) refere que a estimativa da produção total real de leite em ambos os métodos de contraste foi superior à produção total real em cerca de 500 kg (p <0,05). Por outro lado, o mesmo autor afirma que a diferença entre as duas estimativas de PL dos dois métodos não foi significativa. Pode-se concluir assim, que os métodos A4 e AT4 utilizados para estimar a produção são eficazes sendo, desta forma, preferível optar pelo método AT4, uma vez que este é mais económico, pois implica menos deslocações do contrastador, permitindo que o mesmo visite o dobro das explorações num mês.

Em ambos os métodos para calcular a produção de uma lactação estandardizada com duração de 305 dias, é utilizado o modelo de cálculo de Fleischmann (método 39 da *Food and Agriculture Organization* – FAO – 1951, dirigido e fiscalizado pelo Comité Europeu de CL e Manteigueiro e controlado em Portugal pela Direção Geral de Veterinária) (Roquete *et al*. 2007).

O cálculo das produções é feito através da fórmula de Fleischmann que é a seguinte:

$$
\text{Produção} = \sum_{n\text{S }\text{Contrastes}} \left(\frac{pi + pl + 1}{2}\right)_{X (d_{i+1} - d_1)}
$$

De onde:

- pi, é a produção (de kg de leite, gordura ou proteína) no contraste i, donde i vai de 0 (parto) a n (secagem)
- di, são os dias que a vaca tem em lactação quando se realiza o contraste i

Em cada intervalo entre contrastes multiplica-se a produção medida entre contrastes pelos dias decorridos entre os mesmos, com exceção de ser o primeiro contraste onde se multiplica a produção pelos dias que passaram desde o parto até ao momento do contraste e, no caso do último contraste multiplica-se a produção deste pelos dias até à secagem do animal.

#### **|II| 2.1. Em Portugal Continental**

O CL iniciou-se em Portugal continental de forma experimental no ano de 1943, tornando-se mais organizado em 1960, depois da criação do Livro Genealógico Português da Raça Bovina Frísia (LGPRBF) em 1959 (APCRF, 2011). Mas foi somente em 1979 que se deu uma grande revolução com a informatização dos dados recolhidos pelos contrastadores. Desde então, são milhares e milhares de dados que todos os meses são guardados em segurança e que rapidamente têm de ser processados e entregues de volta às explorações na forma de relatórios, para que sejam usados na gestão e melhoramento. Contudo, este sistema tornou-se obsoleto entrando em rotura, quer por falta de espaço, quer por falta de capacidade de processamento. A importância destes dados é enorme (é património Nacional) e não se pode correr o risco de os perder. Em face desta situação, a Associação Nacional para o Melhoramento dos Bovinos de Leite (ANABLE), representando os seus parceiros da Estação de Apoio à Bovinicultura Leiteira (EABL), a Associação para o apoio à Bovinicultura Leiteira do Norte (ABLN), a Associação Técnica de Apoio à Bovinicultura Leiteira do Sul (ATABLES), a Associação Agrícola de São Miguel (AASM), a APCRF e o Centro de Investigação em Biodiversidade e Recursos Genéticos da Universidade do Porto (CIBIO-UP), decidiram formar um Consórcio para estudar, avaliar e desenvolver uma nova base de dados, que substitua com sucesso a anterior e permita o desenvolvimento de aplicações cada vez mais sofisticadas, de modo a ir de encontro às necessidades dos criadores e dos seus assessores técnicos, o BOVINFOR (ANABLE, 2008).

Assim, em 2008 foi implantado o programa informático BOVINFOR desenvolvido pela CIBIO-UP, que consiste numa nova base de dados para armazenamento da informação produtiva, reprodutiva e genealógica do efetivo leiteiro Holstein Frísia. Esta nova funcionalidade permite reunir toda a informação das diversas organizações responsáveis pelo serviço do CL da sua região. Este programa constitui também uma ferramenta de extrema importância na avaliação genética, a qual é fundamental para o melhoramento dos efetivos.

De acordo com os últimos resultados disponibilizados pela ANABLE (2008), o Quadro n.º 3 mostra que o número de explorações contrastadas atingiu o valor mínimo no ano de 2007, havendo um decréscimo de 17% face ao ano de 1997, devido ao encerramento das pequenas explorações, que foram sendo adquiridas por explorações de maior dimensão. Constata-se, por isso, um aumento de 8% no número de vacas contrastadas no mesmo período verificando-se, desta forma, um aumento de quase dez vacas na média de animais por exploração leiteira, que atingiu o valor mais alto durante ano de 2005 (44,11 cabeças).

|                   | Anos   |        |        |        |        |        |        |        |        |        |        |  |
|-------------------|--------|--------|--------|--------|--------|--------|--------|--------|--------|--------|--------|--|
|                   | 1997   | 1998   | 1999   | 2000   | 2001   | 2002   | 2003   | 2004   | 2005   | 2006   | 2007   |  |
| $N^{\circ}$ Expl. | 2.248  | 2.172  | 2.282  | 2.359  | 2.354  | 2.320  | 2.215  | 2.130  | 2.007  | 1.960  | 1.860  |  |
| $No$ de vacas     | 73.929 | 74.471 | 80.986 | 88.615 | 90.382 | 94.623 | 91.281 | 90.524 | 88.527 | 84.880 | 80.116 |  |
| Vacas/Expl.       | 32,89  | 34,29  | 35,49  | 37,56  | 38,40  | 40,79  | 41,21  | 42,37  | 44,11  | 43,31  | 43,07  |  |
| <b>PL305</b>      | 6.757  | 6.941  | 7.118  | 7.342  | 7.427  | 7.727  | 7.940  | 8.166  | 8.453  | 8.659  | 8.688  |  |
| <b>PG305</b>      | 247    | 249    | 252    | 266    | 272    | 283    | 290    | 295    | 304    | 309    | 313    |  |
| <b>TB305</b>      | 3,66   | 3,58   | 3,55   | 3,63   | 3,67   | 3,67   | 3,65   | 3,62   | 3,60   | 3,57   | 3,61   |  |
| <b>PP305</b>      | 210    | 218    | 223    | 232    | 238    | 249    | 255    | 266    | 276    | 278    | 279    |  |
| <b>TP305</b>      | 3,10   | 3,14   | 3,14   | 3.16   | 3,21   | 3,22   | 3,21   | 3,25   | 3,26   | 3,21   | 3,21   |  |

Quadro n.º 3: Evolução dos resultados do contraste leiteiro no Continente (1997 – 2007).

Fonte: ANABLE, 2008

Na PL305 observa-se um crescimento linear entre os anos de 1997 e 2007, subindo de 6.757 kg em 1997 para 8.688 kg em 2007, registando-se um aumento de 1.931 kg a uma taxa média anual de 2,47%. Também entre 1997 e 2007, houve um aumento de 66 kg na produção média de gordura aos 305 dias (PG305) e de 69 kg na produção média de proteína aos 305dias (PP305), a uma taxa média anual de 2,33% e 2.79%, respetivamente. Quanto aos TB e TP a sua evolução não tem sido linear como nas caraterísticas quantitativas observando-se, inclusive nalguns anos descidas das mesmas.

#### **|II| 2.2. Em São Miguel**

O serviço de CL iniciou-se na ilha de São Miguel em 1948, o qual era realizado pelos técnicos dos Serviços Oficiais, tendo transitado no ano de 1996 à responsabilidade da Associação Agrícola de São Miguel, devido à implementação de novas políticas de fomento. Posteriormente, em 2004 o serviço de CL passou ao encargo da Cooperativa União Agrícola, CRL (CUA) até aos dias de hoje. Este serviço é prestado por 10 contrastadores que apoiaram em 2010 cerca de 264 explorações leiteiras dos cinco concelhos da ilha de São Miguel.

|                   | Anos               |       |       |       |       |       |       |       |        |        |        |  |  |
|-------------------|--------------------|-------|-------|-------|-------|-------|-------|-------|--------|--------|--------|--|--|
|                   | 2000               | 2001  | 2002  | 2003  | 2004  | 2005  | 2006  | 2007  | 2008   | 2009   | 2010   |  |  |
| $N^{\circ}$ Expl. | 141                | 140   | 141   | 138   | 163   | 188   | 208   | 226   | 238    | 247    | 264    |  |  |
| $No$ de vacas     | 7.617              | 6.753 | 6.713 | 6.654 | 6.653 | 7.699 | 9.009 | 9.758 | 10.401 | 11.808 | 11.988 |  |  |
| Vacas/Expl.       | 54,02              | 48,24 | 47,61 | 48,22 | 40,82 | 40,95 | 43,31 | 43,17 | 43.70  | 47,81  | 45,41  |  |  |
| <b>PL305</b>      | 7.109              | 7.167 | 7.275 | 7.410 | 7.507 | 7.480 | 7.663 | 7.689 | 7.552  | 7.747  | 7.798  |  |  |
| <b>PG305</b>      | 243                | 249   | 252   | 260   | 268   | 273   | 280   | 281   | 280    | 275    | 279    |  |  |
| <b>TB305</b>      | 3,42               | 3,47  | 3.46  | 3,51  | 3,57  | 3,65  | 3,65  | 3,65  | 3,79   | 3.66   | 3.69   |  |  |
| <b>PP305</b>      | 234                | 233   | 237   | 242   | 248   | 247   | 251   | 250   | 245    | 252    | 253    |  |  |
| <b>TP305</b>      | 3.29               | 3.25  | 3.26  | 3,27  | 3,30  | 3,30  | 3.28  | 3.25  | 3.29   | 3.30   | 3,30   |  |  |
|                   | Fonte: SDASM. 2011 |       |       |       |       |       |       |       |        |        |        |  |  |

Quadro n.º 4: Evolução dos resultados contraste leiteiro na ilha de São Miguel (2000 – 2010).

De acordo com o Quadro n.º 4, na última década registou-se um aumento de 87% do número de explorações micaelenses que realizam CL das suas vacas leiteiras. Da mesma forma, verificou-se um aumento de 4.371 vacas apuradas na primeira década do século XXI. Também se observou um aumento de 9,8% na média de PL305 das fêmeas leiteiras.

Com o objetivo de garantir a credibilidade dos resultados publicados mensalmente a cada produtor (relatório do CL da exploração) e na publicação anual dos resultados do CL na ilha de São Miguel, o Serviço de Desenvolvimento Agrário de São Miguel (SDASM) têm nos seus quadros três técnicos que supervisionam de forma rotativa todas as explorações inscritas no CL.

Atualmente, toda a informatização e tratamento dos dados recolhidos no campo pelos contrastadores são realizados pelos técnicos da CUA e pelos Serviços Oficiais. Todos os dados introduzidos pela CUA são inseridos na base nacional BOVINFOR, enquanto os dados introduzidos pelos Serviços Oficiais são inseridos numa base regional.

De acordo com a Portaria nº 50/93, de 28 de Outubro, o método aprovado nos Açores para a realização do CL é o supracitado método principal ou A4.

Segundo os dados dos SDASM (2011) em 2010, das 264 explorações em contraste, somente 245 tiveram resultados apurados. Conforme o Quadro n.º 5 o Concelho com maior número de explorações e de vacas contrastadas é o de Ponta Delgada, contudo, é na Ribeira Grande que os animais têm a maior média de PL305.

| Concelho   | $N^{\circ}$ de<br><b>Explorações</b> | $N^{\circ}$ de<br><b>Vacas</b> | <b>Vacas</b> /<br><b>Exploração</b> | <b>PL305</b> | <b>Teor Butiroso</b><br>$\frac{0}{0}$ | <b>Teor</b><br><b>Proteico</b> % |
|------------|--------------------------------------|--------------------------------|-------------------------------------|--------------|---------------------------------------|----------------------------------|
| Lagoa      | 13                                   | 730                            | 56                                  | 6.956        | 3.85                                  | 3,25                             |
| Nordeste   | 31                                   | 970                            | 31                                  | 7.414        | 3,68                                  | 3,24                             |
| P. Delgada | 95                                   | 4.052                          | 43                                  | 7.754        | 3.64                                  | 3,26                             |
| Povoação   | 13                                   | 474                            | 36                                  | 7.822        | 3.67                                  | 3,23                             |
| R. Grande  | 73                                   | 3.279                          | 45                                  | 7.982        | 3,47                                  | 3,24                             |
| V.F. Campo | 20                                   | 950                            | 48                                  | 7.744        | 3.43                                  | 3.23                             |

Quadro n.º 5: Resultados do apuramento do contraste leiteiro pelos Concelhos da ilha de São Miguel em 2010.

Tendo em conta os resultados obtidos pelas candidaturas ao Prémio à Vaca Leiteira, ao qual se candidataram 82.154 vacas nos Açores, sendo que 48.949 fêmeas leiteiras foram de São Miguel, conclui-se que na mesma ilha, perto de 25% das vacas são contrastadas, correspondendo a 15% da Região Autónoma dos Açores (RAA) e a 9% das explorações leiteiras regionais (SDASM, 2011).

#### **|II| 3. Classificação Morfológica**

A CM é uma técnica metodológica de avaliação externa dos animais, baseandose na avaliação individual do animal comparando-o com a vaca "Tipo Ideal". A CM é uma ferramenta valiosa para melhorar a conformação das vacas de um efetivo bovino e, por sua vez, aumentar a produção. A conformação ou o TIPO de uma vaca afeta potencialmente a produção e a sua longevidade, assim como a facilidade de trabalho (ordenha, parto, etc.), ou seja, uma vaca quando tem um bom tipo funcional, significa que terá maior possibilidade de produzir grandes volumes de leite em várias lactações (APCRF, 2011). Através da CM é possível também identificar as qualidades e os defeitos de cada animal, aproveitando esta informação para selecionar os melhores touros para emparelhar.

A WHFF (World Holstein Friesian Federation) é uma federação mundial constituída por 42 organizações nacionais que regulamentam a CM da raça Holstein-Frísia. De quatro em quatro anos todas as organizações reúnem-se de forma a promover o intercâmbio de opiniões e de harmonizar os conceitos ligados à CM para o tipo. Portugal é representado pela APCRF, sendo esta associação de produtores de leite a entidade responsável pela CM dos bovinos da raça Holstein-Frísia em todo o território nacional. Atualmente, a APCRF tem quatro classificadores credenciados com a tarefa de classificar todas as fêmeas e os machos da raça inscritos no CL. Pela portaria nº

1083/91, de 24 de Outubro foi conferido à APCRF a gestão do LGPRBF. O Livro Genealógico tem como objetivo assegurar a pureza da raça, beneficiar o seu progresso zootécnico e favorecer a criação e difusão de bons reprodutores. É portanto, o suporte base para o desenvolvimento de trabalhos na área de melhoramento genético da raça (APCRF, 2005).

Para classificar uma vaca é necessário considerar 23 carateres morfológicos (16 principais e 7 secundários) que se avaliam dentro de uma escala biológica de 1 a 9. Quando o classificador finaliza a classificação de um animal atribui-lhe uma PF, resultante da pontuação atribuída às cinco grandes regiões, tendo em consideração a valorização de cada carácter morfológico onde está incluído (Quadro n.º 6). A PF varia entre 0 a 100 pontos e baseia-se numa expressão numérica, correspondendo a um valor percentual desse animal em face do animal ideal, que tem 100 pontos, mas que não existe (CONAFE, 2004). Esta pontuação será expressa no certificado genealógico do animal, sendo que este valor corresponde a uma escala universal dando a qualquer produtor uma imagem do TIPO da sua vaca. É todavia, uma forma oficial de descrever os seus animais dos outros da sua exploração ou de outras explorações (APCRF, 2005).

Foi estipulado que todos as primíparas só poderiam ter no máximo uma PF de 87 pontos e que a atribuição de mais de 90 pontos (Excelente) só seria possível em multíparas com mais de três lactações.

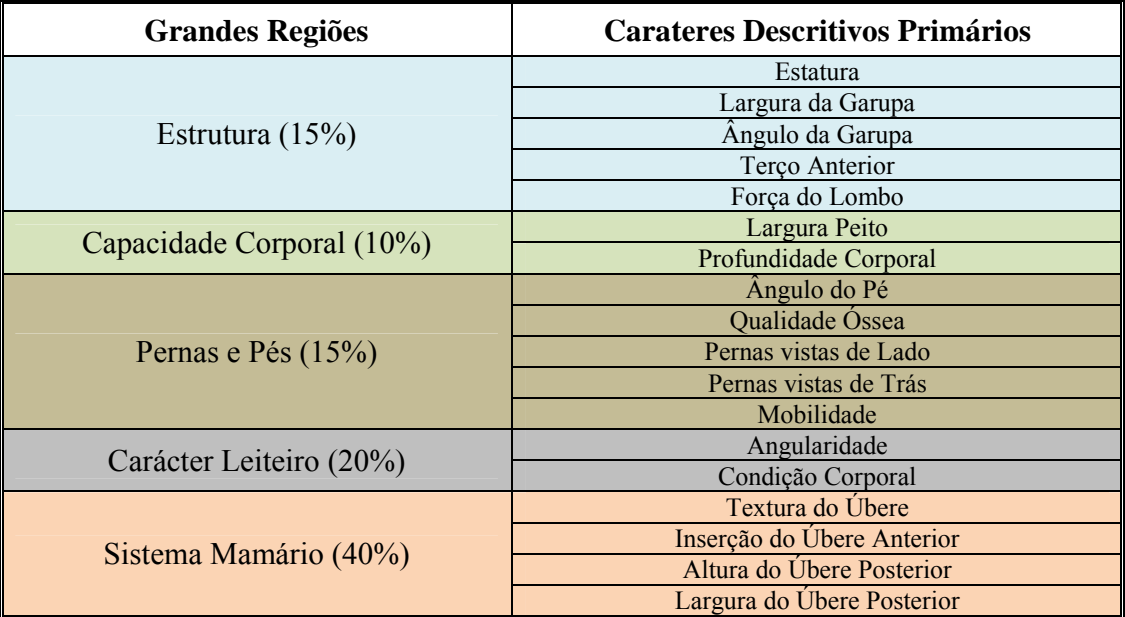

Quadro n.º 6: Distribuição dos carateres descritivos primários pelas cinco grandes regiões.

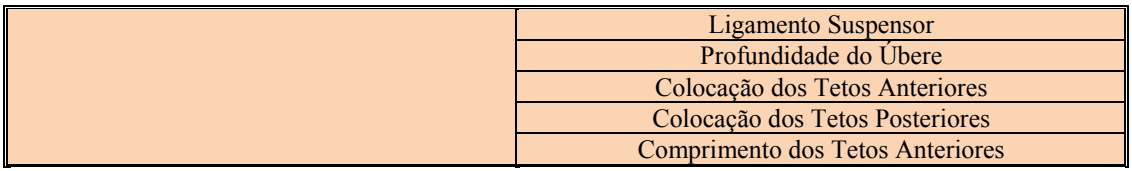

Fonte: APCRF, 2005

#### **|II| 3.1. Em São Miguel**

Em São Miguel somente a partir de 1998 é que os classificadores da APCRF começaram a classificar os animais das explorações leiteiras inscritas no CL. Esta CM é feita anualmente a todos os animais na primeira lactação. Contudo, quando uma exploração se inicia no CL são classificados todos os animais independentemente, do seu número de lactações. Porém, por sugestão dos proprietários os classificadores podem reclassificar os seus animais de forma a melhorar a PF anteriormente, quando estes tenham melhorado morfologicamente os seus carateres primários. No Quadro n.º 7 está distribuído o número de classificações morfológicas realizadas em São Miguel desde 2005. Há uma irregularidade no número de animais classificados anualmente e da média dos mesmos devendo-se isso, ao maior ou menor número de explorações novas que entram em CL e do número que as mesmas têm.

Quadro n.º 7: Distribuição do número de classificações e média da pontuação final das primíparas no período 2005-2010 na ilha de São Miguel.

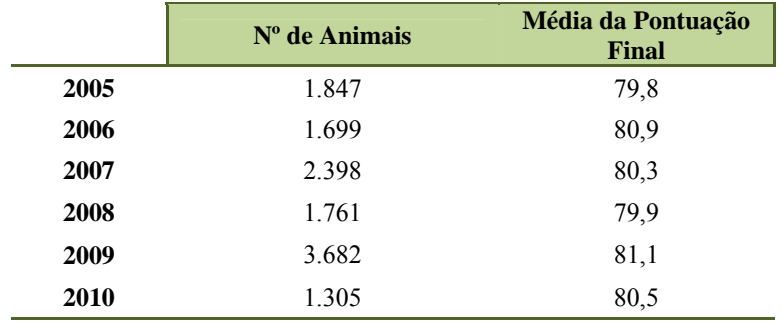

**Fonte: APCRF, 2011**

#### **|II| 4. Caraterização Económica da Agropecuária nos Açores**

A RAA carateriza-se pelos extraordinários e únicos recursos paisagísticos presentes nas nove ilhas que a formam permitindo, grandes oportunidades económicas nas fileiras produtivas do leite, da pesca, da carne e produtos tradicionais, como também através da promoção do sector do turismo.

O Produto Interno Bruto (PIB) açoriano no ano de 2009 subiu para 3,7 mil milhões de EUROS (representando 2,8% do PIB nacional), registando um PIB *per capita* de 15,2 mil de EUROS. Nesse mesmo ano, 8,6% do Valor Acrescentado Bruto (VAB) açoriano concentrou-se no sector "Agricultura, produção animal, caça e silvicultura", contra os 2,2% que este sector representa a nível nacional (INE, 2011).

Na balança comercial dos Açores a classe "Animais vivos e produtos do reino animal" representam 63,4% do total das exportações de mercadorias deste arquipélago (INE, 2011). As fileiras produtivas açorianas são de referência nacional, nomeadamente a fileira do leite e lacticínios, da carne e da pesca. Contudo, existem outros sectores como o turismo, a produção biológica e tradicional e as energias renováveis que perspetivam um elevado potencial de desenvolvimento num futuro próximo.

#### **|II| 4.1. Fileira do leite**

A fileira do leite regista um enorme impacto na economia dos Açores. Segundo o INE, (2009), do total da PL de vaca em Portugal em 2007, os Açores contribuíram com 28,4%, sendo que a produção da ilha de São Miguel contribuiu com 63,7% do total açoriano. Em São Miguel, nos últimos anos tem-se observado um aumento na aposta dos produtos de valor acrescentado, como o queijo e iogurtes em detrimento dos produtos com menor valorização, como é o caso do leite em pó e da manteiga. No ano de 2005, a produção de manteiga e do leite em pó atingiu os 24,4% e os 97,1% do total nacional (INE, 2009).

Todavia, esta nova mudança de política das empresas de transformação deve-se à valorização dos produtos através da diferenciação, nomeadamente com a criação da "Marca Açores" permitindo, por exemplo, que em 2005 o queijo produzido na RAA já atingisse os 35% da produção nacional. Existem em Portugal doze queijos com Denominação de Origem Protegida (DOP), sendo que dois são açorianos: o queijo de São Jorge e o queijo do Pico. Esta mais valia permite aos produtos açorianos um reconhecimento nacional conduzindo, desta forma, a um aumento da procura. No caso do queijo de São Jorge a sua produção representa mais de 50% da produção nacional de queijos DOP, porém, é o produto com menor valor médio de venda por unidade (INE, 2009).

Na União Europeia a produção leiteira é controlada por um sistema de quotas, que é atribuída a cada país membro. Para Portugal foi atribuído no ano de 2011 uma quota de 2.02 milhões de toneladas (t) (IFAP, 2012) e para os Açores de 548 mil t. Este tipo de sistema é fundamental para a sobrevivência económica dos pequenos núcleos leiteiros como é o caso da RAA. Com a supressão das quotas leiteiras prevista para Abril de 2015, os Açores tornar-se-ão desprotegidos e submetidos ao nível concorrencial das grandes potências leiteiras da Europa. No entanto, segundo a reforma da Política Agrícola Comum (PAC) de Novembro de 2008, poderá haver uma redução dos pagamentos diretos aos agricultores, ou seja, os prémios associados à produção (subsídio da quota) e transferir estes apoios para o Fundo de Desenvolvimento Rural que dá mais importância a áreas como a biodiversidade, a gestão das águas e a produção de energia verde.

Não obstante destas dificuldades que se aproximam, o sector leiteiro açoriano tem pontos fortes, nomeadamente:

- Uma indústria altamente modernizada capaz de inovar e/ou criar novos produtos mais saudáveis e de uso fácil;
- Ter uma fileira leiteira estruturada;
- Os produtos lácteos produzidos na região têm excelente qualidade e com propriedades químicas únicas;
- Possuir dois produtos DOP;
- Uma imagem de um produto "Marca Açores" que está associado à região e consequentemente à qualidade ambiental que nela impera.

Porém, as ameaças à fileira do leite açoriano são muito preocupantes, uma vez que o fim das quotas em 2015 irá acrescer o nível concorrencial dos produtos lácteos provocando, possivelmente um abaixamento do preço do leite e, consequentemente uma diminuição da rentabilidade económica das explorações leiteiras com os custos de produção a aumentar anualmente. Acrescendo o fato dos Açores serem uma região ultra periférica, os custos de transporte e de logística são maiores e o mercado regional ser de menor dimensão.

#### **|II| 4.2. Fileira da Carne**

Na última década verificou-se um aumento do investimento público efetuado na construção e remodelação de matadouros, o que provocou uma redução de exportação

de animais vivos para o continente português. Os Açores possuem uma importante rede pública de abate em todas a ilhas, dotadas de boas condições higiénico e/ou sanitárias. No ano de 2010 foram abatidas 50.028 cabeças de gado bovino, num total aprovado para consumo de 11.721t de carne, representando 71% do total de carne aprovadas nos diversos matadouros da RAA. Todavia, a fileira da carne bovina tem pouca representatividade a nível nacional, abrangendo somente 12,5% do mercado do território português (INE, 2011).

Ainda segundo o INE (2011), no ano de 2010 exportou-se para o continente português 17.929 bovinos vivos (machos e fêmeas), sendo as ilhas de São Miguel, Terceira e São Jorge as que mais exportam, representando 18,5%, 17,4% e 17,0% do total exportado, respetivamente.

Assim verifica-se, que existe uma grande exportação de gado bovino para o território nacional, tanto em carcaça como em gado vivo, totalizando 67.957 cabeças no ano de 2010, correspondendo a 27,8% do gado existente na região.

Observa-se assim, que a fileira da carne também contribui para rentabilidade económica da região justificando, deste modo, os investimentos realizados ao abrigo do Quadro Comunitário III para esta área. Associada a esta mais-valia, isto é, à excelente rede de abate existente, há também a Identificação Geográfica Protegida (IGP) para a "Carne dos Açores", associando também a região à qualidade ambiental existente, permitindo que esta fileira tenha argumentos para ser competitiva. Porém, esta maisvalia favorece sobretudo, os produtores de carne, sendo pouco representativa na rentabilidade das explorações leiteiras (Silva, 2001).

Contudo, a fileira da carne ao contrário da fileira do leite está mal estruturada e organizada, com uma falta de orientação no mercado nacional e internacional. Isto tudo associado a uma baixa produtividade e uma fraca valorização da IGP.

#### **|II| 4.3. Caraterização da Agropecuária em São Miguel**

A ilha de São Miguel tem 742  $\text{Km}^2$  de área total dividida em seis concelhos: Ponta Delgada, Ribeira Grande, Lagoa, Vila Franca do Campo e Nordeste. É na freguesia dos Arrifes, no concelho de Ponta Delgada que se localiza a maior bacia leiteira da RAA, onde está sediada uma das três fábricas de transformação de leite da ilha de São Miguel. As outras duas indústrias de laticínios têm a sua sede no concelho da Ribeira Grande.

Mais de 80% das terras agrícolas na ilha de São Miguel são pastagens permanentes destinadas à actividade da agropecuária. O regime de exploração na ilha de São Miguel é maioritariamente extensivo, onde os animais bovinos estão em regime de pastoreio permanente, havendo apenas 3 explorações com estabulação permanente dos animais. Desde muito jovens, os (as) vitelos (as) são deixados a pastar presos por uma corrente que controla a quantidade de alimento individual que devem ingerir diariamente. Mais tarde, quando já são novilhas passam a estar em livre pastoreio, mas delimitadas por um fio elétrico, de forma a controlar a quantidade de erva que em conjunto devem ingerir. Normalmente, as novilhas pastoreiam em zonas de média e alta altitude, por vezes, com acessos difíceis e onde as condições atmosféricas são mais agrestes. As vacas adultas são também exploradas em regime de pastoreio durante todo o ano, tendo os produtores uma máquina de ordenha móvel que acompanham sempre o local onde os animais se encontram. É durante a ordenha das vacas que é administrado o concentrado (ração) às vacas leiteiras. Nos últimos anos tem-se observado o aumento do número de parques de alimentação onde os animais são suplementados com silagem de erva e/ou de milho, de forma a complementar alguma falta de alimento que se possa sentir na pastagens. Junto destes parques em cimento estão as máquinas móveis ou em algumas explorações a sala de ordenha fixa. Com os apoios ao emparcelamento na última década observa-se, que os produtores tentam agrupar o maior número de pastagens possibilitando, dessa forma a instalação do parque de alimentação diminuindo assim, o número de vezes que os animais têm que realizar nas mudanças de pastagens, que por vezes são de alguns quilómetros. Em conciliação com isso, a instalação definitiva da ordenha faculta a possibilidade de compra de um tanque de refrigeração, em que o preço por litro de leite é maior.

#### **|II| 4.4. Estrutura Económica das explorações agropecuárias dos Açores**

Segundo Silva (2001), o produto bruto produzidas pelas explorações agropecuárias dos Açores são constituídos na sua maioria na PL e de carne. A venda de leite e de carne representa 61% do total de receitas, sendo que a venda de leite contribui com 84,1% e a venda de carne com os restantes 15,9% verificando-se, que a produção de carne é representada como uma actividade complementar e não como uma actividade alternativa. Os subsídios (Subs) recebidos representam 18% do total da estrutura do produto agrícola, baixando para 16,9% na ilha de São Miguel. Nesta mesma ilha e

segundo a mesma autora, o valor das receitas do leite e da carne totalizam 65,9% das receitas (91,3% para o leite e 8,7% para a carne).

No Gráfico n.º 1, Silva (2001) constata que a compra de alimentação representa 27% do total dos gastos reconhecendo, que o sistema de PL é muito exigente na alimentação. As amortizações dos equipamentos também representam 13,6% dos gastos, justificando que isto se deve à aquisição de muitos equipamentos (tratores, máquinas de ordenha, etc.) promovida pelos apoios governamentais e da União Europeia. Com uma menor percentagem nos custos totais estão as rendas de terrenos agrícolas e a compra de fertilizantes, com 10,6% e 9,8% respetivamente. Os custos salariais representam 5,6%, considerando Silva (2001), que o valor da mão-de-obra ser baixo devido à maioria das explorações estudadas no seu trabalho pertencerem a um tipo de exploração familiar, onde raramente se contabiliza a mão-de-obra do proprietário ou dos familiares. Os gastos com a conservação, reparação e fertilizantes representam em conjunto 12%.

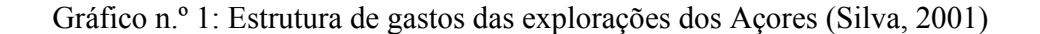

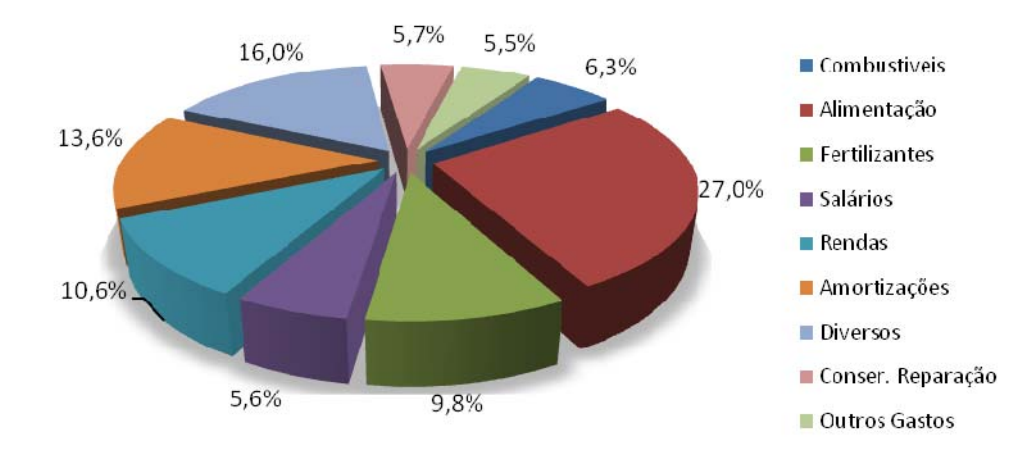

 De acordo com Silva (2001), os gastos totais para ilha de São Miguel seguem a mesma tendência que a nível regional, isto é, as amortizações contribuem com 8,9%, as rendas de terras com 8,0%, a alimentação com 37,3%, os fertilizantes com 8,6% e os custos com os salários com 7,1%.

# **|II| 5. Avaliação dos parâmetros genéticos para os carateres morfológicos e produtivos**

A variação genética é muito importante, porque se não existissem diferenças genéticas entres os animais não se obtinham um progresso genético seja qual fosse a intensidade de seleção (Smith, 1974). O mesmo autor afirma que alguns carateres têm pouca variação genética, enquanto outros possui uma variação considerável. Felizmente a produção leiteira nas vacas possuem diferenças genéticas consideráveis.

Para identificação e/ou prognóstico dos valores genéticos dos carateres morfológicos e produtivos é necessário saber quais são as estimativas dos parâmetros genéticos, como por exemplo, a heritabilidade  $(h^2)$  e as correlações genéticas entre carateres.

#### **|II| 5.1. Heritabilidade**

A heritabilidade indica a proporção da variação fenotípica que poderá ser herdada dos progenitores para a descendência, ou seja, quantifica o grau de confiança do valor fenotípico como indicação para o valor genético. Para os programas de melhoramento genético o conhecimento da heritabilidade é imprescindível, porque influência as tomadas de decisão práticas devido à sua magnitude (Ramalho *et al*., 1993).

A heritabilidade é o rácio da variância genética sobre a fenotípica total, ou seja, a proporção herdada da variabilidade total que pode ser alterada pelo efeito do meio ambiente (Gama, 2002), evidenciando a percentagem das diferenças entre animais que é transmissível à descendência (Vinson, 1986). Esta calcula-se, então, pelo rácio entre a variância genética aditiva ( $2_A$ ) e a variância fenotípica ( $2_P$ ), ou seja:

$$
h^2 = \frac{\sigma^2 A}{\sigma^2 P}
$$

Segundo Gama (2002), os valores de  $h^2$  são necessariamente sempre positivos e encontram-se no intervalo entre 0 e 1. Como a  $h^2$  se traduz na percentagem de um determinado carater que pode ser transmitido dos progenitores à descendência, significa isso que quanto maior for este valor, mais facilmente se espera o melhoramento deste carater na geração seguinte (Quadro n.º 8). De acordo com Allard (1971), no caso de  $h^2=1$ , as diferenças fenotípicas entre os indivíduos são causadas somente pelas

diferenças genéticas entre os mesmos. Quando  $h^2=0$ , significa que a variabilidade do carater não tem origem genética, significando que não existe correlação entre o valor genético e o valor fenotípico do carater a ser selecionado.

Quadro n.º 8: Valores de heritabilidade e rapidez do melhoramento esperado na geração seguinte.

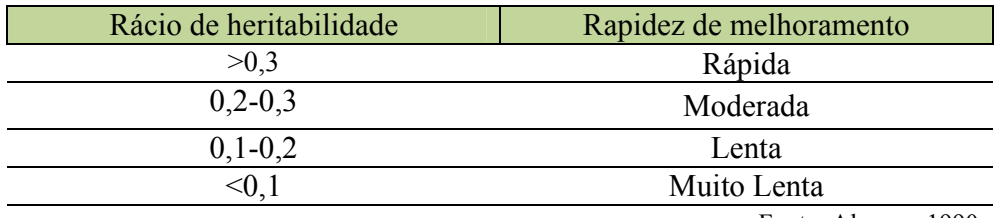

Fonte: Alvarez, 1990

De um modo geral, pode-se afirmar que os carateres ligados aos fatores reprodutivos têm coeficiente de heritabilidades mais baixas, intermédios para os carateres de produção e elevados para os carateres que reportam a composição e qualidade dos produtos. Contudo, segundo Gama (2002) estes valores podem variar consoante a raça, depressão consanguínea, heterose e fatores ambientais. O Quadro n.º 9 apresenta valores médios de heritabilidades para os carateres de produção e de conformação segundo idem (2002) e Mollevi (1991).

No entanto, verifica-se que a heritabilidade para a PL e quantidade de gordura são os mesmos e mais baixo para a quantidade de proteína. Porém, o teor de gordura e de proteína são mais elevados e similares entre si. A heritabilidade para os carateres morfológicos é mais baixa em relação aos carateres produtivos. O destaque vá para a capacidade corporal que tem o rácio maior, atingindo os 0,28, enquanto os outros carateres têm uma estimativa de heritabilidade abaixo dos 0,20.

| <b>Carater</b>         | $h^2$             |
|------------------------|-------------------|
| Produção de leite      | 0,30 <sup>1</sup> |
| Quantidade de gordura  | 0,30 <sup>1</sup> |
| Quantidade de proteína | 0,20 <sup>1</sup> |
| Teor de gordura        | $0.45^1$          |
| Teor de proteína       | 0.45 <sup>1</sup> |
| Pontuação final        | $0,15^1$          |

Quadro n.º 9: Valor de heritabilidade para os carateres produtivos e morfológicos.

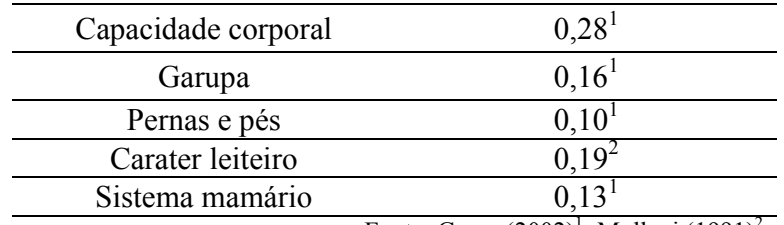

Fonte: Gama  $(2002)^1$ ; Mollevi  $(1991)^2$ 

Como a heritabilidade representa um coeficiente de regressão do valor genético real de um indivíduo na sua informação fenotípica, podemos então predizer o valor genético real, obtendo um valor estimado do indivíduo *i*, a partir da sua informação fenotípica como:

$$
\hat{A}_i = h^2 (P_{i-\mu}) \qquad \text{(Gama, 2002)}
$$

Em que  $\hat{A}_i$  representa o valor genético estimado do indivíduo *i* e o (P  $_{i-u}$ ) representa o desvio do fenótipo do mesmo indivíduo relativamente à média da população. Segundo Gama (2002), o valor genético de um animal é normalmente expresso como a diferença relativamente à média da população.

Correlacionada com a heritabilidade está a repetibilidade dos carateres, sendo que a diferença entre ambas reside na influência dos efeitos ambientais permanentes a que estão sujeitos os carateres. Quando um carater tem um valor alto de repetibilidade, significa que existe uma maior fiabilidade na possibilidade do mesmo se repetir.

#### **|II| 5.2. Correlações**

A correlação é uma medida da intensidade de associação entre duas variáveis, ou uma medida do grau de variação conjunta de duas variáveis, podendo ser positiva ou negativa, representando-se por valores que vão de -1 a +1 (Quadro n.º 10).

Quadro n.º 10: Valores de coeficientes de correlação e o grau a que corresponde.

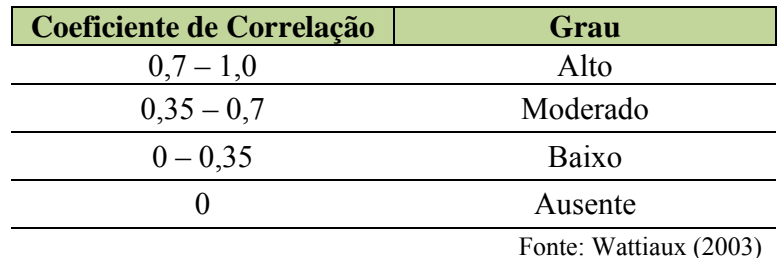

Ao nível estatístico a correlação (representada pela letra *r*) é uma medida de qualidade da aproximação entre duas variáveis por uma reta, ou seja, a correlação mede a "força" da associação linear entre duas variáveis.

Segundo Nicholas (1987), as causas das correlações fenotípicas podem ser genéticas ou ambientais. A principal causa genética da correlação fenotípica entre duas caraterísticas é a ação pleiotrópica dos genes. A pleiotropia é a propriedade na qual um determinado gene afeta dois ou mais carateres, para que se este carater estiver ligado a outro, ele pode causar variação também nessa caraterística. Existem casos em que alguns genes afetam duas caraterísticas na mesma direção, enquanto outros aumentam o valor de uma e diminui no de outra. Os primeiros tendem a causar uma correlação positiva, enquanto os últimos tendem a causar correlação negativa.

Quando dois carateres têm uma correlação negativa indica que existe uma discordância ou antagonismo entre ambos, de tal modo que ao melhorar um dos carateres, o outro piora. Ao invés, uma correlação positiva entre dois carateres indica que ambos estão "ligados", isto é, ao melhorar um carater também estamos a melhorar o outro.

O ambiente é outra causa de correlação fenotípica, na medida em que duas caraterísticas podem ser influenciadas pelas mesmas diferenças de condições ambientais.

As correlações fenotípicas observadas entre as caraterísticas lineares e a PL305 forma baixas e/ou próximas de zero (Quadro n.º 11). Simultaneamente, Visscher *et al*. (1992), McManus *et al.* (1998) e Mitchell *et al.* (1961) observaram baixas correlações fenotípicas entre caraterísticas lineares de tipo e PL. Contudo, apesar das correlações serem baixas, revelam possíveis ganhos na produção quando a seleção para algumas caraterísticas de tipo são efetuadas, podendo ainda ser considerados para a elaboração de índices genéticos, direcionados a atender mercados específicos, seja para altas produções de leite, ou para venda de animais com melhor tipo (Esteves *et al*. 2004).

Quadro n.º 11: Correlações fenotípicas da PF e a PL305 com os carateres de morfologia.

|                        |      |           |      |           |      | Correlação fenotípica        |              |           |      |                |      |         |
|------------------------|------|-----------|------|-----------|------|------------------------------|--------------|-----------|------|----------------|------|---------|
|                        | PF   |           |      |           |      |                              | <b>PL305</b> |           |      |                |      |         |
|                        | ES   | <b>SM</b> | CarL | <b>PP</b> | CC   | PF                           | ES           | <b>SM</b> | CarL | <b>PP</b>      | CC   | PF      |
| Visscher et al. (1992) | 0.50 | 0.97      | 0.74 | 0.61      | 0.60 | $\overline{\phantom{a}}$     | 0.09         | 0,11      | 0.24 | 0.03           | 0.06 | 0,14    |
| McManus et al. (1998)  |      |           |      |           |      | $\qquad \qquad \blacksquare$ | $-0.17$      | 0.26      | 0.08 | $\blacksquare$ | 0.04 | $-0.11$ |
| Mitchell et al. (1961) |      |           |      |           |      | $\qquad \qquad \blacksquare$ | 0.09         | 0.11      | 0.24 | 0.03           | 0.06 | 0,14    |

É de salientar que a forma de cálculo para atribuição da pontuação das grandes regiões e consequentemente, a PF das vacas leiteiras varia de país para país. Não obstante das harmonizações a que são sujeitas os classificadores de todo o mundo, cada país adota uma fórmula de cálculo para a PF podendo haver, desta forma, variações nas correlações entre a PF e a PL nos diferentes países.

Em relação à PL, Cue *et al.* (1987) e Meyer (1985) consideram que as correlações genéticas entre os carateres da produção são elevadas e positivas, ao contrário das correlações entre PL com a TG e TP que são negativas (Quadro n.º 12), observando-se ainda a tendência das correlações do TP serem ainda mais baixas que a TG.

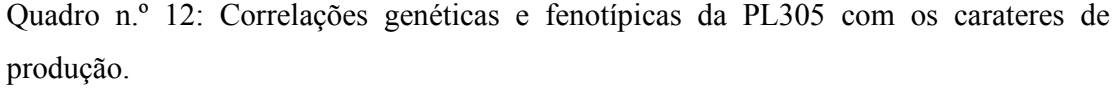

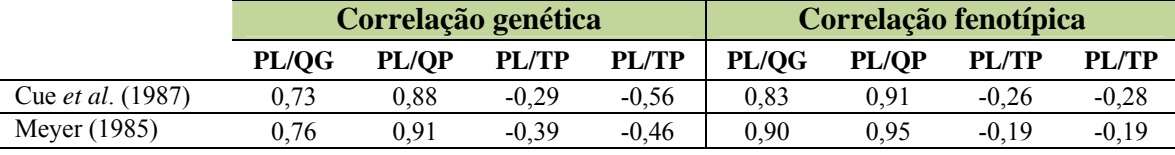

No melhoramento genético dos bovinos de leite é recomendado melhorar em simultâneo os carateres da produção e da conformação. Segundo Mollevi (1991), ao selecionar o aumento da produção, devido ao fator económico e do tipo, para melhorar a conformação dos animais vão apresentar conjuntamente, produções mais elevadas aos 305 dias e, por outro lado, aumentar a longevidade dos animais.

Contudo, Esteves *et al.* (2004) afirma que a melhoria de ambos os carateres não é fácil, uma vez que apresentam ambas correlações muito baixas. Mas ao selecionar exclusivamente a produção haverá uma deterioração da conformação morfológica, logo uma quebra no valor comercial dos animais implicando uma menor produção vitalícia devido a uma vida produtiva mais baixa (Mollevi, 1991). Porém, ao selecionar exclusivamente para o tipo, ocorrerá uma diminuição com a produção por lactação, mas aumenta a quantidade produzida durante a vida.

Assim sendo, quando a seleção é focada unicamente só para o tipo ou só para a produção, haverá uma deterioração de um ou do outro carater ao logo das gerações.
# **|II| 6. Modelos de Análise**

#### **|II| 6.1. Análise Não Paramétrica de Eficiência**

A análise não paramétrica de eficiência é uma metodologia que permite avaliar a eficiência com que determinada unidade empresarial utiliza um conjunto de recursos (*inputs*) na produção de um conjunto de resultados (*outputs*). Esta avaliação é sempre relativa, porque as unidades empresariais são analisadas comparativamente a outras num conjunto de variáveis efetivamente observadas e não em relação a padrões ou *standards* pré-definidos.

O cálculo da eficiência económica das unidades de produção permite determinar estratégias, planeamentos e tomadas de decisões, sobretudo para as atividades com importância no desenvolvimento económico e social, como é o caso da agropecuária nos Açores. A eficiência de uma exploração é medida pela comparação entre valores observados e os valores ótimos dos seus produtos (saídas) e recursos (entradas).

Segundo Mello *et al.* (2005), a eficiência é um conceito relativo. Compara o que foi produzido *versus* os recursos disponíveis com o que poderia ter sido produzido com os mesmos recursos. Contudo, a eficiência diferencia-se da eficácia, porque a eficácia está ligada apenas ao que é produzido sem ter em conta os recursos usados para a produção, ou seja, é a capacidade da unidade produtiva atingir a produção que tinha como objetivo. Este objetivo tanto pode ter sido estabelecido pela própria unidade como externamente, dependente das expectativas de cada um.

A análise não paramétrica contabiliza claramente a mistura de entradas (*inputs*) e saídas (*outputs*). Este método pode ser utilizado para comparar um grupo de unidades de serviços, possibilitando identificar as unidades que são ineficientes podendo, inclusive medir a magnitude das ineficiências e comparar as unidades ineficientes com as eficientes permitindo, reduzir as ineficiências (Macedo *et al*. 2003). Esta comparação pode ser feita em linhas gerais pela razão entre produção observada e produção potencial máxima alcançável, dados os recursos disponíveis, ou pela razão entre a quantidade mínima necessária de recursos e a quantidade efetivamente empregada, dada a quantidade de produtos gerados.

De acordo com Pereira (1995, *cit in* Macedo *et al*. 2003), a análise não paramétrica é uma técnica de Pesquisa Operacional que tem como base a Programação Linear e cujo objetivo é analisar comparativamente unidades independentes (empresas, departamentos, etc.) no que se refere ao seu desempenho operacional. Ela fornece uma medida para avaliar a eficiência relativa das unidades de tomada de decisão, os DMU's. Define-se DMU, ou *Decision Making Unit*, como por exemplo, uma empresa agropecuária, cuja eficiência económica está sendo avaliada. A ideia principal é a comparação dos *outputs* com os *inputs*. Os *outputs* podem ser, por exemplo, a PL anual e os Subs recebidos. Para produzir as explorações têm que utilizar diversos fatores de produção como SAU, compra de matérias-primas, número de vacas leiteiras, entre outros. A este conjunto de despesas chama-se de *inputs.*

Charnes *et al.* (1978, *cit in* Silva, 2001), propôs em termos analíticos um modelo de programação fracional, cujas variáveis representam os pesos mais favoráveis para a unidade organizativa *j*.

$$
Max E_c = \frac{\sum_{j=1}^{s} u_j y_{jc}}{\sum_{i=1}^{m} v_i x_{ic}}
$$
  
  
  
  
S.a.: 
$$
\frac{\sum_{j=1}^{s} u_j y_{jk}}{\sum_{i=1}^{m} v_i x_{ik}} \leq 1, k = 1, 2, ..., c, ..., n
$$
  
  
 $u_j \geq 0, \forall j,$   
  
 $v_i \geq 0, \forall i$ 

De onde:

- Ek, é razão de eficiência da unidade k, definida como a relação dos *outputs* sobre os *inputs,* com k = 1,...,n variáveis, onde n é o número total de unidades (DMU) que estão sendo avaliadas.
- $u_i$ , com  $j = 1,...,s$  *outputs* de cada variável, é o coeficiente de saída para j, onde s é o número total de tipos de saídas sendo considerados. A variável uj é a medida da diminuição relativa na eficiência com cada unidade de redução do valor de saída.
- vi, com i = 1,...,m *inputs* de cada DMU, é o coeficiente de entrada para i, onde m é o número total de tipos de entrada. A variável v<sub>i</sub> mede o aumento relativo na eficiência com cada redução unitária do valor de entrada.
- yjk é o número observado de unidades de saída j, geradas pela unidade de serviço k durante um período de tempo.

 $\bullet$   $x_{ik}$  é o número real de unidades de entrada i, utilizadas pelas unidades de serviços k durante um período de tempo.

A mensuração dos valores para u e v, que são os pesos é determinado informaticamente pelo programa *Data Envelopment Analysis Program* (DEAP), atendendo à maximização da soma ponderada dos *outputs* dividida pela soma ponderada dos *inputs* da DMU em estudo, sujeita à restrição de que esse quociente seja menor ou igual a 1. Este modelo assume que todos os DMU se encontram numa escala de rendimentos constantes (CRS).

Os investigadores Banker *et al.* (1984) propuseram uma extensão do modelo anterior, atendendo às situações de rendimentos variáveis à escala, modificando o programa linear de formar a poder incorporar as restrições de convexidade  $(N1^{2} = 1)$ , sendo N um vetor unitário). Este novo modelo passou-se a chamar de modelo de rendimentos variáveis à escala (VRS), obedecendo à seguinte expressão.

$$
\begin{aligned}\n\text{Min}_{\theta} \quad & \theta \\
\text{s.a:} \\
&-y_i + Y \quad \geq 0 \\
& \Theta x_i - X \quad \geq 0 \\
\text{N1'} \quad & =1 \\
& \geq 0\n\end{aligned}
$$

De onde:

- $\bullet$  X = matriz de *inputs*
- Y = matriz de *outputs*
- Θ = Escalar. Vetor multiplicador aos *inputs*
- = Vetor de constantes (Nx1) Multiplicador da matriz dos *inputs* e *outputs*.

Esta importante alteração permite dividir a eficiência técnica global em duas componentes, a eficiência técnica pura e a eficiência de escala. Para isso, deve-se calcular os dois modelos, CRS e VRS com os mesmos dados. Se existir uma diferença entre as duas medições para o mesmo DMU em particular, significa que é ineficiente em escala, sendo o valor da ineficiência calculado pela diferença entre a medição de CRS e a medição VRS.

Silva (2001) calculou a eficiência técnica para três modelos de explorações leiteiras nos Açores atendendo:

- Modelo 1: *output* (PL total); *input* (SAU, número de vacas e custos associados à atividade leiteira);
- Modelo 2: *output* (PL total e os subsídios/ha (Subs/ha)); *input* (SAU, número de vacas e custos variáveis e fixos associados à atividade leiteira);
- Modelo 3: *output* (PL total); *input* (SAU, número de vacas e custos variáveis e fixos associados à atividade leiteira).

Silva (2001) concluiu que das 122 explorações estudadas, somente 7 explorações foram eficientes, com uma média de eficiência técnica de 66,4%. Os modelos 1 e 3 obtiveram iguais resultados, ambos tiveram 5 explorações eficientes e uma média de 65,2% de eficiência técnica. O modelo 2, com a introdução dos Subs/ha nos *outputs* melhorou para 66,4% a eficiência técnica e aumentou para 9 as explorações eficientes.

Arzubi *et al.* (2002) concluíram que em 21 explorações leiteiras de Buenos Aires (Argentina), a eficiência técnica de 83% no exercício de 1997/1998 aumentou para 87% no exercício de 1999/2000.

De acordo com Santos *et al.* (2009), a eficiência técnica com os retornos constantes nas explorações da região do Rio Grande do Sul, no Brasil foi em média de 65,6% com um desvio padrão de 21,2%, utilizando o método de análise não paramétrica de eficiência.

### **|II| 6.2. Análise Variância**

#### **|II| 6.2.1. Análise de clusters**

A análise de clusters é uma técnica multivariada de classificação com o objetivo de reduzir a dimensão dos dados. Permite agrupar os dados em subconjuntos utilizando, para isso, determinados critérios fixos que podem variar dependendo do tipo de método utilizado.

A análise de clusters procede ao agrupamento das variáveis em função da informação existente, de tal modo que as variáveis pertencentes ao mesmo grupo são tão semelhantes quanto possível entre si, do que face a elementos dos outros grupos.

As etapas para a análise dos clusters são as seguintes:

- Seleção dos carateres ou amostra a ser agrupado (formulação do problema);
- Definição das variáveis;
- Seleção das medidas de semelhança ou distância entre os carateres;
- Seleção do logaritmo de partição ou classificação a usar;
- Interpretação e validação dos resultados.

Contudo, este método apresenta algumas limitações, nomeadamente:

- Não consegue detetar automaticamente o número de clusters na amostra;
- Não informar qual é a melhor solução (cluster);
- Dificuldade em identificar os grupos e com dimensões diferentes.

Segundo Silva (2001):

"*Para clasificar explotaciones agroganaderas, es decir, constituirse grupos homogéneos cuyos elementos tengan características comunes, se recurre al análisis de grupo, análisis multivariante o también designado de una manera más universal, análisis "cluster".* p. 57

A análise cluster tem sido muito utilizada em várias áreas cientificas, biológicas e geológicas (Norusis, 1994), e económicos como demonstram os trabalhos de Silva e Bezerra (2000), Enes (1999), Solano *et al*. (1999), Rodríguez e Ocaña (1998), Martin e McLeay (1998), Damas Rico (1996), Fernández *et al*. (1996), Dentinho e Silva (1996), Mello (1996), Santos (1994), Delgado e Caldentey (1993), Picazo Tadeo e Hernandez Sancho (1993), Avillez (1991), Judez (1989), entre outros, tal como refere Silva (2001).

A mesma autora estabeleceu três clusters para os Açores, com o objetivo de definir a tipologia das explorações tentando criar um conjunto de explorações agropecuárias o mais homogéneas possível. Os resultados obtidos na sua investigação estão referenciados no Quadro n.º 13.

Quadro n.º 13: Caraterísticas dos clusters das explorações agropecuárias dos Açores.

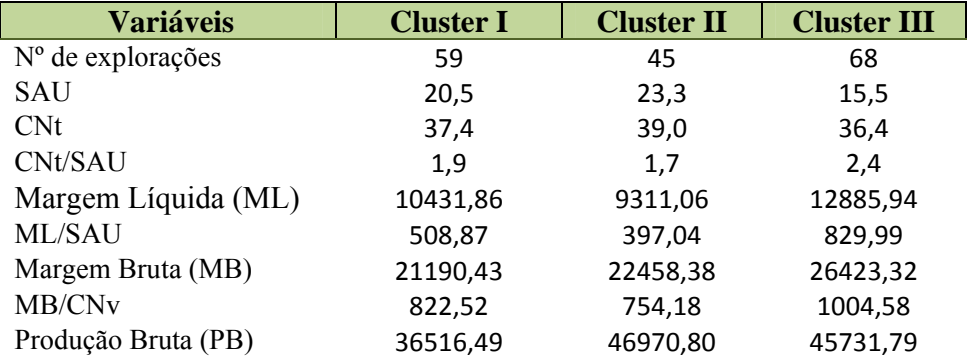

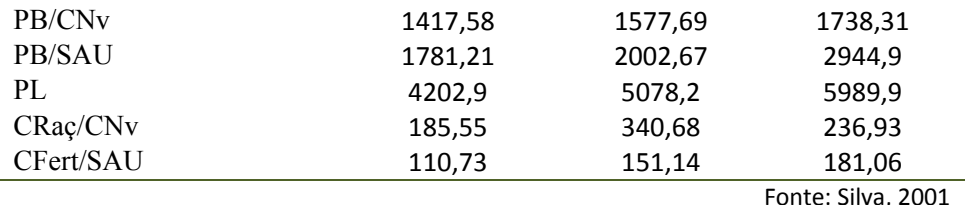

Dessa forma, Silva (2001) determinou que as explorações agropecuárias dos Açores seguiam em duas tipologias:

- Intensificação
	- o Sistema extensivo inferior a 1,4CN/SAU (Cluster II)
	- o Sistema intermédio de 1,4 a 2,4 CN/SAU (Cluster I)
	- o Sistema intensivo superior a 2,4 CN/SAU (Cluster III)
- Dimensão
	- o Explorações de pequena dimensão inferior a 15 ha
	- o Explorações de média dimensão de 15 a 24 ha
	- o Explorações de grande dimensão superior a 24 ha

### **|II| 6.2.1.1. Método** *Ward*

O método de *Ward* é um método de agrupamento dos dados, para formar grupos, de maneira a atingir sempre o menor erro interno entre os vetores que compõem cada grupo e o vetor médio do grupo. Para isso, é necessário encontrar o valor mínimo do desvio padrão entre os dados de cada grupo. Conforme Jongman *et al.* (1987, *cit in* Silva, 2001), o método de *Ward* é designado como a soma dos quadrados da distância euclidiana. A distância entre os clusters pode ser medida como a distância ao quadrado entre todos os pares de elementos, em um cluster ponderado sob a dimensão do cluster.

Este método segue as seguintes etapas:

- Cálculo das médias das variáveis para cada grupo;
- Calculo do quadrado da distância Euclidiana entre as médias e os valores das variáveis para cada indivíduo;
- Minimiza a variância dentro dos grupos.

Este método foi utilizado em Silva (2001) e Bezerra (2000, *cit in* idem, 2001) onde estabeleceram quatro tipos de explorações agropecuárias nos Açores, utilizando as variáveis financeiras e de rentabilidade. Também Enes (1999), através do método de *Ward* criou um critério de subdimensionar as explorações açorianas em três tamanhos: pequena (0-30CN), média (30-75CN) e grande acima de 75CN.

# **III – MATERIAL E MÉTODOS**

# **|III| 1. Material**

Para a realização do presente trabalho, recorreu-se aos dados de 91 explorações agropecuárias da ilha de São Miguel inscritas no CL e que realizaram contabilidade organizada da atividade do qual estão inscritas nas Finanças no ano de 2010. Os dados relativos da CM e da contabilidade organizada foram cedidos pela CUA, em formato de base de dados em Microsoft Excel (2010) separadamente em dois documentos. Os dados referentes ao CL foram transcritos para um documento do Microsoft Excel (2010) da publicação anual "Contraste Leiteiro – 2010" da responsabilidade dos SDASM.

Consideraram-se válidos os registos que satisfariam os seguintes critérios:

- Vacas que concluíram a primeira lactação no ano de 2010 e que tenham CM atribuída nesta mesma lactação;
- Vacas com registo do número de dias de lactação igual ou superior a 210 dias e inferior a 750 dias, que fecharam o CL no ano de 2010;
- Explorações que entregaram contabilidade no ano de 2010 em regime de organizada.

Posteriormente, foi reorganizado numa única base de dados em Microsoft Excel (2010) contento a informação relativa das variáveis independentes:

- Área da exploração (ha) SAU
- Cabeças Normais CN
- Cabeças Normais/ha CN/ha
- Nº de Vacas Leiteiras CNv
- Impostos sobre o rendimento/ha IR
- Custos com a alimentação/CN CAlim
- Custos com os fertilizantes/ha CFert
- Custos com a amortização/ha CAmort
- Custos com a conservação e reparação de equipamentos/ha CCRE
- Custos com eletricidade/ha CElec
- Custos com os combustíveis/ha CComb
- Custos com a água/ha CAgua
- Custos com as rendas e alugueres de prédios/ha CRendas
- Custos com os alugueres de máquinas e equipamentos/ha CAME
- Custos com os Seguros/ha CSeguros
- Custos com os produtos de limpeza/ha CLimp
- Custos com veterinária/CN CVet
- Custos com inseminação artificial/CN CIA
- Custos com as quotas/ha CQuotas
- Custos com Salários/ha CSalár
- Vendas de leite/ha VL
- Vendas diversas/ha VDv
- Subsídios recebidos/ha Subs/ha
- Preço por litro de leite pago PLL
- Produção de Gordura ajustada aos 305 dias da exploração PG305
- Produção de Proteína ajustada aos 305 dias da exploração PP305
- Estrutura das vacas na 1ª lactação ST
- Sistema mamário das vacas na 1ª lactação SM
- Carater leiteiro das vacas na 1ª lactação CarL
- Pernas e pés das vacas na 1ª lactação PP
- Capacidade das vacas na 1ª lactação CAP

E as variáveis dependentes:

- Rendimento líquido/ha RL
- PL ajustada aos 305 dias da exploração PL305
- Média da PF da exploração das vacas na 1ª lactação PF

As 91 explorações estudadas nesta amostragem residem na ilha de São Miguel, distribuídas pelos seis concelhos, correspondendo a cerca de 37% das explorações que tiveram resultados apurados em CL no ano de 2010 (SDASM, 2011). Segundo o Gráfico n.º 2, o concelho mais representado é o da Ribeira Grande com 39 explorações, seguindo-se o de Ponta Delgada com 35 explorações. O concelho menos representado é o da Vila Franca do Campo com apenas 2 explorações.

Gráfico n.º 2: Distribuição das explorações em estudo pelos concelhos da ilha de São Miguel.

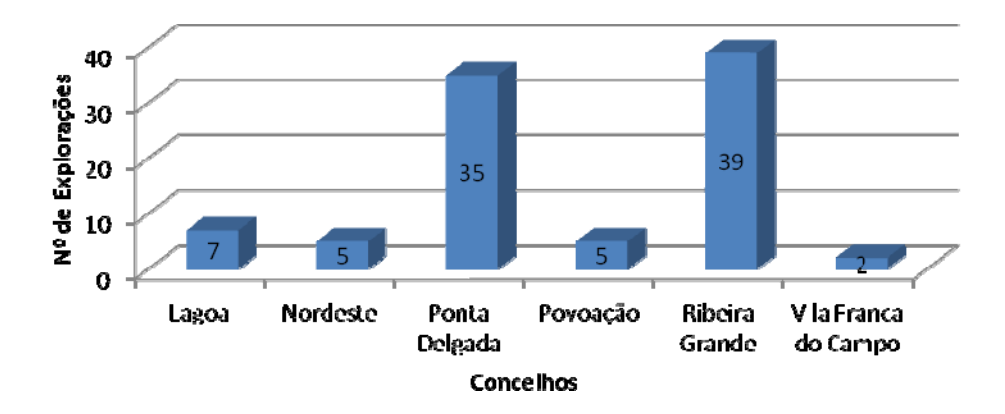

Cerca de 53,8% das explorações do estudo têm mais de 75 CN e 39,6% têm entre 30-75 CN (Gráfico n.º 3). Somente 6 explorações (6,6%) têm menos de 30 cabeças normais. O motivo pelo qual existe maior número de explorações com mais de 90 CN neste estudo deve-se essencialmente, à obrigação das explorações agrícolas com faturação superior a 150.000€, de elaborarem contabilidade organizada, enquanto as explorações com faturação inferior a 150.000€ poderem optar pela contabilidade simplificada.

Gráfico n.º 3: Distribuição dos registos pelo número de cabeças normais registadas nas explorações em estudo.

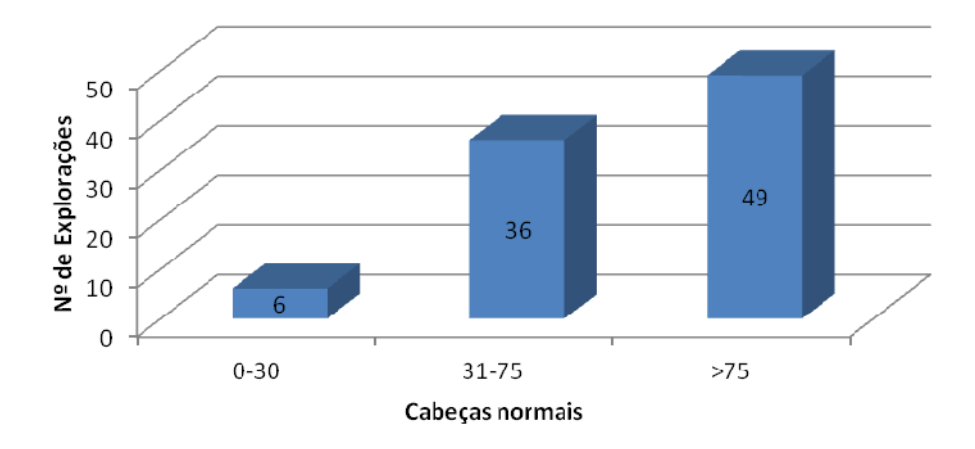

Através do Gráfico n.º 4 verifica-se também que a maioria das explorações deste estudo (51 explorações) têm uma quota leiteira atribuída entre 251.000 e as 500.000 kg. Observa-se, igualmente, no mesmo gráfico que 18 explorações agropecuárias têm uma quota leiteira entre 501 e 750 mil kg e 13 explorações uma quota inferior a 250 mil de quota leiteira.

Gráfico n.º 4: Distribuição dos registos pela quota leiteira que cada exploração detém.

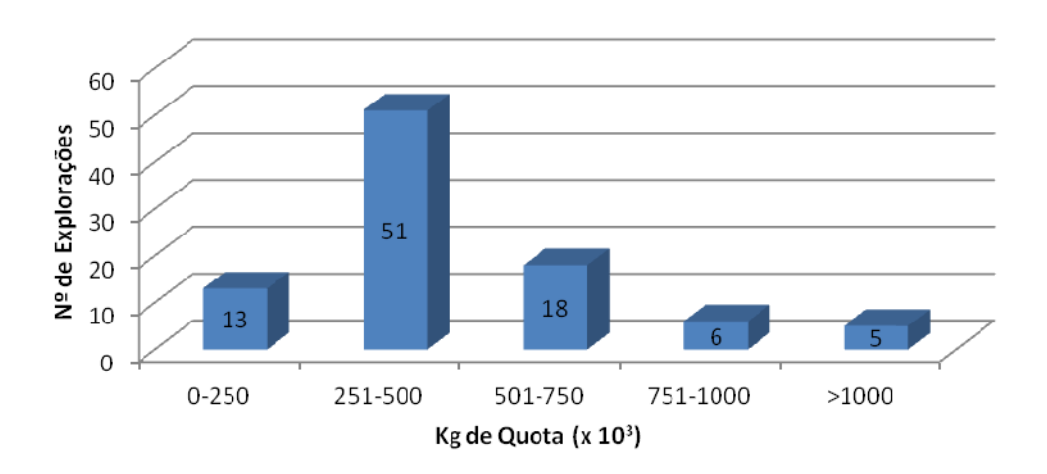

# **|III| 2. Métodos**

Todos os resultados obtidos para as diversas variáveis foram analisados pelo programa informático SPSS *Statistics* 15.0. Para todas as variáveis foram determinados os coeficientes de correlação de Person considerando valores de p<0,001 a p<0,05 significativos. Também foram determinadas: análise não paramétrica de eficiência, análise de variância e a regressão linear múltipla.

### **|III| 2.1. Análise não paramétrica de eficiência (DEA)**

Os dados foram organizados numa folha em Excel, listados em colunas dos *outputs*, seguidos pelas colunas dos *inputs.* Para a obtenção dos resultados da eficiência das explorações agropecuárias utilizou-se o programa DEAP.

Para conhecer a eficiência das explorações leiteiras da ilha de São Miguel foi equacionado dois modelos distintos:

## **Modelo I:**

- *Output*: foram incluídas as variáveis da VL, VDv e Subs/ha;
- *Input*: foram incluídos todos os custos totais ligados à actividade da exploração agropecuária, o SAU e o número de CN.

Neste modelo, os valores considerados nos *outputs* são os que representam a entrada monetária, ou seja, a VL anual que as explorações produziram no ano de 2010, juntamente com as VDv, como é o caso de venda de vitelos, vacas para refugo, etc. Também foi considerado os Subs/ha atribuídos à exploração como fator de rendimento. Aos *inputs* foram considerados todos os custos associados às despesas (Calim; CFert;

CAmort; CCRE; CElec; IR; CRendas; CAME; CSalár; CVet e CDv), mais o SAU e o número de CN que a exploração detém.

## **Modelo II:**

- *Output*: foram incluídas as variáveis da VL, VDv;
- *Input*: foram incluídos todos os custos totais ligados à atividade da exploração agropecuária, o SAU e o número de CN.

O modelo I diferencia-se do modelo II somente na incorporação dos Subs/ha no *output*, uma vez que esta variável não deve ser considerada como fonte de rendimento, e as explorações agropecuárias devem ser eficientes sem este apoio.

### **|III| 2.2. Análise Clusters**

A metodologia utilizada na elaboração dos clusters tem por base a usada por Silva (2001). Utilizou-se o programa estatístico SPSS e o método de classificação hierárquica foi o *Ward*, considerando a distância euclidiana ao quadrado.

Foi elaborado inicialmente um dendograma com todas as variáveis de dimensão, produtivas, económicas e morfológicas. Posteriormente, analisou-se o dendograma (Anexo 1) e para um nível entre 10 e 15 verifica-se que se pode obter 2 clusters nesta amostra. De seguida, realizou-se a análise *K-Means*, assinalando 2 clusters conforme foi anteriormente identificados.

### **|III| 2.3. Regressão Linear Múltipla**

O método utilizado para avaliação desta análise foi o de regressão múltipla "*Stepwise*". Para justificar estatisticamente a equação de regressão, inclui-se todas as variáveis de dimensão contabilísticas, produção e morfológicas para depois decidir em função da significância o parâmetro de regressão de cada uma das variáveis, ou então pelo acréscimo do coeficiente de determinação  $(R^2)$  provocado pela inclusão dessas variáveis.

# **|III| 3. Objetivos do trabalho**

Com a entrada do novo quadro comunitário de apoio 2014-2020 e com o fim programado das quotas leiteiras, onde as diretivas europeias darão muito ênfase ao meio ambiente e ao bem-estar animal, os produtores açorianos enfrentem um novo desafio, a

tentativa de manter a rentabilidade das suas empresas. Em fase disso, este trabalho tem como objetivos gerais:

- Conhecer a realidade técnico-económica, produtiva e morfológica das explorações da ilha de São Miguel;
- Estabelecer um modelo que possam simular e compreender eventuais alterações nas opções de tomada de decisão.

Para conseguir estes objetivos recorreu-se aos dados disponibilizados pela CUA e pelos SDASM, de forma a alcançar outros objetivos mais específicos:

- Conhecer a eficiência económicas das explorações micaelenses;
- Conhecer o efeito entre as variáveis RL, PL305 e PF;
- Elaboração de um modelo de decisão que permita estimar soluções na melhoria da rentabilidade das explorações.

# **IV – RESULTADOS E DISCUSÃO**

No Quadro n.º 14 encontra-se sumariada as estatísticas descritivas das variáveis analisadas neste estudo (Anexo 2), obtidas usando o PROC MEANS do SAS (SAS Institute, 2006).

Quadro n.º 14: Estatística descritiva das variáveis de dimensão, contabilísticas, produção e morfológicas.

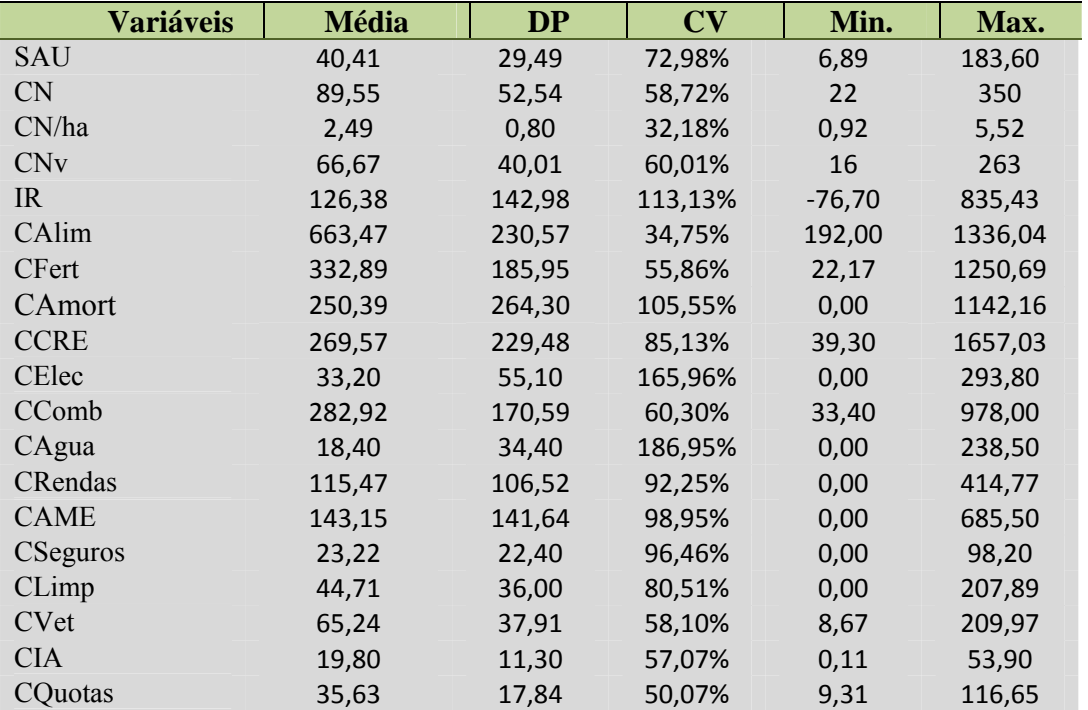

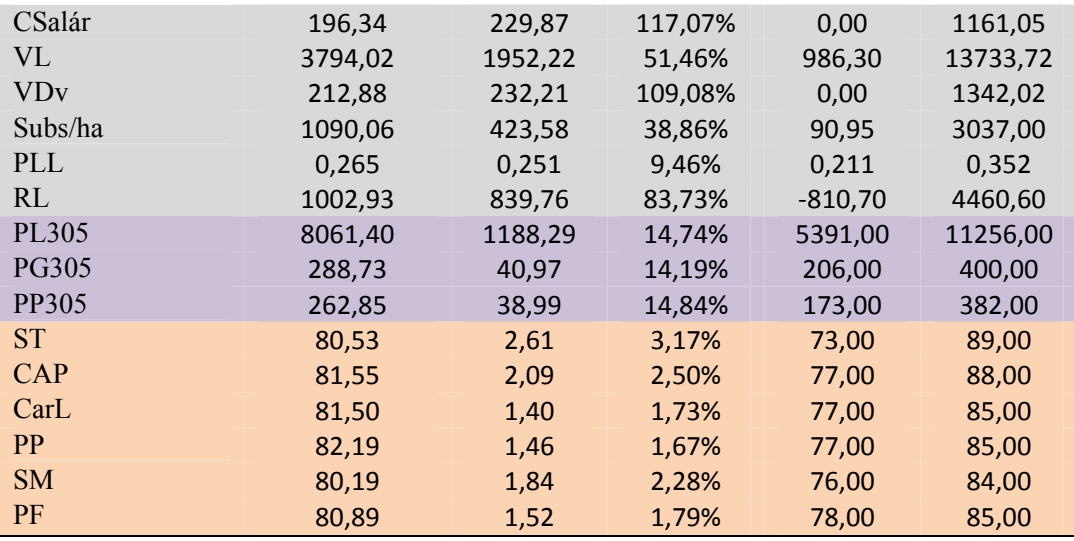

Verifica-se através do Quadro n.º 14, que a média do RL das explorações analisadas no ano de 2010 foi de 1.002,93/ha, um valor mais alto em relação a Silva (2001) que era de 606,56 €/ha.

Em média as explorações deste estudo têm 2,49 CN/ha e 40,41 ha de área útil, sendo largamente superior à média das explorações da ilha de São Miguel que se situa nos 8,9 ha de SAU (SREA, 2011). Constata-se também que a média de PL305 das explorações foi de 8.061 kg, mais 263 kg de leite em relação à média das explorações micaelenses em CL no mesmo ano (SDASM, 2011). Observa-se também que o coeficiente de variação para as variáveis produtivas e morfológicas têm uma baixa dispersão deduzindo, dessa forma, alguma homogeneidade dos valores destas variáveis nas explorações do estudo.

Analisando novamente o Quadro n.º 14 e em conformidade com o Anexo 3, optou-se por agrupar seis variáveis independentes nomeadamente, CElec, CAgua, CSeguros, CLimp, CIA e CQuotas, numa única variável a que se atribui o nome de Custos Diversos (CDv). A razão para reunir estas variáveis prende-se com o facto de cada uma apresentar um valor inferior a 2% do total da percentagem dos custos associados às despesas de uma exploração.

No gráfico n.º 5 observa-se que os CAlim representam 25,32% dos custos gerais de uma exploração agropecuária, valor mais baixo ao apresentado por Silva (2001) para a ilha de São Miguel, que indicava 37,3% deste custo e de 27% para os Açores. Esta variável é, sem dúvida a que tem maior expressividade nos custos associados de uma exploração. A alimentação representa em média 19,6% do VL, havendo um máximo de 53,59% e um mínimo de 6,99% do VL (Quadro n.º 15).

Os CFert representam a segunda maior percentagem na estrutura de custos, com 12,70%, um valor 4,1% superior ao apresentado por Silva (2001). Também com um aumento do peso nos custos, está os CComb representando 10,79% do total da despesa das explorações leiteiras açorianas, mais 6,59% que Silva (2001), justificado pelo aumento compulsivo do preço do combustível. A conservação e reparação de equipamento, as amortizações e os salários representam respetivamente, 10,29%; 9,55% e 7,49% da estrutura total dos *inputs*, sendo ligeiramente diferentes em relação a Silva (2001) que apresentou percentagens de 5,2%; 8,9% e 7,1%, respetivamente.

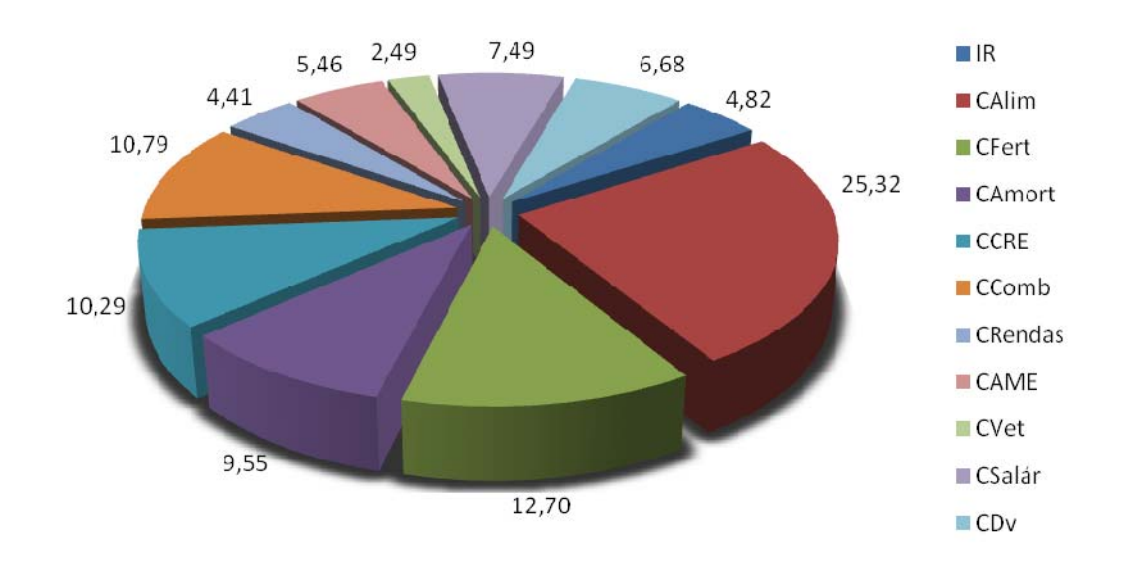

Gráfico n.º 5: Estrutura dos gastos das explorações em São Miguel

Em relação aos *outputs* criados pelas explorações agropecuárias micaelenses, a venda de leite é, sem dúvida, a variável que mais favorece a RL, representando 73,20% do total (Gráfico n.º 6). Com pouca expressividade, mas não menos importante está a VDv que totaliza 4,37% dos proveitos.

Gráfico n.º 6: Estrutura de proveitos das explorações em São Miguel.

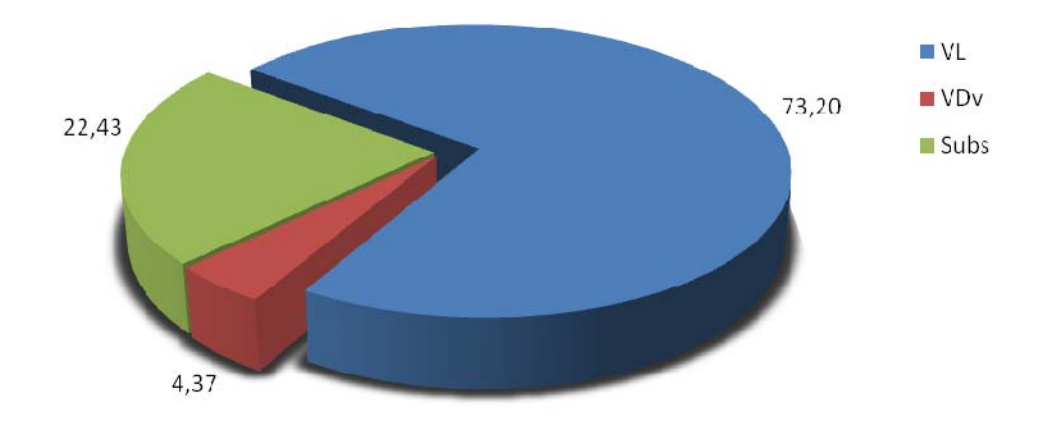

Os Subs/ha atribuídos às explorações dos Açores atingem uma média de 1.090,06, representando 22,43% do total dos *outputs* que contribuem para a RL. Esta percentagem chega a representar um máximo de 37,39% e um mínimo de 0,82 % (Quadro n.º 15). Esta variável protagoniza uma importância vital na rentabilidade das explorações em que por exemplo, a diferença entre a RL e os Subs/ha obtém-se uma média de -87,13€, o que significa que algumas explorações micaelenses não são rentáveis sem a atribuição dos Subs. Do total das 91 explorações desta amostra, 60,44% das explorações têm resultados negativos sem os Subs e somente 39,56% tem resultados positivos.

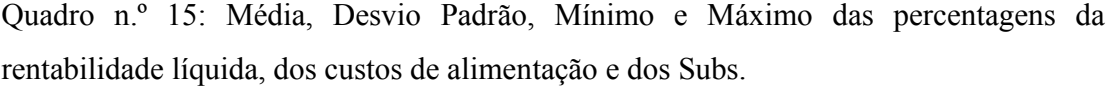

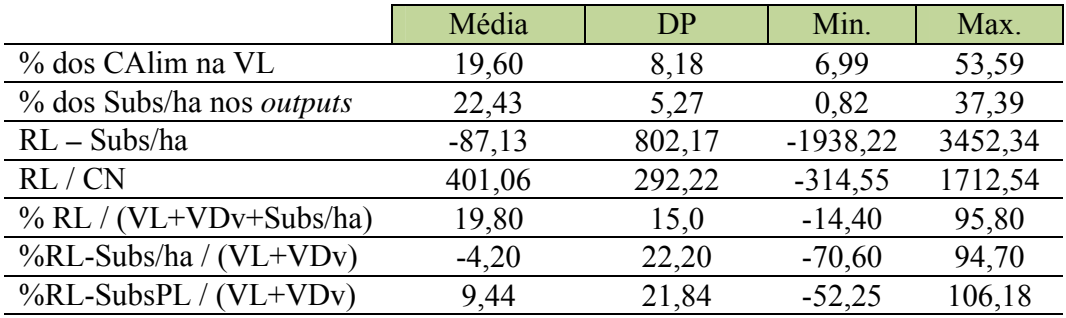

No gráfico n.º 7 verifica-se que 46,2% dos Subs a que auferem as explorações micaelenses são os Subs aos Produtos Lácteos (SubsPL), ou por outras palavras o subsídio da quota. A segunda maior comparticipação provém das ajudas ao prémio da vaca leiteira, representando 27,5% do total. As Indeminizações Compensatórias, o apoio às Culturas Arvenses, o subsidio ao Abate, a Extensificação e outros Subs, representam em conjunto cerca de 26,3%.

Com o fim anunciado das quotas leiteiras, os produtores micaelenses perdem em média 46,2% dos Subs/ha que lhes são atribuídos. Com este cenário perder-se-á em média 10,36% do total de receitas, com evidente quebra na rentabilidade das explorações.

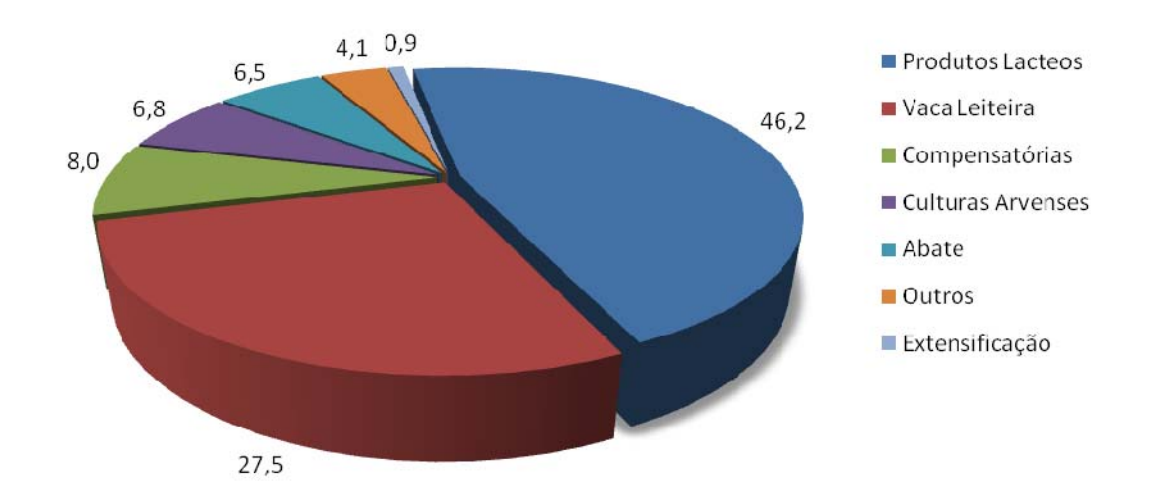

Gráfico n.º 7: Estrutura dos Subs atribuídos às explorações de São Miguel.

Constata-se que as explorações deste estudo têm uma taxa média de RL sobre o total dos proveitos, ou seja, um lucro real incluindo os Subs/ha na ordem dos 19,80%, o que significa que 80,20% são despesas. Esta percentagem desce drasticamente para níveis negativos de -4,20% quando se retira os Subs às explorações, atingindo níveis mínimos de -70,60%. Num eventual panorama de não atribuição de Subs às explorações agropecuárias deste estudo, apenas 36 explorações micaelenses conseguiriam sobreviver financeiramente, ou seja, apresentando resultados positivos, sendo que 19 destas explorações têm percentagens de RL abaixo dos 10%. Verifica-se que a maioria das explorações micaelenses são altamente dependentes dos Subs que usufruem.

Observa-se ainda no Quadro n.º 15, que em média cada CN aufere 401,06€ de rentabilidade, atingindo um máximo de 1.712,54€/CN.

# **|IV| 1. Correlações**

No Quadro n.º 16 estão representadas as correlações entre as diversas variáveis de dimensão, contabilísticas, produção e morfológicas.

Quadro n.º 16: Correlações entre as variáveis de dimensão, contabilísticas, produtivas e morfológicas.

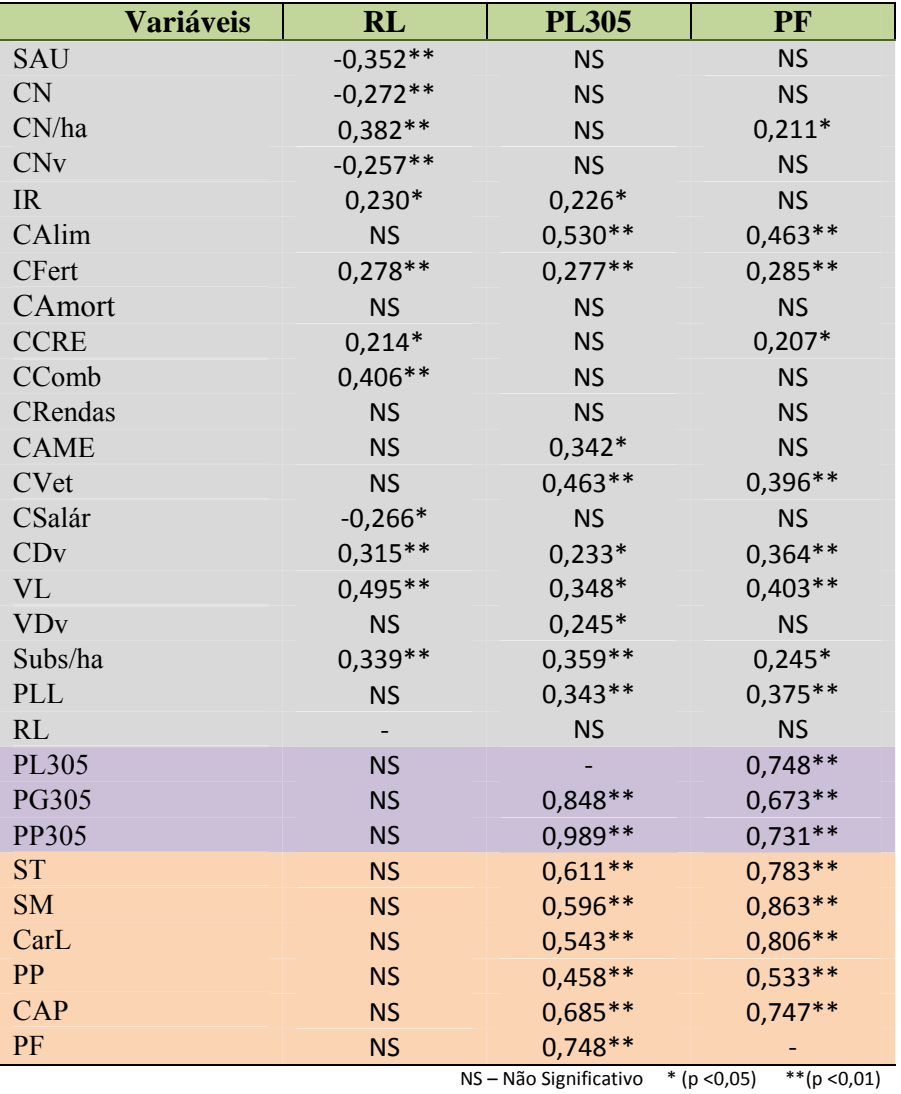

De acordo com o quadro anterior verifica-se que das 84 correlações possíveis, 47 são correlações significativas (55,95%), sendo que 19,14% são correlações altas, 40,43% são correlações moderadas e 40,43% são correlações baixas.

Observa-se que a variável RL não encontra correlação significativa nem com as variáveis associadas à produção, nem com as variáveis ligadas à morfologia (p>0,05). Por sua vez, as SAU, CN, CNv e CSalár são as únicas que têm correlação negativa e moderada com a RL.

A correlação entre a PL305 e a PG305 é alta e significativa, indo ao encontro de Cue *et al.* (1987) que referiu uma correlação de 0,83, enquanto Meyer (1985) citou uma correlação de 0,90. No que se refere à correlação de 0,989 existente entre a PL305 e a PP305, também vão de encontro aos valores obtidos por Meyer (1985) e Cue *et al.* (1987), porém com valores ligeiramente mais baixos, 0,95 e 0,91, respetivamente.

As correlações obtidas entre a PF e as outras variáveis morfológicas (ST, SM, CarL, PP e CAP) variaram entre 0,533 e 0,863 corroborado por Visscher *et al.* (1992) que indicava valores entre 0,50 e 0,97.

Em discordância com Visscher *et al.* (1992), McManus *et al.* (1998) e Mitchel (1961) que indicaram valores de correlação de 0,14, -0,11 e 0,14, respetivamente, entre as variáveis PL305 e PF, o valor referido no Quadro n.º 16 é muito superior (0,748). Esta correlação, além de ser significativa é também alta evidenciando uma boa correlação entre as variáveis da PL305 e da PF.

Somente as variáveis independentes CFert, CDv, VL e Subs/ha obtiveram correlação conjuntamente com cada uma das três variáveis dependentes RL, PL305 e a PF, variando entre 0,233 e 0,495.

As variáveis com maior correlação com o RL, PL305 e a PF foram respetivamente a VL (r=0,495), a PP305 (r=0,989) e o SM (r=0,863).

## **|IV| 2. Análise Não Paramétrica de Eficiência**

Para os dois modelos designados I e II resultaram os valores para a eficiência técnica com rendimentos constantes (CRSTE), para a eficiência técnica com rendimentos variáveis (VRSTE) e para a eficiência em escala (SCAL), representado no Quadro n.º 17 (Anexo 4).

Quadro n.º 17: Dados estatísticos estimados para o Modelo I e Modelo II.

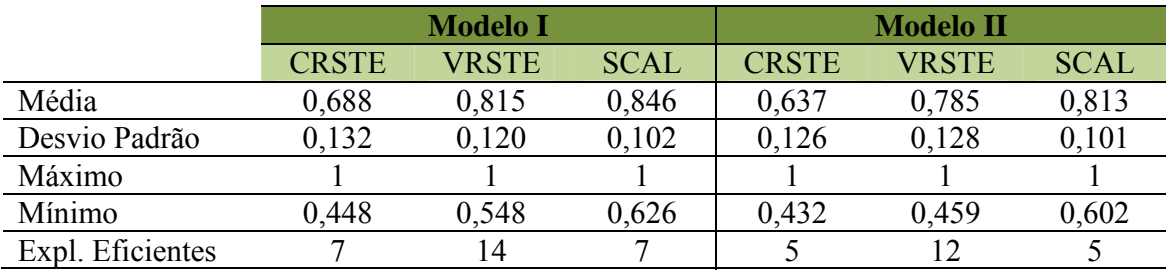

Sob a pressuposição de rendimentos constantes à escala para o Modelo I verifica-se, que do total da amostra de 91 explorações leiteiras, apenas 7 delas obtiveram máxima eficiência técnica (E<sub>i</sub>=1), o que equivale a 7,69% da amostra. O nível médio de ineficiência técnica neste modelo é de 0,312 (1-0,688), o que significa que se pode reduzir em média até 31,2% dos gastos nos consumos, sem penalizar a produção. Verifica-se também que a eficiência técnica baixa para 63,7% no Modelo II, com uma diminuição para 5 explorações eficientes tecnicamente, equivalente a 5,49% da amostra, sendo que estas 5 incorporam na lista das explorações eficientes do Modelo I.

Estes valores são ligeiramente mais altos do que os resultados obtidos por Silva (2001) que auferiu para o Modelo II uma eficiência técnica de 65,2%, com 5 explorações eficientes, equivalente a 4,13% da amostra e uma eficiência técnica de 66,4%, também ligeiramente inferior para o Modelo I.

Santos *et al.* (2009) obtiveram nas mesmas circunstâncias do Modelo II, resultados ligeiramente superiores para as explorações agropecuárias do Rio Grande do Sul (Brasil), atingindo uma eficiência técnica de 65,6%. Em comparação também com o Modelo II, Arzubi *et al.* (2002) obtiveram resultados de 87,0% de eficiência técnica, muito superior aos 63,7% deste modelo.

Quando alteramos o pressuposto para rendimentos variáveis à escala, o panorama melhora um pouco, no Modelo I existe um aumento da média de eficiência técnica para 81,5% e um aumento para 14 explorações eficientes, representando 15,38% da amostra. Observa-se ainda que as explorações no Modelo II diminuíram a eficiência média para 78,5%, verificando uma redução de 2 explorações eficientes em relação ao modelo com a inclusão dos Subs/ha.

No Quadro n.º 18 está representado os dados estatísticos das explorações eficientes tecnicamente para ambos os modelos. Regista-se que a PF têm os mesmos valores e que a PL305 apresenta uma diferença de 7.884,9 kg para 8.242,8 kg de leite nos Modelos I e II. Com menos 2 explorações eficientes, o Modelo II tem uma média de RL superior ao Modelo I, não obstante de não utilizar os Subs/ha nos *outputs.*

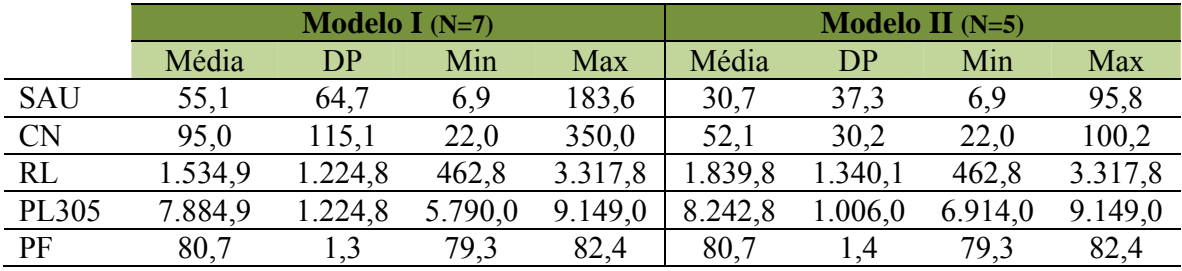

Quadro n.º 18: Dados estatísticos das explorações eficientes em ambos os modelos.

Verifica-se ainda que as explorações com CRSTE igual a 1 no Modelo I têm uma média de SAU 55,1 ha, face às explorações do Modelo II com uma média de 30,7 ha. De igual modo, as CN por exploração são de 95,0 e 52,1 para os Modelos I e II, respetivamente.

## **|IV| 2.1. Pontuação Final** *vs* **CRSTE**

No gráfico n.º 8 observa-se que as explorações estão maioritariamente distribuídas entre os 79 pontos e os 82 pontos de PF. As explorações com as melhores CM, isto é, com PF superior a 84 pontos têm uma eficiência técnica entre os 0,64 e os 0,73. As explorações com eficiência ( $E_i=1$ ) variam entre os 79 pontos e os 82 pontos de PF, significando que as explorações com melhores PF não são as que têm melhor eficiência técnica. Observa-se, igualmente, uma predominância das explorações do Modelo I (pontos azuis), com eficiência técnica maior que o Modelo II (pontos vermelhos).

Gráfico n.º 8: A PF e a eficiência técnica das explorações de São Miguel.

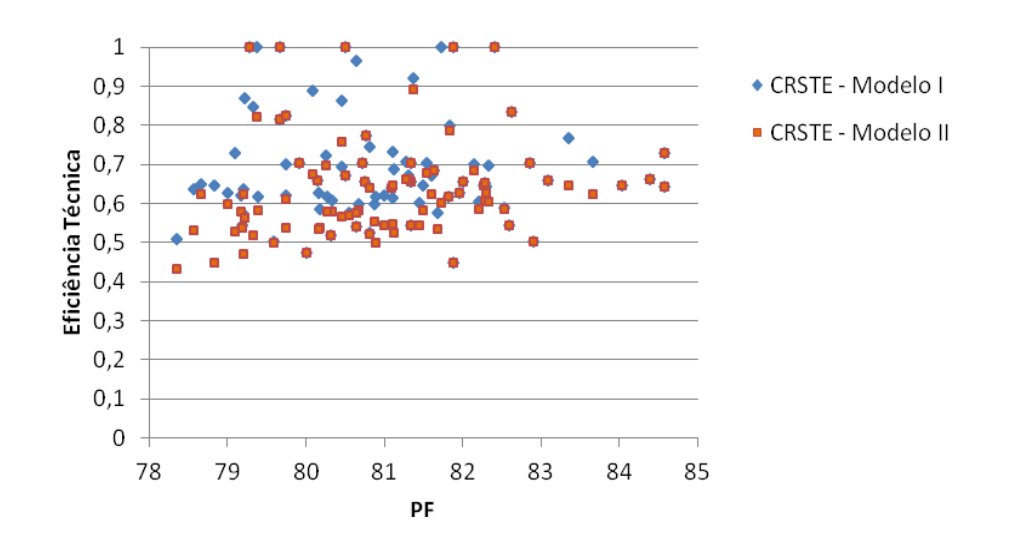

## **|IV| 2.2. Produção de Leite aos 305 dias** *vs* **CRSTE**

As explorações da amostra encontram-se distribuídas maioritariamente entre as produções de 6.500 kg e os 9.500 kg (Gráfico n.º 9). Observa-se que as explorações com maiores produções de leite não são as mais eficientes tecnicamente, o que significa que estão a usar demasiados *inputs* para a produção conseguida. As 7 explorações com Ej=1 estão distribuídas entre os 5.790 kg e os 9.149 kg de leite aos 305 dias.

Gráfico n.º 9: A PL305 e a eficiência técnica das explorações de São Miguel.

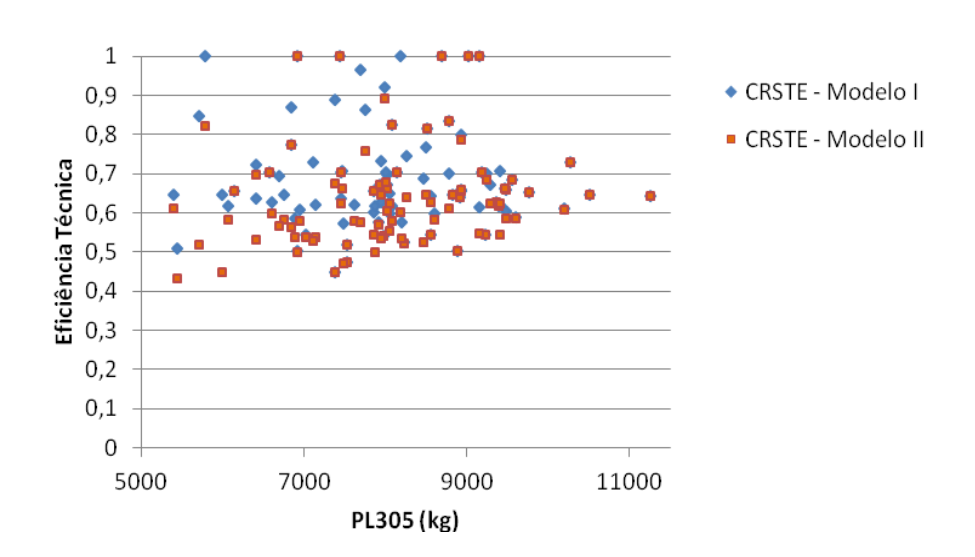

### **|IV| 2.3. Rentabilidade Liquida** *vs* **CRSTE**

Conforme se verifica no gráfico n.º 10 a RL das explorações da amostra estão maioritariamente entre os 0 e 2.000€/ha. Observa-se, por exemplo, que as duas explorações com maior RL têm uma eficiência técnica um pouco acima dos 60%, e que as explorações com Ej=1 (ou seja, as eficientes) variam entre 462,8€ e os 3.317,8€. Constata-se que as explorações com RL maior não são obrigatoriamente as explorações mais eficientes e vice-versa. Porém, as explorações do Modelo I (pontos azuis) têm tendencialmente uma eficiência técnica maior que as explorações do Modelo II.

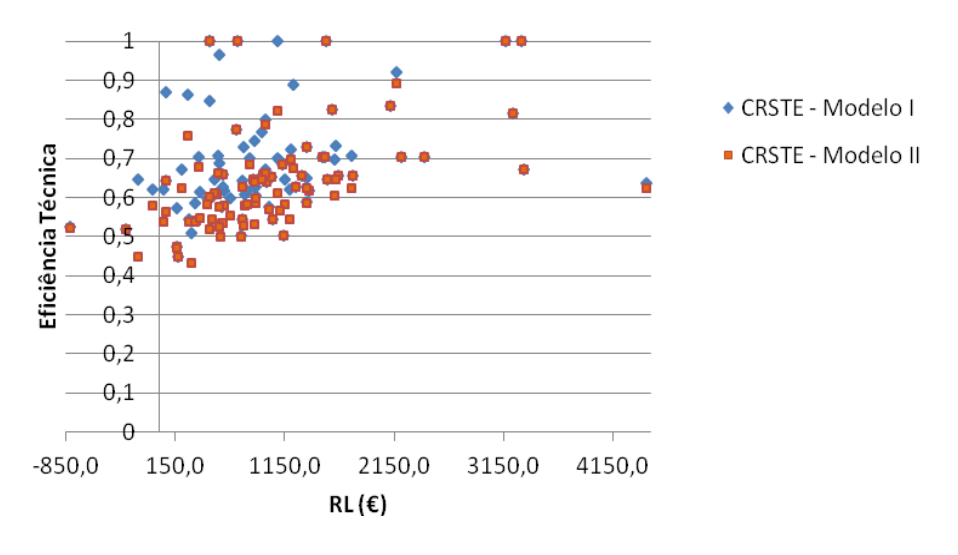

Gráfico n.º 10: RL e a eficiência técnica das explorações de São Miguel.

# **|IV| 3. Análise de variância**

#### **|IV| 3.1. Pontuação Final**

De acordo com o Quadro n.º 19 a amostra deste estudo soma um total de 1.373 primíparas, que estão distribuídas pelas 91 explorações estudadas e têm uma média de PF de 80,89 pontos, ligeiramente mais alto que a média de todas as primíparas classificadas no ano de 2010 que foi de 80,50 (APCRF, 2011).

Quadro n.º 19: Média, desvio padrão, mínimo e máximo da PF das primíparas.

| <b>Fator</b> | $N^{\circ}$ de<br>explorações | $No$ de animais | Média | <b>Desvio</b><br>Padrão | <b>Mínimo</b> | <b>Máximo</b> |
|--------------|-------------------------------|-----------------|-------|-------------------------|---------------|---------------|
| РF           |                               | 27 <sup>4</sup> | 80,89 | .486                    |               |               |

Conforme referenciado no gráfico n.º 11 as explorações com menor média de PF das suas primíparas neste trabalho foi de 78 pontos (n=2), enquanto que as explorações com maior PF foi de 85 pontos (n=2). A maioria das explorações (n=25) tem um PF de 81 pontos. Contudo, 80,21% das explorações leiteiras estudadas (n=73) têm uma classificação média entre os 80 e os 84 pontos (Quadro n.º 20).

| PF    | <b>Classe</b>   | $No$ de explorações | $\frac{1}{2}$ | $No$ de animais | $\frac{0}{0}$ |
|-------|-----------------|---------------------|---------------|-----------------|---------------|
| 65-74 | Regular         | $\qquad \qquad$     |               | 25              | 1,91          |
| 75-79 | Bom             | 16                  | 17,58         | 379             | 29,04         |
| 80-84 | <b>Bom Mais</b> | 73                  | 80,21         | 819             | 62,76         |
| 85-90 | Muito Bom       |                     | 2,19          | 79              | 6,05          |

Quadro n.º 20: Distribuição da PF das primíparas pelas diferentes classes morfológicas.

Gráfico n.º 11: Nº de explorações em São Miguel em função da média da PF.

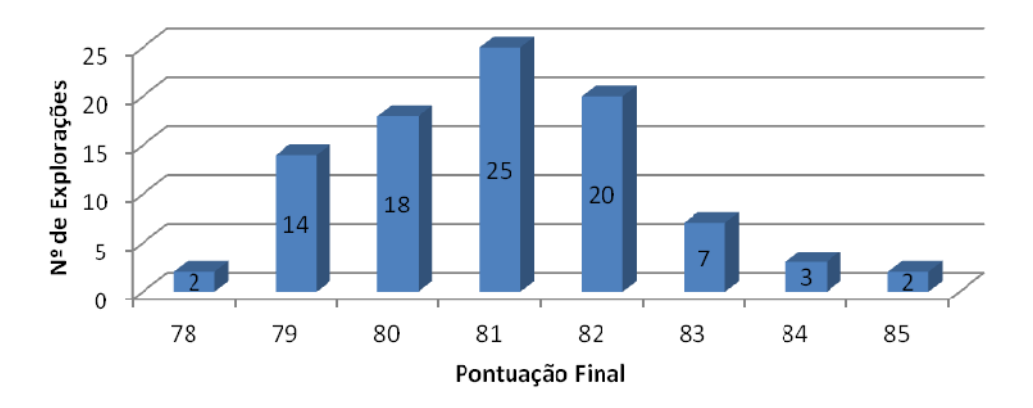

As explorações com melhores médias de PF estão localizadas nos concelhos de Ponta Delgada e Ribeira Grande, ambos com 81,1 pontos. O concelho do Nordeste é pelo contrário, o que tem explorações com menor média de PF 79,6 pontos (Gráfico n.º 12)

Gráfico n.º 12: Média da PF em função dos concelhos da ilha de São Miguel.

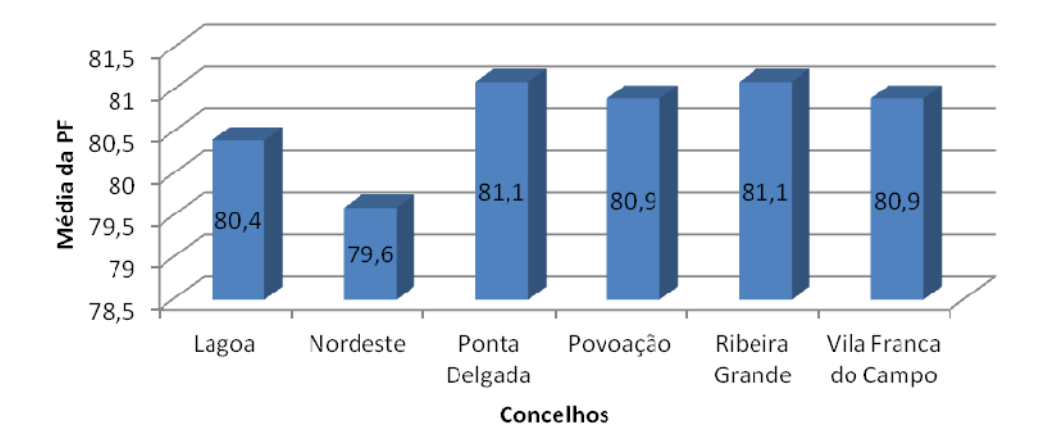

Ao analisar o efeito na PF das diversas variáveis de dimensão, contabilísticas, produtivas e morfológicos verifica-se, que existiram diferenças significativas somente em 13 carateres dos 28 analisados, conforme referenciado no Quadro n.º 21.

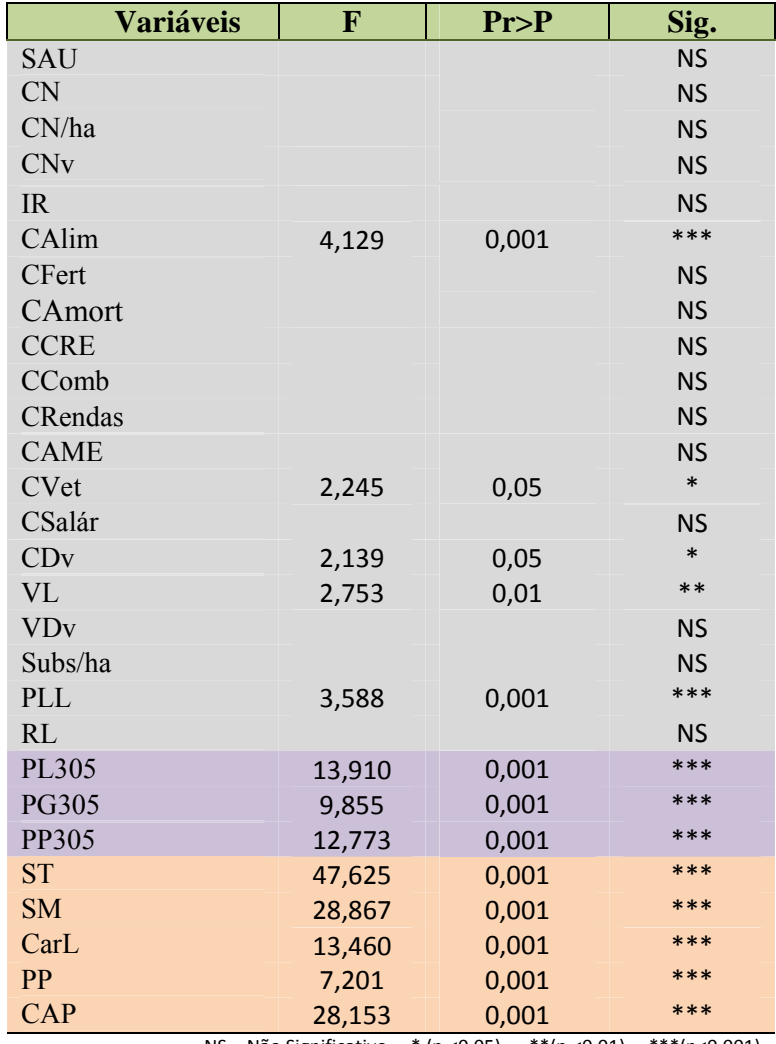

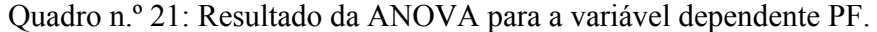

NS – Não Significativo \* (p <0,05) \*\*(p <0,01) \*\*\*(p<0.001)

De acordo com os resultados obtidos, verifica-se que existe uma influência na PF de algumas das variáveis contabilísticas, nomeadamente os CAlim (r=0,463, p<0,001), CVet (r=0,396, p<0,05), CDv (r=0,364, p<0,05), VL (r=0,403, p<0,01) e PLL (r=0,375, p<0,001). Não existe efeito significativo entre a PF e a variável RL.

Ao existir um efeito significativo entre a PF e a PL305 ( $r=0.748$ ,  $p<0.001$ ), comprova-se que à medida que se melhora a PF também se aumenta a PL305, ou seja, as explorações com melhores classificações morfológicas são aquelas com melhores PL305. O mesmo se observa para a PG305 e a PP305.

A PF demonstra também que tem efeito no PLL, que é justificado pela tabela de preços de leite praticado pelas empresas transformadoras de leite que favorecem os produtores agrícolas que têm leite com melhor qualidade (Anexo 5). Sendo assim, as explorações com melhores PF são as que recebem leite com melhor qualidade, evidenciando que as vacas com melhores classificações morfológicas têm leite com melhor qualidade, isto é, menores contagens de células somáticas, maior teor de gordura e de proteína obtendo, assim, um melhor PLL.

Com efeito altamente significativo na PF estão as variáveis independentes ST, SM, CarL, PP e CAP. As primíporas que têm maiores PF são os animais que têm mais ST e CAP, melhores SM e PP e com CarL mais refinado.

Apesar de nem todas as variáveis serem significativas, o Quadro n.º 22 mostra a distribuição da média das diversas variáveis em função das diferentes médias da PF de cada exploração estudada.

Quadro n.º 22: Média das variáveis de dimensão, contabilísticas, produtivas e morfológicas em função da média PF por exploração.

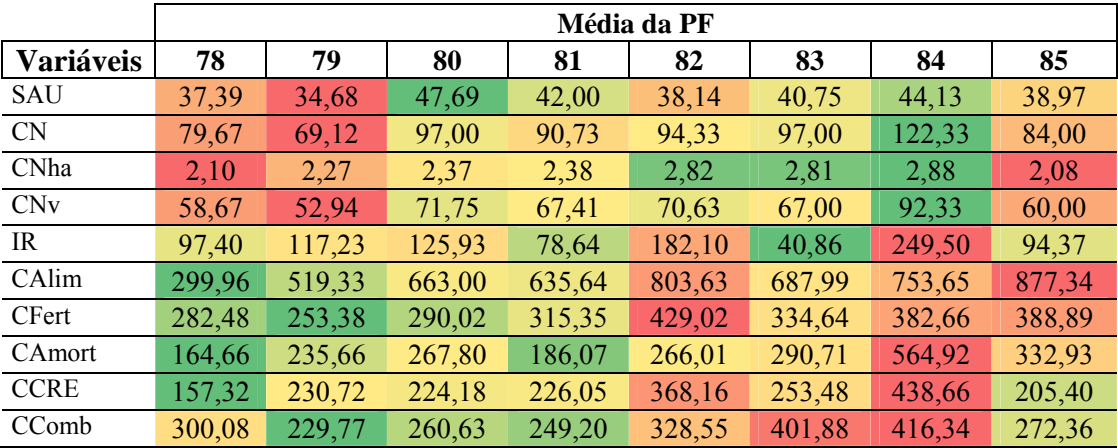

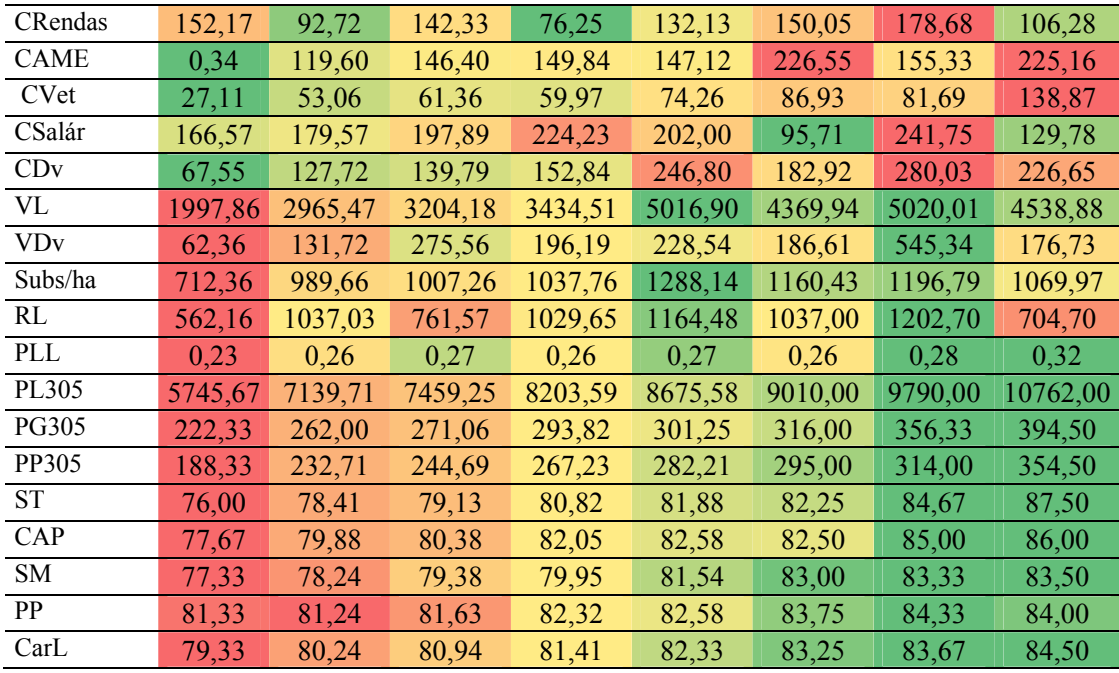

Verifica-se no Quadro n.º 22 que as médias mais altas das variáveis independentes ligadas à produção e à morfologia são para as explorações com PF maior, ou seja, as explorações com média de 85 pontos de PF são as que têm valores médios de PL305, PG305, PP305, ST, CAP, SM e CarL maiores.

É de realçar que são as explorações com média de 84 pontos que têm o RL maior, cerca de 1.202,7€, e as explorações com média de 78 e 85 pontos de PF são as que têm um RL mais baixo, 562,16€ e 704,7€, respetivamente. Apesar de serem as explorações com média de 85 pontos a terem um PL305 maior, são as explorações com 84 pontos que têm ma VL maior, uma vez que possuem um CNv maior que todas as outras médias de PF.

Observa-se no quadro anterior que os valores mais elevados associados aos custos de produção são para as explorações com médias superiores a 82 pontos, porém, são estas as explorações que também têm os maiores valores de VL, VDv e Subs/ha.

Assim sendo, as explorações com PF de 84 pontos são aquelas que têm maior RL, logo as mais rentáveis. Estas explorações caraterizam-se por ter um SAU de 44,13ha, uma média de 92,33 CNv, 2,88 CNha, PL305 de 9.790 kg e um VL de 5.020,01 a um PLL de 0,28€. Contudo, apenas com menos 38,22€ no RL, as explorações com PF de 82 pontos têm valores médios muito semelhantes às explorações com 84, nomeadamente, CNha, VL e a PLL. Pelo contrário, as explorações com média de PF de 78 pontos têm menor rentabilidade, caraterizando-se por ter uma PL305 de

5.745,67 kg, com um CNv de 58,67, com um CNha de 2,10 e uma VL de 1.997,86 a um PLL de 0,23€.

### **|IV| 3.2. Produção de leite aos 305 dias**

De acordo com o Quadro n.º 23 a média de PL305 de todo o efetivo de 5.556 vacas leiteiras distribuídas pelas 91 explorações deste estudo foi de 8.061 kg de leite, mais 263,4 kg que a média das explorações apuradas em CL, segundo os SDASM (2011). A exploração com menor média de PL305 nesta análise foi de 5.391 kg de leite, enquanto a exploração com a maior média de PL305 foi de 11.256 kg de leite.

Quadro n.º 23: Média, desvio padrão, mínimo e máximo da PL305 das explorações.

| Variável     | $No$ de<br>explorações | N <sup>0</sup><br><b>Animais</b> | <b>Média</b> | <b>Desvio</b><br>Padrão | <b>Mínimo</b> | <b>Máximo</b> |
|--------------|------------------------|----------------------------------|--------------|-------------------------|---------------|---------------|
| <b>PL305</b> |                        | 5.556                            | 8.061,40     | 1.140                   | 5 3 9 1       | 11.256        |

O concelho da ilha de São Miguel com maior média de PL305 foi a Ribeira Grande, com 8.330 kg de leite, mais 348 kg que a média de todas as explorações do mesmo concelho no CL em 2010 (Gráfico n.º 13). Em contrapartida, o concelho com a mais baixa PL305 neste estudo é o da Vila Franca do Campo com 7.427 kg de leite, que tem menos 317 kg que a média de todas as explorações em CL do município, neste mesmo ano (SDAM, 2011).

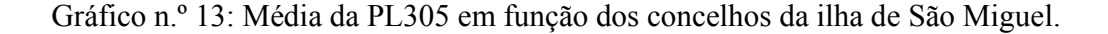

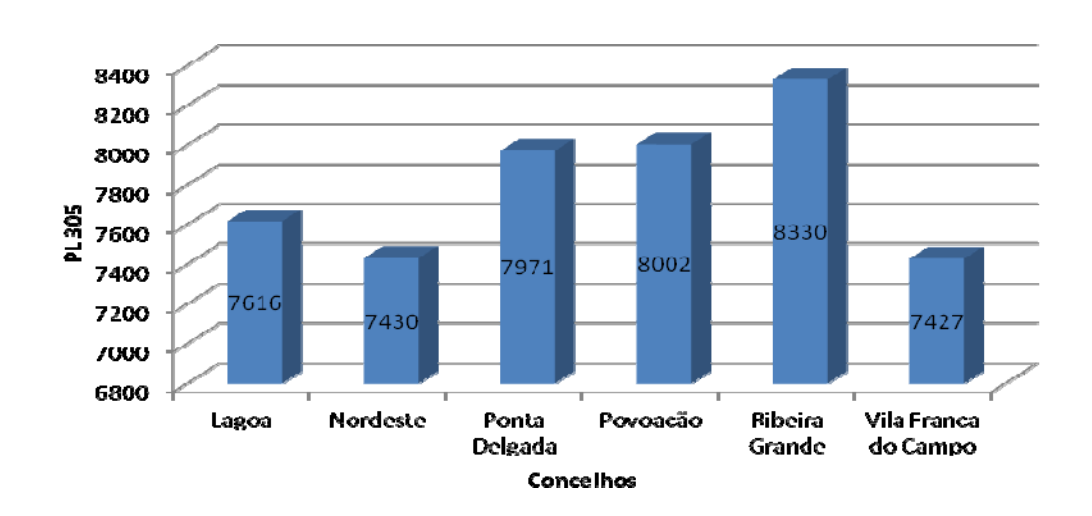

Ao analisar o efeito na PL305 das diversas variáveis de dimensão, contabilísticas, produção e morfológicas verifica-se, que existiram diferenças significativas somente em 15 carateres dos 28 analisados, conforme referenciado no Quadro n.º 24.

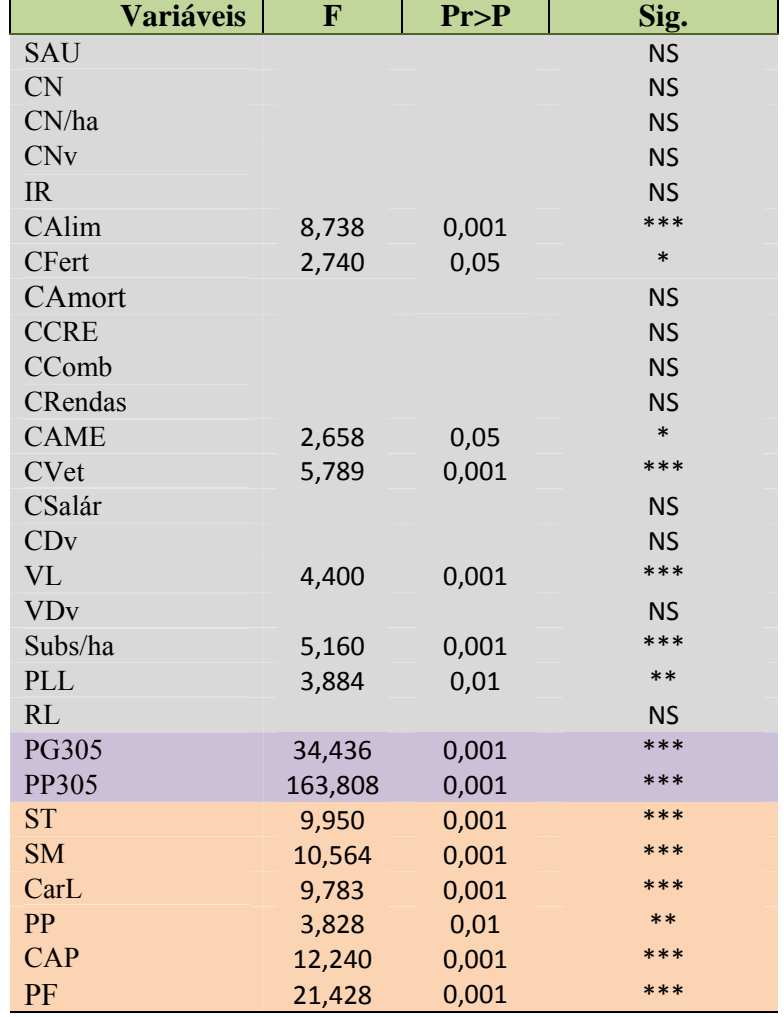

Quadro n.º 24: Resultado da ANOVA para a variável dependente PL305.

NS – Não Significativo \* (p <0,05) \*\*(p <0,01) \*\*\*(p<0.001)

De acordo com os resultados obtidos, verifica-se que existe uma influência na PL305 de algumas das variáveis contabilísticas, nomeadamente dos CAlim (r=0,530, p<0,001), CFert (r=0,277, p<0,05), CAME (r=0,342, p<0,05), CVet (r=0,463, p<0,001), VL (r=0,348, p<0,001), Subs/ha (r=0,359, p<0,001) e PLL (r=0,343, p<0,01). Não existe efeito significativo da RL com a PL305.

Tal como no |II| 3.1, a PL305 também tem um efeito altamente significativo com a PF (r=0,748, p<0,001), evidenciando que às melhores PL305 estão as explorações com melhores médias de classificação morfológica. O mesmo se passa para as variáveis PG305 e PP305. As variáveis dependentes ST, SM, CarL, PP e CAP demonstram também que têm efeito significativo na PL305, onde as primíporas que têm maiores PL305 são aquelas que têm mais ST e CAP, melhores SM e PP, e com CarL mais refinado.

Apesar de nem todas as variáveis serem significativas, o Quadro n.º 25 mostra a distribuição da média das diversas variáveis em função das diferentes classes de PL305 de cada exploração estudada.

Quadro n.º 25: Média das variáveis de dimensão, contabilísticas, produtivas e morfológicas em função da média PL305 por exploração.

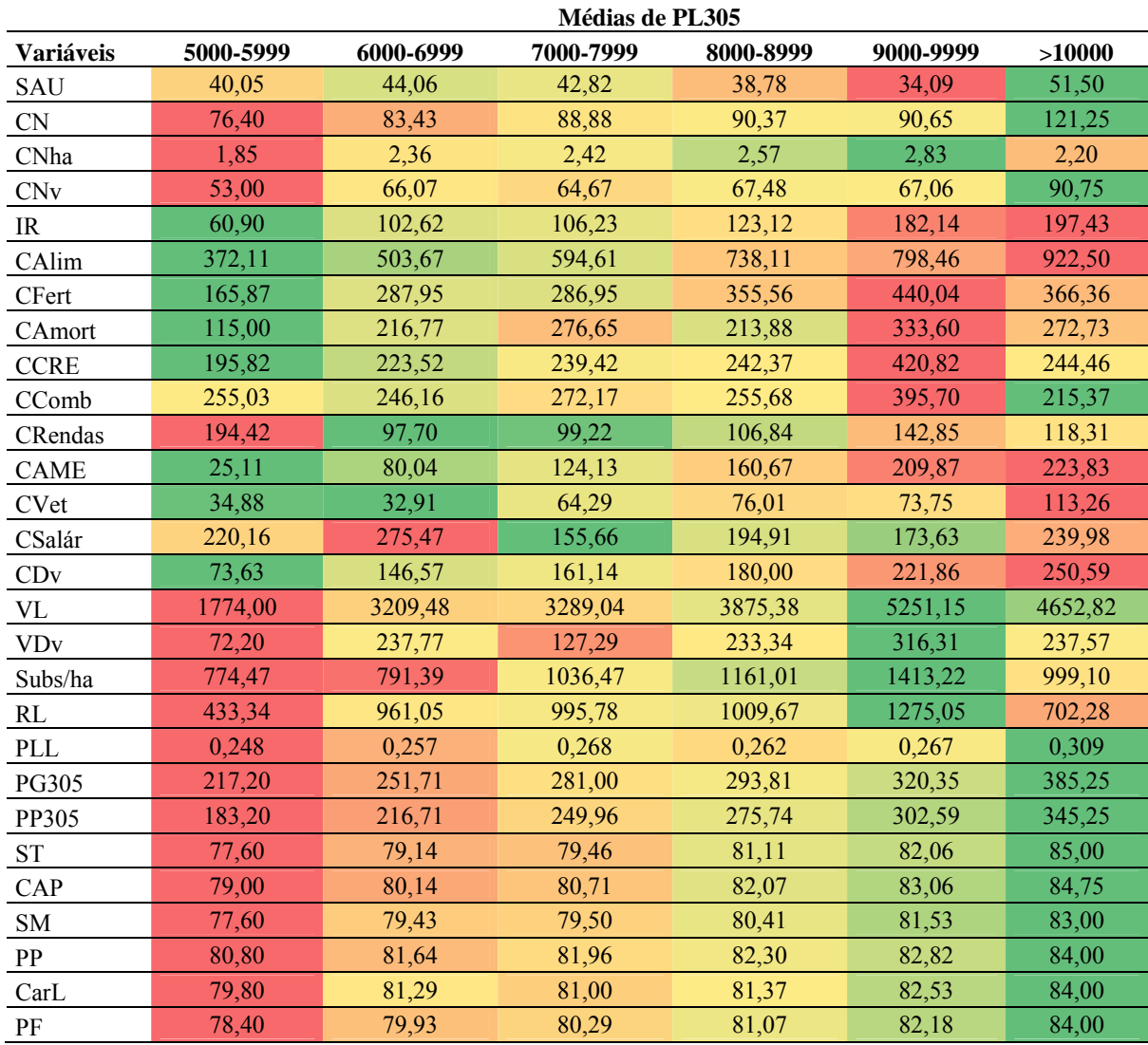

Observa-se no Quadro n.º 25 que todas as médias das variáveis ligadas à produção e à morfologia são mais altas nas explorações com médias de PL305 mais elevadas, por exemplo, as explorações com PL305 superior a 10.000 kg têm uma média de 84 pontos, enquanto as explorações com PL305 entre os 5.000 e 5.999 kg têm um PF de 78,40. De igual modo, a PG305 e a PP305 é mais elevada nas explorações com mais de 10.000 kg de PL305, diminuindo o valor de gordura e proteína à medida que a PL305 diminui. Todavia, constata-se que ao valor de VL é mais alto nas explorações com PL305 entre 9.000 e 9.999, uma vez mais justificado pelo maior número de CNha.

Analisando novamente o Quadro n.º 25, observa-se que os CAlim têm um crescimento contínuo à medida que aumenta o PL305, atingindo um máximo de 922,50€ em alimentos por CN, para as explorações com PL305 superior a 10.000 kg. O mesmo se verifica para o CAME e os CDv.

É de realçar que as explorações com média de PL305 entre os 9.000 e 9.999, são aquelas que têm o maior RL, cerca de 1.275,05€. Enquanto as explorações com o RL mais baixo são aquelas que têm produções entre os 5.000 e os 5.999. A razão para esta ocorrência deve-se ao facto das explorações entre os 9.000 e 9.999, terem um maior CNha, associado a uma alta PL305, logo permite receber mais VL e Subs/ha (mais quantidade de quota leiteira), independentemente de ter os custos mais elevados em CFert, CAmort, CCRE e CComb.

Estas explorações caraterizam-se por terem uma média de 67,06 em CNv, 2,83 em CNha e um VL de 5.251,15 a um PLL de 0,267€. Ao invés, são as explorações com média de PL305 de 5.000 a 5.999 com mais baixo RL, caraterizando-se por terem uma PF de 78.40, com um CNv de 53,0 com um CNha de 1,85 e uma VL de 1774,0 a um PLL de 0,248€.

É interessante verificar que as explorações com médias de PL305 superior a 10.000 kg têm menos 572,77€ de RL em relação às explorações com PL305 de 9.000 e 9.999 kg. Apesar de terem uma alta produção têm uma VL mais baixa, devido a um menor CNha e uns CAlim muito altos, ou seja, muitos *inputs* para baixos *outputs*. Constata-se que a média de CAlim do grupo de explorações mais rentáveis é de 798,46€, menos 124,04€ que as explorações mais produtoras, que associado ao menor CNha provoca menor VL e consequente redução no RL.

### **|IV| 3.3. Rentabilidade Líquida (RL)**

Segundo o Quadro n.º 26 a média de RL das 91 explorações foi de 1.002,93€. A exploração com menor RL nesta análise foi de -810,7€, enquanto a exploração com maior RL foi de 4.460,6€.

Quadro n.º 26: Média, desvio padrão, mínimo e máximo da RL das explorações.

| <b>Variável</b> | <b>Média</b> | Desvio Padrão | <b>Mínimo</b> | <b>Máximo</b> |
|-----------------|--------------|---------------|---------------|---------------|
| RL              | .002.93      | 839,76        | $-810.7$      | 4.460,6       |

Analisando o Gráfico n.º 14, o concelho da ilha de São Miguel com melhor média de RL foi o da Povoação com 1.445,62€, seguindo-se as explorações residentes no município de Ponta Delgada com um RL de 1.053,16€. O concelho com menor RL é o da Vila Franca do Campo com 669,08€.

Gráfico n.º 14: Média da RL em função dos concelhos da ilha de São Miguel.

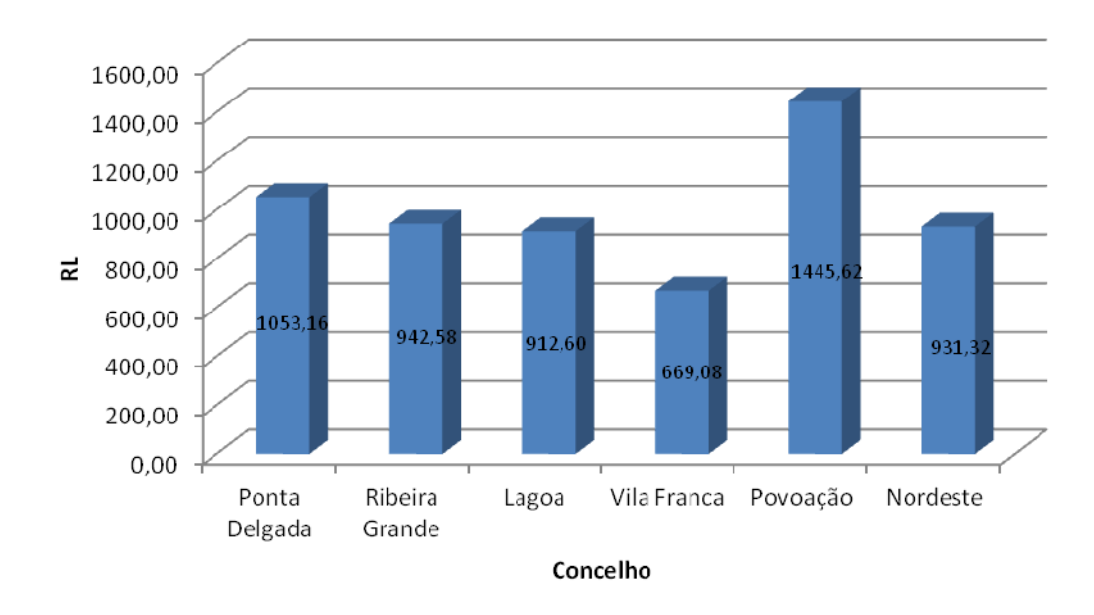

Ao analisar o efeito na RL das diversas variáveis de dimensão, contabilísticas, produção e morfológicas verifica-se, que existiram diferenças significativas somente em 9 variáveis das 28 analisadas, conforme referenciado no Quadro n.º 27. Observa-se ainda que os carateres de produção e de morfologia não têm efeito significativo na RL das explorações agropecuárias de São Miguel (p<0,05), em contrapartida, verifica-se um efeito significativo em todas as variáveis de dimensão no RL. O mesmo se observa para o alto efeito significativo do VL (r=0,495, p<0,001) e do CComb (r=0,406, p<0,001) sobre a RL das explorações açorianas. Os Subs/ha também têm influência significativa sobre o RL ( $r=0,339, p<0,01$ ).

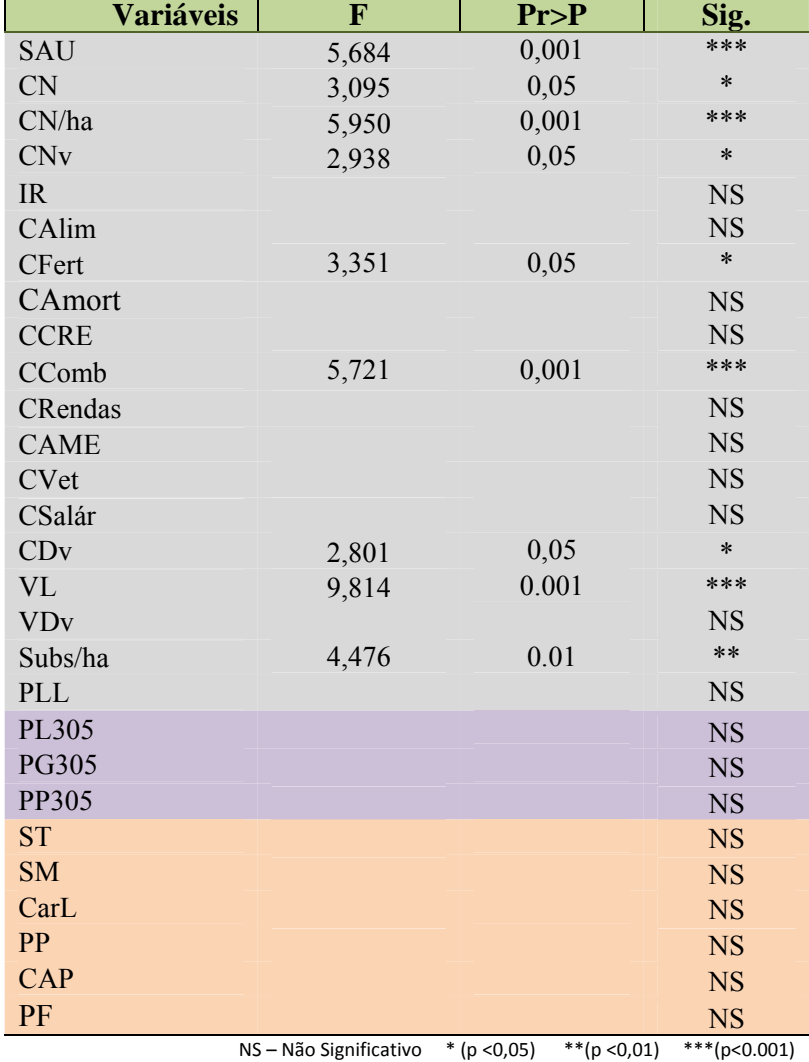

Quadro n.º 27: Resultado da ANOVA para a variável RL.

Apesar de nem todas as variáveis serem significativas, o Quadro n.º 28 mostra a distribuição da média das diversas variáveis em função das diferentes classes da RL das explorações estudadas.

Quadro n.º 28: Média das variáveis de dimensão, contabilísticas, produtivas e morfológicas em função da média RL por exploração.

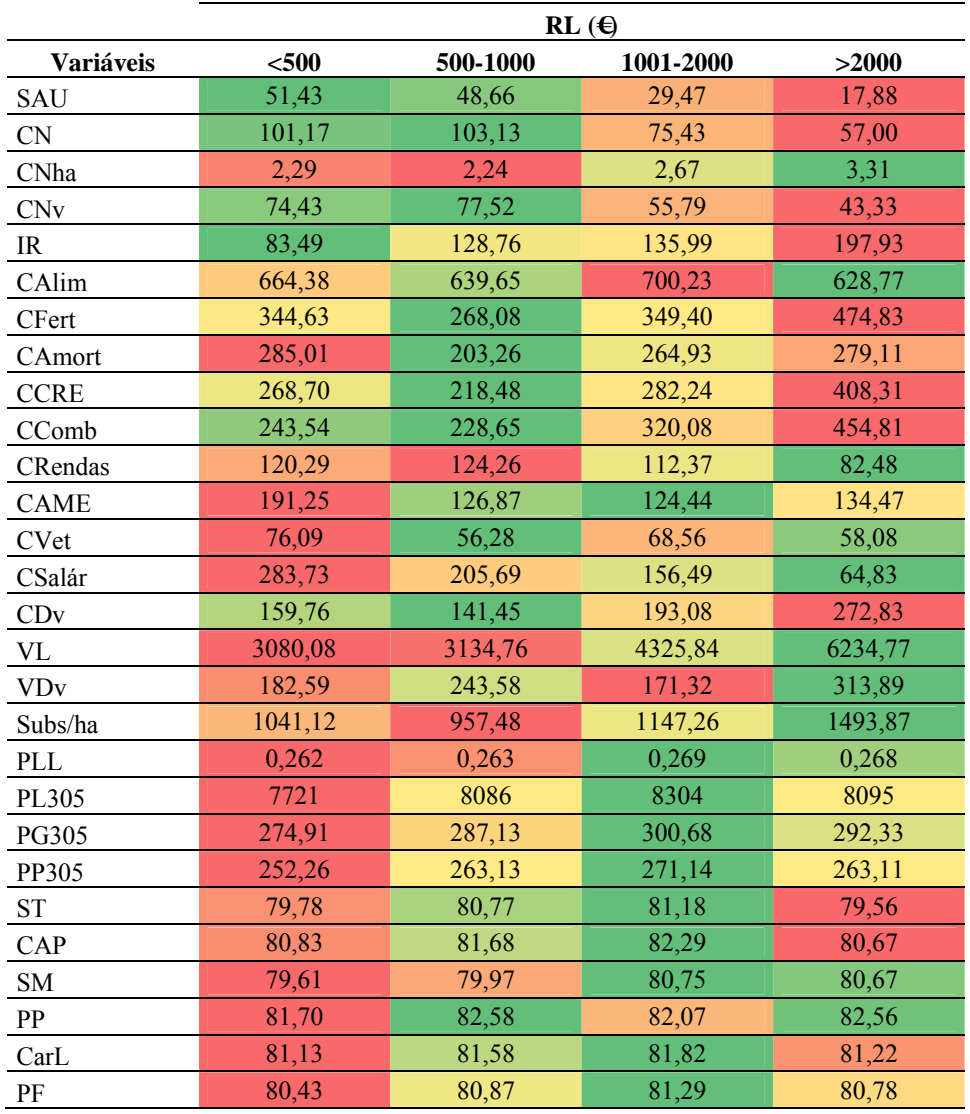

No Quadro n.º 28, as explorações com RL inferior a 500€ têm em média todas as variáveis produtoras e morfológicas mais baixas em relação aos outros níveis de rendimento. Verifica-se que as explorações com RL superiores a 2.000€ têm uma SAU de 17,88 ha, um CNha de 3,31 e um número médio de 43,33 vacas. Neste mesmo nível o valor de VL e de Subs/ha é de 6.234,77€ e 1.493,87€ respetivamente.

É de mencionar ainda que os CAlim, CAmort, PLL têm médias muito semelhantes para os quatro níveis de RL.

O estudo dessa variável dependente não permite concluir com exatidão um padrão de exploração ao nível produtivo e morfológico, uma vez que as médias da PF e PL305 são muito próximas nos quatro níveis de RL, justificado pela ausência de efeito significativo (p>0,05).

### **|IV| 3.4. Análise cluster das explorações agropecuárias de São Miguel**

Como resultado e para um nível entre 10 e 15 obteve-se 2 clusters distintos para as explorações agropecuárias micaelenses, resultante da aplicação do método *Ward.* No cluster I foi agrupado um total de 64 explorações (70,33%) e para o cluster II foi reunido um total de 27 explorações micaelenses (29,67%).

### **|IV| 3.4.1.Caraterização dos Clusters**

Existem claramente diferenças entre os dois clusters descritos pelo método *Ward*, conforme se verifica no Quadro n.º 29. Das 29 variáveis analisadas, 18 variáveis têm um efeito altamente significativo (p<0,001) e apenas 7 não têm efeito significativo (p>0,05). (Anexo 6)

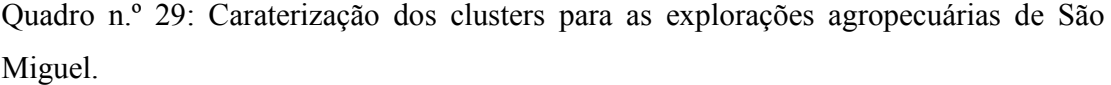

| SAU<br>44,34<br><b>NS</b><br>31,69<br><b>CN</b><br><b>NS</b><br>90,36<br>89,10<br>$***$<br>CNha<br>2,31<br>3,07<br><b>CN<sub>V</sub></b><br><b>NS</b><br>66,36<br>67,41<br>***<br>IR.<br>93,64<br>183,64<br>$***$<br>CAlim<br>633,68<br>771,65<br>$***$<br><b>CFert</b><br>280,43<br>414,54<br><b>NS</b><br>CAmort<br>209,23<br>317,93<br>$***$<br><b>CCRE</b><br>204,36<br>367,37<br>$***$<br>CComb<br>230,46<br>380,30<br><b>NS</b><br>CRendas<br>144,87<br>99,98<br>$***$<br>CAME<br>116,60<br>199,10<br>***<br>CVet<br>57,82<br>85,19<br>CSalár<br>186,28<br><b>NS</b><br>192,33<br>$***$<br>CD <sub>v</sub><br>152,96<br>285,14<br>$***$<br>VL<br>2.983,21<br>5.146,29<br>VDv<br><b>NS</b><br>182,88<br>265,27<br>$***$<br>Subs/ha<br>957,60<br>1340,46<br>$***$<br><b>RL</b><br>808,64<br>1351,02<br>$***$<br>PLL<br>0,26<br>0,28<br>$***$<br>PL305<br>7.585,88<br>9.188,56<br>$***$<br>PG305<br>271,63<br>328,00<br>$***$<br>PP305<br>248,36<br>297,07<br>$***$<br><b>ST</b><br>81,93<br>80,00<br>$***$<br>SM<br>79,56<br>81,67 | Variável | Cluster I | <b>Cluster II</b> | Sig.  |
|----------------------------------------------------------------------------------------------------|----------|-----------|-------------------|-------|
|                                                                                                    |          |           |                   |       |
|                                                                                                    |          |           |                   |       |
|                                                                                                    |          |           |                   |       |
|                                                                                                    |          |           |                   |       |
|                                                                                                    |          |           |                   |       |
|                                                                                                    |          |           |                   |       |
|                                                                                                    |          |           |                   |       |
|                                                                                                    |          |           |                   |       |
|                                                                                                    |          |           |                   |       |
|                                                                                                    |          |           |                   |       |
|                                                                                                    |          |           |                   |       |
|                                                                                                    |          |           |                   |       |
|                                                                                                    |          |           |                   |       |
|                                                                                                    |          |           |                   |       |
|                                                                                                    |          |           |                   |       |
|                                                                                                    |          |           |                   |       |
|                                                                                                    |          |           |                   |       |
|                                                                                                    |          |           |                   |       |
|                                                                                                    |          |           |                   |       |
|                                                                                                    |          |           |                   |       |
|                                                                                                    |          |           |                   |       |
|                                                                                                    |          |           |                   |       |
|                                                                                                    |          |           |                   |       |
|                                                                                                    |          |           |                   |       |
|                                                                                                    |          |           |                   |       |
|                                                                                                    | CarL     | 81,08     | 82,52             | $***$ |
| $***$<br><b>PP</b><br>81,94<br>82,81                                                                                                    |          |           |                   |       |
| $***$<br>CAP<br>80,97<br>82,93                                                                                                    |          |           |                   |       |
| $***$<br>PF<br>80,44<br>82,30                                                                                                    |          |           |                   |       |

NS – Não Significativo \*\*(p <0,01) \*\*\*(p <0,001)

O cluster I em relação ao cluster II carateriza-se por ter valores mais baixos em todas as variáveis estudadas à exceção do SAU. Neste caso, o cluster I tem uma média de 44,34 ha para os 31,69 ha do cluster II. Estes valores são muito superiores aos resultados de Silva (2001), em que o valor médio de SAU para os três clusters referenciados pela autora variava entre 15,5 e 23,3 ha. Na outra variável de dimensão, o CN, os valores são muito próximos nos dois clusters, ou seja, 89,10 e 90,36 para os clusters I e II respetivamente. Ao nível de CNha, o cluster II tem uma média de 3,07, muito mais alto que o cluster I com 2,31, existindo uma clara diferença entre ambos  $(p<0,001)$ .

O RL tem um efeito significativo nos dois clusters analisados ( $p<0,01$ ), existindo uma diferença de 542,38€/ha. Não obstante do cluster I ter todas as variáveis dos custos de produção associados mais baixos que o custo de produção do cluster II, a média de RL do cluster I é de 808,64€, mais baixa do que a média de RL do cluster II que é cerca de 1.351,02€.

Em comparação com Silva (2001), as únicas variáveis que têm valores próximos são a CNha e o RL do cluster I, com o cluster III analisado pela autora, todos os outros são mais altos. Por exemplo, os CAlim no cluster I e II ascendem aos 633,68€ e 771,65€, respetivamente, enquanto Silva (2001) o valor médio mais alto foi de 340,68€ no cluster II.

Relativamente à média de PL305, o Cluster II tem uma média muito superior ao do cluster I ( $p<0.001$ ), isto é, as explorações do cluster II produzem em média mais 1602,68 kg leite. Observa-se no Gráfico n.º 15 que as 27 explorações do cluster II estão maioritariamente no intervalo entre os 1.000€ e 2.000€ do eixo da RL e com uma média de PL305 acima dos 8.000 kg de leite, enquanto que as explorações do cluster I estão em maioria entre os 0€ e os 1.000€ do eixo da RL. Também na PG305 e na PP305 as explorações do cluster II têm médias superiores (p<0,001), proporcionando também que o PLL seja em média 0.02€ mais caro no cluster II em relação ao cluster I (p<0,001). Existe ainda uma grande diferença entre a VL nos dois clusters e com efeito altamente significativo (p<0,001). Essa diferença é de 2163,08€/ha entre os dois clusters que é provocada devido a uma PL305 e um PLL maior no cluster II, o que proporciona um aumento na RL. Todas as PL305 nos três clusters de Silva (2001) são inferiores a 5.989,9 kg, diferentes das médias de 7.585,88 kg e 9.188,56 kg para os clusters I e II, respetivamente.

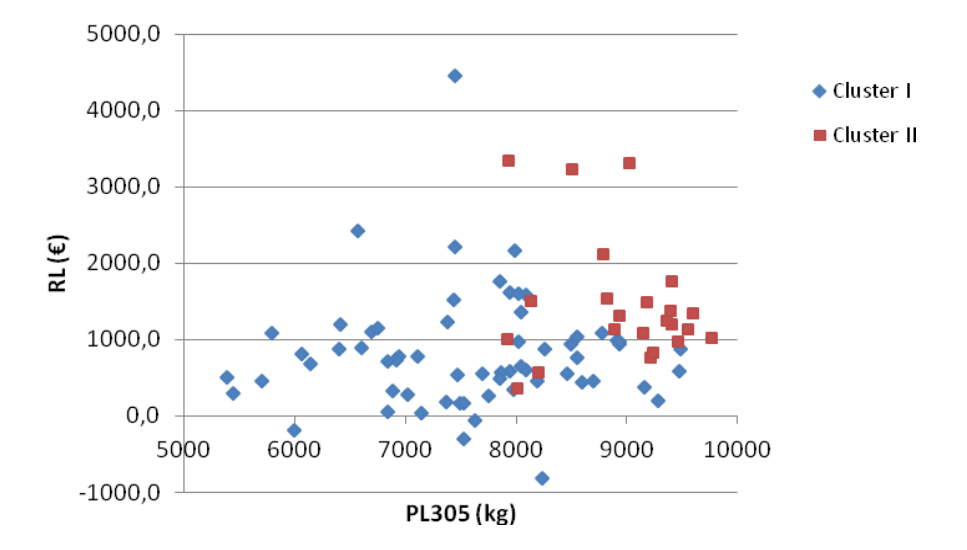

Gráfico n.º 15: Relação entre a PL305 e a RL para os clusters das explorações agropecuárias de São Miguel.

Em relação às variáveis da CM, o cluster II tem uma média de PF de 82,3 pontos, superior ao do cluster I que tem uma média de 80,94 (p<0,001). Todas as variáveis morfológicas são altamente significativas (p<0,001), ou seja, as médias são diferentes entre si para os dois cluster, à exceção da variável PP (p<0,01). Observando o Gráfico n.º 16 verifica-se que as explorações do cluster II têm maioritariamente mais de 81 pontos estando distribuídas entre os 0€ e os 2.000€, tal como acontece com as explorações do cluster I, só que com menor PF.

Gráfico n.º 16: Relação entre a PF e a RL para os clusters das explorações agropecuárias de São Miguel.

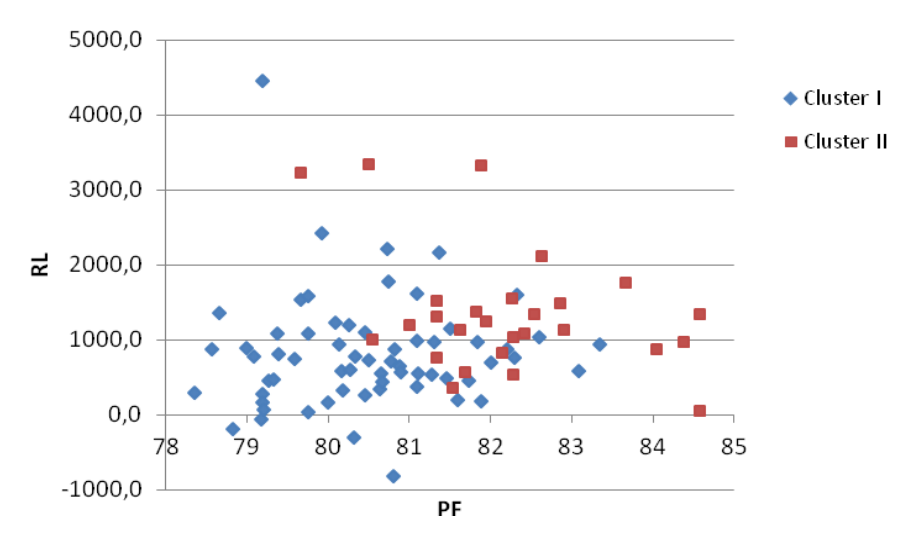
Analisando o Gráfico n.º 17 verifica-se uma predominância das explorações do cluster II com maiores produções de PL305 e com melhores PF mostrando que as explorações com melhores PF são as que têm melhores PL305.

Gráfico n.º 17: Relação entre a PF e a PL305 para os clusters das explorações agropecuárias de São Miguel.

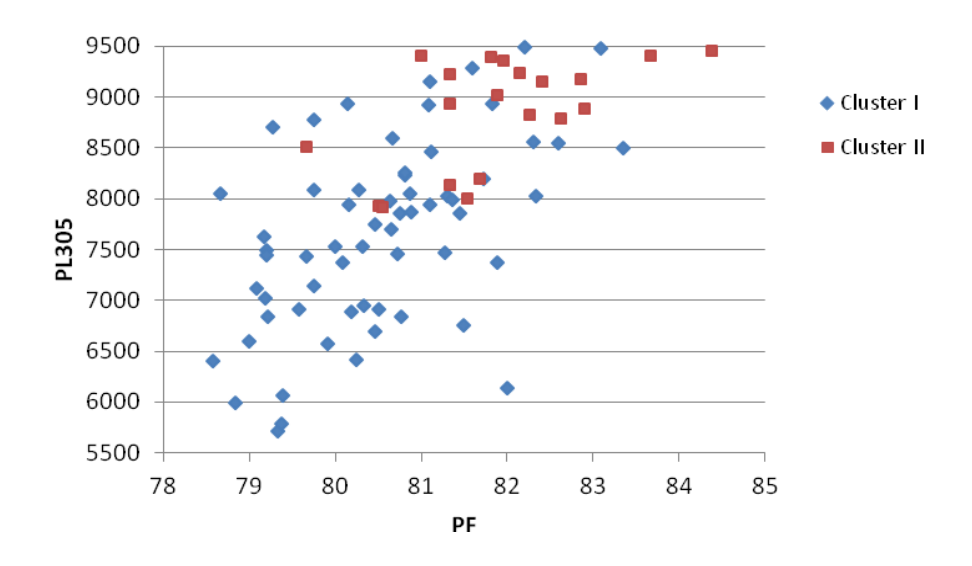

É de destacar que as explorações agrupadas no cluster II são economicamente mais viáveis, porque em média têm um RL superior que as explorações leiteiras do cluster I. Acrescenta-se ao facto das explorações do segundo cluster terem uma melhor média de PF, PL305, PG305 e de PP305, o que permite ter um PLL maior e consequentemente, um VL maior. Não obstante de ter custos de produção superiores, o cluster II tem uma rentabilidade maior, uma vez que produz mais leite, aumentando os *outputs* das explorações.

Constata-se que existe somente uma diferença positiva de 10,56€ entre a RL e o Subs/ha no cluster II. No cluster I a situação piora, porque a diferença entre os valores de RL e dos Subs/ha é negativa (-148,96€), sendo as explorações deste cluster dependentes economicamente dos Subs atribuídos.

### **|IV| 4. Regressão Linear Múltipla**

Na tentativa de criar um modelo que permita aos produtores micaelenses conseguir identificar de entre todas as variáveis independentes as que têm maior contribuição ou significância no RL, foi elaborado uma regressão linear múltipla. A regressão entre a RL e todas as outras variáveis, foi estimado conforme o programa SAS (SAS Institute, 2006), (Anexo 7).

Deste modo, o modelo de regressão linear múltipla obedece à seguinte equação:

#### **RL = 1728,143 + 0,441VL – 1,654CSalár – 1,601CAlim – 1,927CRend – 317,357CNha**

Com valores de  $R^2=0,736$ , podemos afirmar que mais de 73,6% da variabilidade da variável RL é explicada pelas varáveis independentes presentes no respetivo modelo. De todas as variáveis independentes e dependentes, somente as variáveis VL, CSalár e CAlim tiveram um efeito altamente significativo (p<0,001), e um efeito significativo para as variáveis CRend  $(p<0.01)$  e CNha  $(p<0.05)$ , sendo por esse motivo as únicas cinco variáveis a incluir no modelo de regressão.

Verifica-se que o aumento do RL de uma exploração agropecuária pode ser causado por um aumento dos valores de VL, só possível com vacas leiteiras com maiores produções de leite e consequentemente, com melhores PF (r=0,748, p<0,001). É igualmente necessário reduzir nos custos com os salários e na alimentação dos animais. Nesta última variável é obrigatório encontrar o equilíbrio entre a alimentação e resposta na PL, ou seja, descobrir o valor máximo nos CAlim de forma a maximizar a PL305 para não correr o risco de sobrealimentação. Todavia, o aumento nos CAlim dependerá muito do valor genético das vacas leiteiras de cada exploração.

Os valores de CNha também têm uma importância neste modelo, porque vai refletir no aumento do VL (r=0,788, p<0,001), já que o aumento do encabeçamento das explorações provocará um aumento na entrega de leite, proporcionando num aumento do RL.

## **|V| CONCLUSÃO**

O presente trabalho teve por objetivo conhecer a realidade das explorações agropecuárias da ilha de São Miguel, e ao mesmo tempo criar um modelo para os produtores melhorarem o RL das suas empresas.

Neste sentido, foram analisados os registos produtivos de PL305, PG305 e PP305 de 5.556 vacas leiteiras, distribuídas por 91 explorações que realizaram CL no ano de 2010, e os registos morfológicos de 1.373 primíparas que concluíram a lactação nesse mesmo ano, bem como os dados contabilísticos dessas explorações no ano de 2010 em regime de contabilidade organizada.

Após a validação dos dados, as explorações deste estudo têm em média de SAU 40,59 ha e 2,49 CN/ha, com uma média de PL305, PG305 e PP305 respetivamente, 8.061,4 kg, 288,73 kg e 262,85 kg. A PF das explorações leiteiras foi em média 80,89 pontos. Constatou-se também que as explorações micaelenses tiveram de RL médio um valor de 1002,93€ por cada ha explorado, sendo este valor somente 19,80% do total dos proveitos obtidos pelas explorações (*outputs*).

Todavia, as explorações receberam de Subs/ha 1.090,06€, representando cerca de 22,43% do total das receitas. Dos diversos Subs que as empresas agrícolas receberam, o Prémio aos Produtos Lácteos (Subs da quota) é o que representa a maior percentagem, cerca de 46,20%. Num eventual cenário de fim das quotas leiteiras em 2014, os produtores micaelenses irão perder em média 10,36% da RL da sua atividade. Num panorama de fim de atribuição de Subs, a situação económica das explorações seria dramática, uma vez que a taxa média de RL atingiria resultados médios de -4,20%, com apenas 39,56% das explorações a conseguiriam sobreviver economicamente ou pelo menos ter RL positivo.

Em relação às despesas das explorações micaelenses, os CAlim representam cerca de 25,32% do total dos gastos, seguindo-se os CFert, CComb, CCRE e CAmort, representando 12,70%, 10,79%, 10,29% e 9,55%.

Não existe correlação entre a variável RL com as variáveis produtivas e morfológicas. No entanto, existe uma correlação significativa entre a PF e PL305 de 0,748. Também existe uma forte correlação entre a variável PL305 com as variáveis PG305 e PP305, sendo respetivamente, 0,848 e 0,989.

Neste trabalho foi realizado a análise não paramétrica de eficiência, a análise de variância e a regressão linear múltipla.

Nos resultados da análise não paramétrica de eficiência verificou-se, que as explorações leiteiras necessitam de melhorar a sua eficiência técnica, uma vez que estão a utilizar os seus recursos muito abaixo das reais possibilidades, ou seja, para se tornarem mais eficientes terão que reduzir os recursos, mantendo constantes os produtos, isto é, orientando os *inputs* ou o inverso, aumentando os produtos em função dos mesmos recursos utilizados. Apenas 7,69% da amostra obteve eficiência técnica, baixando para 5,49% da amostra quando se retira os Subs como fonte de rendimento. Estes resultados não divergem dos resultados obtidos na década de 90 pela investigadora Silva (2001), e só confirmam, mais uma vez, a elevada dificuldade das explorações leiteiras micaelenses em tornarem-se eficientes ao longo destes anos. Constatou-se também que não é possível caraterizar uma exploração eficiente, porque encontram-se com médias de PF, PL305 e RL muito diversificadas.

Após análise de variância das três variáveis dependentes comprovou-se, que não existe significância da PL305 e da PF na RL. No entanto, existe um efeito altamente significativo entre a PF e a PL305 ( $r=0,748$ ,  $p<0,001$ ), o que significa que as explorações leiteiras com as melhores CM têm as melhores PL305, como também a PG305 e PP305. Observou-se também que os CAlim, CVet e o PLL têm um efeito significativo nas variáveis de PL305 e PF, demostrando que as explorações com melhores médias de PL305 e em PF são as que têm os maiores custos ao nível da alimentação e da veterinária e os melhores PLL. Apesar de não haver efeito significativo entre o RL e a PL305 e PF, observa-se que em média são as explorações com produções entre os 9.000 e 9.999 e com PF de 84 pontos, as empresas agrícolas com os melhores valores de RL. Apresentam mais VL, devido ao maior CNha e menores CAlim em relação às explorações com as mais altas produções que têm mais produção por animal, contudo têm mais CAlim para um menor CNha.

Estes resultados também são comprovados a partir da análise cluster. Obteve-se a partir desta análise dois clusters com diferenças nítidas em relação à rentabilidade: o cluster I e o cluster II com RL médio de 808,64€ e 1351,02€, respetivamente. Constatase que o cluster mais rentável tem um PL305 de 9.188,56 kg, VL igual a 5146,29€, CAlim igual a 771,65€, com um CNha de 3,07 e PF de 82,3 pontos.

No seguimento destas conclusões elaborou-se um modelo de análise de regressão linear múltipla com  $R^2=0,736$ . Este modelo permite aos produtores agrícolas um valor aproximado do RL das suas explorações, a partir do conhecimento das

variáveis independentes VL (p<0,001), CSalár (p<0,001), CAlim (p<0,001), CRend  $(p<0.01)$  e CNha  $(p<0.05)$ .

Os produtores de leite devem deixar de ser só "tiradores de leite" e serem também verdadeiros empresários agrícolas, necessitando de ter ferramentas, formação e apoio para terem condições para enfrentar os desafios futuros. É de extrema importância que os produtores aumentem a rentabilidade das suas explorações, sob perigo de falência eminente.

Para melhorar a rentabilidade é importante:

- Melhorar a qualidade morfológica das vacas leiteiras, porque são os animais com melhores PF que têm as maiores PL305;
- Controlar os CAlim dos animais, estabelecendo o consumo mínimo para a produção máxima, evitando a sobrealimentação;
- Proporcionar um apoio extra aos produtores que estejam inscritos no CL, nomeadamente, inscrição gratuita dos animais no LGPRBF e terem acesso a sémen bovino com preços mais baixos;
- Elaboração de um curso de formação profissional obrigatória a todos os produtores leiteiros com conteúdos na área da contabilidade agrícola, CM e CL;
- Criação de um gabinete para apoio técnico-económico gratuito, onde os produtores possam esclarecer dúvidas relativas ao seu RL e receber orientações que melhorem a rentabilidade da sua exploração.

Em suma, este estudo permitiu conhecer a realidade técnico-económica, morfológica e produtiva das explorações leiteiras micaelenses, podendo ser uma ferramenta útil para os decisores políticos e associativos nas suas tomadas de decisão para o setor e, sobretudo, para os produtores de leite poderem utilizar, orientar e/ou alterar as suas decisões empresariais.

# **|VI| REFERÊNCIAS BIBLIOGRÁFICAS**

- AFERPH. 2011. Association Francaise dês Eleveurs de la Race Prim'Holstein. La race Prim'Holstein. Disponível em: http://www.primholstein.com/primolstein fr/race/. Acesso em: 11/09/2011.
- Allard, R.W. 1971. Princípios de melhoramento genético das plantas. São Paulo: Edgar Blucer. 381p.
- ANABLE. 2008. Associação Nacional para o Melhoramento dos Bovinos Leiteiros. Publicações. Disponível em: http://www.anable.pt/publicacoes/index.htm. Acesso em: 25/09/2011.
- APCRF. 2005. I manual de Classificação Morfológica. Eds. Associação Portuguesa de Criadores da Raça Frísia. Lisboa, 12 pp.
- APCRF. 2011. Associação Portuguesa de Criadores da Raça Frísia. A Raça Holstein Frísia. Disponível em: http://www.apcrf.pt. Acesso em: 24/09/2011.
- Azurbi, A., Berbel, J. 2002. Determinación de índices de eficiência mediante DEA en explotaciones lecheras de Buenos Aires. Investigación Agraria. Producción y sanidade animales. v. 17, Nº 1-2, pp.103-124.
- Brotherstone, S. 1994. Genetic and phenotypic correlations between linear type traits and production traits in Holstein-Friesian dairy cattle. Ani. Produc., v.59, n.2, pp.183-187.
- Carvalheira, J. 2000. Predição de parâmetros genéticos para a produção diária de leite em gado Holstein, Pardo Suíço e Modicana no sudeste Siciliano. X Congresso de Zootecnia, Estação Zootécnica Nacional, Vale de Santarém: 103.
- Carvalheira, J. 1996. Development and application of an autoregressive process for estimating genetic parameters of daily milk yield in a herd of tropical Lucerna cattle and in US Holstein herds. Doctoral Dissertation, Cornell Univ., Ithaca, NY.
- Carvalheira, J., Pollak, E. J., Quaas, R. L., e Blake, R. W. 2002a. An autoregressive repeatability animal model for test-day records in multiple lactations. *Journal of Dairy Science*. v. 85, pp. 2040-2045.
- Carvalheira, J., Vasconcelos, J., Martins, A., Petim-Batista, M.F., Silvestre, A., Ferreira, A. e Colaço, J.. 2002b. Parâmetros e Tendências Genéticas para Produção Diária de Leite, Gordura e Proteína do Efectivo Nacional Holstein Usando um Modelo de Contrastes Auto-regressivo. XII Congresso de Zootecnia. Vila Real, 21 a 23 de Novembro de 2002, pp.531-537.
- Carvalheira, J., Blake, R.W., Pollak, E.J., Quaas, R.L., e Duran-Castro, C.V. 1998. Application of an autoregressive process to estimate genetic parameters and breeding values for daily milk yield in a tropical herd of Lucerna cattle and in US Holstein herds. *Journal of Dairy Science*. v. 81, pp. 2738-2751.
- Coelli, T., Rao, D., Prasada, S. e Baltese, G. 1998. An Introduction to Efficiency and Productivity Analysis. Massachusetts: KAP.
- CONAFE. 2004. Confederación de Asociaciones de Frisona Espanola. Manual de Juzgamiento de la Raza Frisona Espanola, 44 pp.
- Cue, R.I., Monardes, H.G. e Hayes, J.F. 1987. Correlations between production traits in first lactation Holstein Cows. *Journal of Dairy Science*, v.70, pp. 2132-2137.
- Enes, I. T. 1999. Determinação da Tipologia das Explorações Agrícolas da Ilha Terceira, Relatório de estágio em Engenharia Zootécnica, Departamento de Ciências Agrárias, Universidade dos Açores, Angra do Heroísmo.
- Esteves, A.M.C., Bergmann, J.A.G., Durães, M.C., Costa, C.N. e Silva, H.M. 2004. Correlações genéticas e fenotípicas entre características de tipo e produção de leite em bovinos da raça Holandesa. Arq. Bras. Med. Zootec., v.56, n.4, pp. 529-535.
- Gama, L. T. 2002. Melhoramento Genético Animal. Eds Escolar Editora. Lisboa, 306 pp.
- IFAP. 2012. Instituto de Financiamento da Agricultura e Pescas. Disponível em: http://www.ifap.min-agricultura.pt/portal/page/portal/ifap\_publico/GC\_quotleite. Acesso em 10/09/2012.
- INE. 2000. Instituto Nacional de Estatística. Estatísticas Agrícolas 1999. Disponível em: http://www.ine.pt/. Acesso em: 17/09/2011.
- INE. 2001. Instituto Nacional de Estatística. Estatísticas Agrícolas 2000. Disponível em: http://www.ine.pt/. Acesso em: 17/09/2011.
- INE. 2002. Instituto Nacional de Estatística. Estatísticas Agrícolas 2001. Disponível em: http://www.ine.pt/. Acesso em: 17/09/2011.
- INE. 2003. Instituto Nacional de Estatística. Estatísticas Agrícolas 2002. Disponível em: http://www.ine.pt/. Acesso em: 17/09/2011.
- INE. 2004. Instituto Nacional de Estatística. Estatísticas Agrícolas 2003. Disponível em: http://www.ine.pt/. Acesso em: 17/09/2011.
- INE. 2005. Instituto Nacional de Estatística. Estatísticas Agrícolas 2004. Disponível em: http://www.ine.pt/. Acesso em: 17/09/2011.
- INE. 2006. Instituto Nacional de Estatística. Estatísticas Agrícolas 2005. Disponível em: http://www.ine.pt/. Acesso em: 17/09/2011.
- INE. 2007. Instituto Nacional de Estatística. Estatísticas Agrícolas 2006. Disponível em: http://www.ine.pt/. Acesso em: 17/09/2011.
- INE. 2008. Instituto Nacional de Estatística. Estatísticas Agrícolas 2007. Disponível em: http://www.ine.pt/. Acesso em: 17/09/2011.
- INE. 2009. Instituto Nacional de Estatística. Estatísticas Agrícolas 2008. Disponível em: http://www.ine.pt/. Acesso em: 17/09/2011 e 05/03/2012.
- INE. 2010. Instituto Nacional de Estatística. Estatísticas Agrícolas 2009. Disponível em: http://www.ine.pt/. Acesso em: 17/09/2011.
- INE. 2011. Instituto Nacional de Estatística. Recenseamento Agrícola 2009. Análise dos principais resultados. Edição 2011. Disponível em: http://www.ine.pt/ Acesso em: 17/09/2011 e 05/03/2012.
- Macedo, M. e Bengio, M. 2003. Avaliação de Eficiência Organizacional através de Análise Envoltória de Dados. VIII Congreso Internacional de Costos. 26 a 28 de Novembro de 2003. Punta del Este (Uruguai).
- MacManus, C. e Saueressig, M. 1998. Estudo de Caracteristicas Lineares de Tipo em Gado Holandês em Confinamento Total no Distrito Federal. Revista Bras. Zootec., v.27, pp. 906-915.
- Mello, J., Meza, L., Gomes, E. e Neto, L. 2005. Curso de Análise de Envoltória de Dados. XXXVII Simposio Brasileiro de Pesquisa Operacional. 27 a 30 de Setembro de 2005. Gramado, RS. pp. 2520-2547.
- Meyer, K., Brotherstone, S., Hill, W. G. e Edwards, M. R. 1987. Inheritance of linear traits in dairy cattle and correlations with production. Ani. Produc., v.44, pp.1-10.
- Mitchell, R., Corley, E. e Tyler, W. 1961. Heritability, Phenotypic and Genetic correlations between type ratings and milk and fat production in Holstein-Friesian cattle.
- Molleví, M.T. 1991. La vaca de leche y el ternero de carne. AEDOS editorial, S.A., 1ª E., Barcelona. 412pp.
- Nicholas, F. W. 1987. Genética Veterinária. Genética e Mejora Animal. Ed. Acribia S.A., Zaragoza. pp. 367-595.
- Portaria nº 1066/91 de 22 de Outubro. 1991. Regulamento do Contraste Leiteiro da Espécie Bovina.
- Ramalho, M., Santos, J.B. e Pinto, C.B. 1993. Genética na agropecuária. 7ª Ed. São Paulo: Editora Globo, 200. 359pp.
- Rodrigues, A. 2003. Um olhar uma ideia. Eds. Associação Portuguesa de Criadores da Raça Frísia. Lisboa, 111pp.
- Roquete, C e Castro, J. 2007. Projecção de Lactações Incompletas. Revista de Ciências Agrárias, v.30, nº1. Lisboa, Janeiro de 2007.
- Santos, C. e Fernandes, R. 2009. Eficiência Técnica no Setor Agropecuário das Microregiões do Rio Grande do Sul. 47º Congresso da Sociedade Brasileira de

Economia, Administração e Sociologia Rural. Porto Alegre, 26 a 30 de Julho de 2009. Livro Abstrato, pp. 1-15.

SAS Institute Inc. 1989.SAS/STAT® User's Guide, Version 6, Volume 1.

- SAS Institute. 2006. SPSS 15.0. Base user's guide, SPSS Inc., Chicago, USA.
- SDASM. 2011. Contraste Leiteiro 2010. Eds. Serviço de Desenvolvimento Agrário de São Miguel, 250pp.
- SDASM. 2011. Contraste Leiteiro 2010. Eds. Serviço de Desenvolvimento Agrário de São Miguel, 160 pp.
- Silva, E. 2001. Análisis milticritério de la eficiência económica de las explotaciones agroganaderas de las Azores (Portugal), Tesis Doctoral, Escuela Técnica Superior de Ingenieros Agrónomos y de Montes, Universidad de Córdoba.
- Silvestre, A, Cruz, R., Petim Batista, F. e Colaço, L. 2005. Study of Daily Milk Yield Data. Part II: Testing Schemes A4, and AT4 and Others Sampling Criteria. Revista Portuguesa de Zootécnia. Ano/vol. XII, número 001, pp. 37-53.
- Smith, C. 1974. Concordance in twins: Methods and interpretation. *Journal of Human Genetics*. v. 26, pp. 454-466.
- Smith, G. P. e Graser, H.V. 1986. Estimating variance components in a class of mixed models by restricted maximum likelihood. *Journal of Dairy Science*, v. 60, pp. 1156-1165.
- SREA. 2011. Serviço Regional de Estatística dos Açores. Recenseamento Agrícola 2009. Disponível em: http://www.estatistica.azores.gov.pt. Acesso em: 27/07/2012.
- Vasconcelos, J. e Carvalheira, J. 2003. Monitoring herd performance in dairy farms using test-Day models.  $EAAP - 54th$  Annual Meeting, Rome – Italy. 31 August – 3 September 2003, Book of Abstracts No. 9, pp.170.
- Vasconcelos, J. e Carvalheira, J. 2005. Effect of Small-Herd Clustering on the Genetic Connectedness of the Portuguese Holstein Cattle Population.  $EAAP - 56<sup>th</sup>$  Annual Meeting, Uppsala – Sweden. 5 a 8 de Junho 2005, Abstract no. 424.
- Vasconcelos, J., Martins, A., Ferreira, A., Pinto, S. e Carvalheira, J. 2003. Análise Preliminar dos Níveis de Endogamia e Depressão de Endogamia no Gado Bovino Leiteiro em Portugal. XIII Congresso de Zootecnia. Évora, 1 a 4 de Outubro de 2003, pp.52.
- Vasconcelos, J., Martins, A., Petim-Batista, M. F., Silvestre, A., Ferreira, A., Colaço, J. e Carvalheira, J. 2002a. Estimation of lactation yields from test day yields of milk, fat and protein for Portuguese Holstein cattle using an autoregressive test day model. 7th World Congress on Genetics Applied to Livestock Production. 2002. Proc. 7th World Cong. Gen. Appl. Livest. Prod., CD-ROM communication n° 01- 57.
- Vasconcelos, J., Martins, A., Petim-Batista, M.F., Silvestre, A., Colaço, J., Ferreira, A. e Carvalheira, J. 2002b. Validação do Modelo de Contrastes Auto-regressivo para a Predição de Lactações Padronizadas aos 305 dias, de Leite, Gordura e Proteína do Efectivo Leiteiro Nacional. XII Congresso de Zootecnia. Vila Real, 21 a 23 de Novembro de 2002, pp.519- 524.
- Vasconcelos, J. e Carvalheira, J. 2007. Assessment of heterogeneity of residual variances in an autoregressive test-day multiple lactations model. EAAP –  $58<sup>th</sup>$ Annual Meeting, Dublin – Ireland. 26 - 29 de August 2007, Session 10, Poster 39.
- Vasconcelos, J. e Carvalheira, J. 2004. Análise Preliminar da Conexão Genética entre Grupos de Maneio na Raça Holstein-Frísia em Portugal. XIV Congresso de Zootecnia. Angra do Heroísmo, 7 a 9 de Outubro de 2004, pp.98-99.
- Vinson, W. E. 1986. Selecção para caracteres não produtivos de importância económica nos bovinos de leite. A Vaca Leiteira. Associação Portuguesa de Criadores da Raça Frísia. Bimestral, 4, pp.34-38.
- Visscher, P. M. e Goddard, M. E, 1995. Genetics Parameters for Milk Yield, Survival, Workability and Type Traits for Australian Dairy Cattle. *Journal of Dairy Science*, v. 78, pp. 205-220.
- Visscher, P.M. e HILL, W.G. 1992. Heterogeneity of variance and dairy cattle breeding. *Anim. Prod.*, v. 55, pp. 321-329.
- Wattiaux. 2003. Instituto Babcock. Universidad de Winsconsin. http://www.babcock.wisc.edu/downloads. Acesso em: 20/05/2012.

## Dendograma

#### *Dendrogram using Ward Method*

#### *Rescaled Distance Cluster Combine*

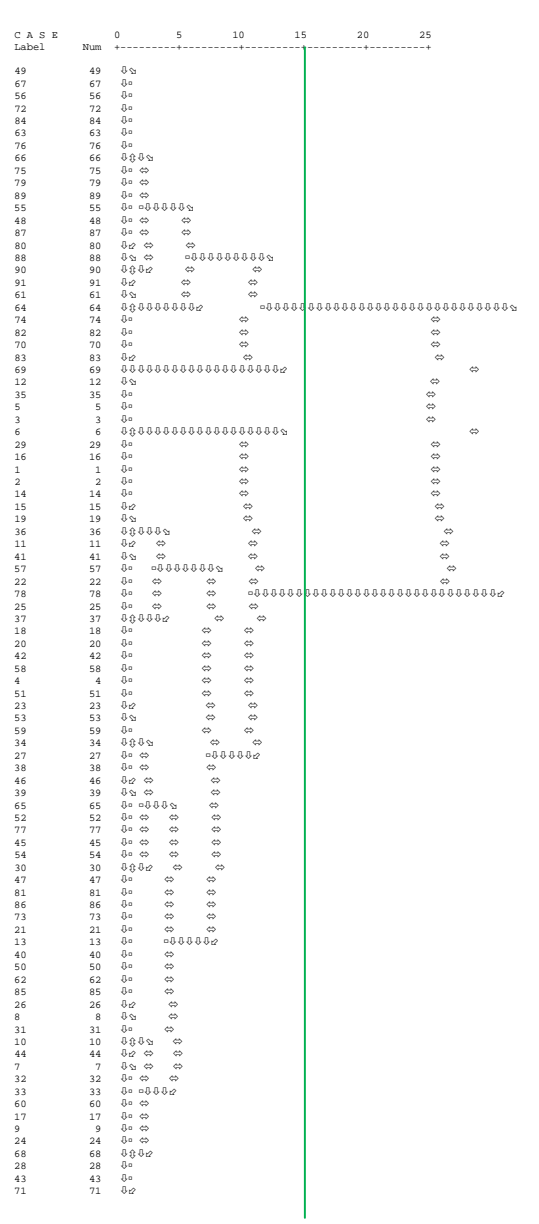

Tabela descritiva das variáveis de dimensão, contabilísticas, produção e morfológicas

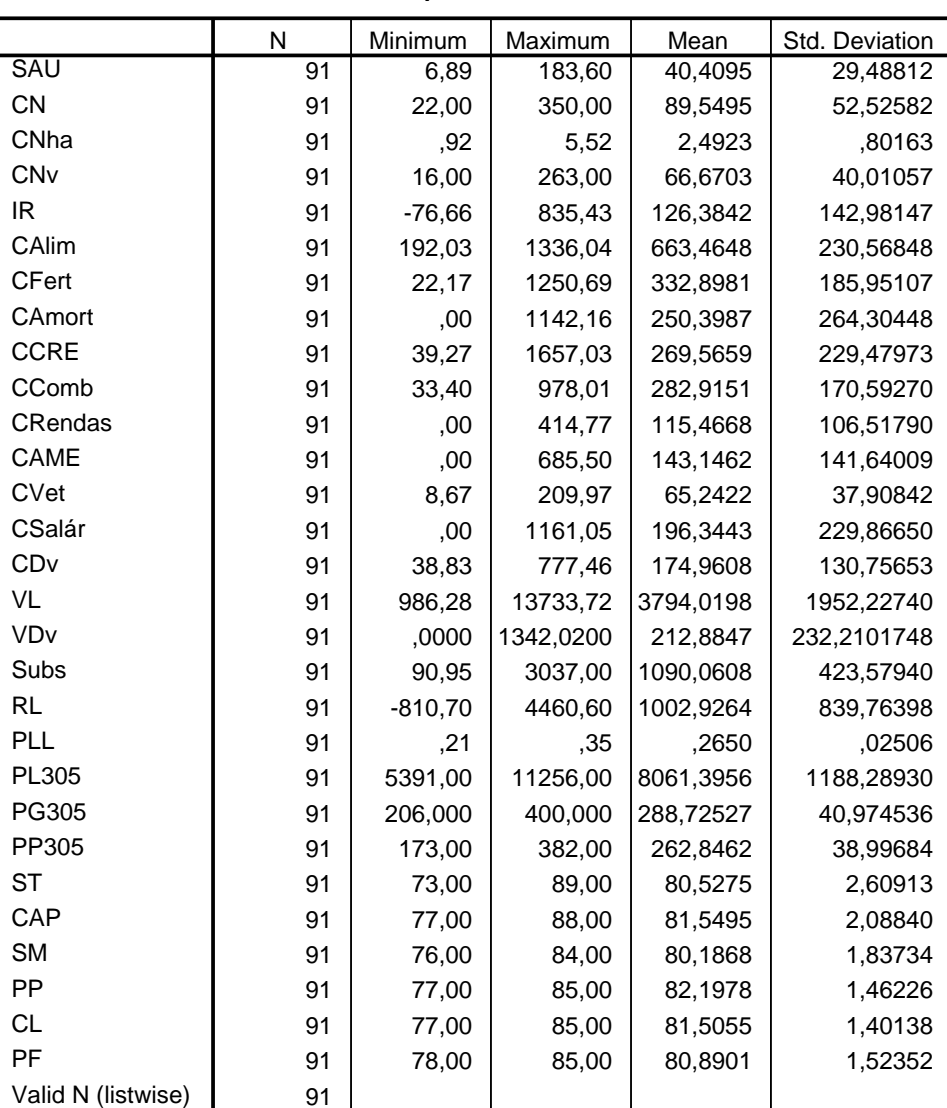

**Descriptive Statistics** 

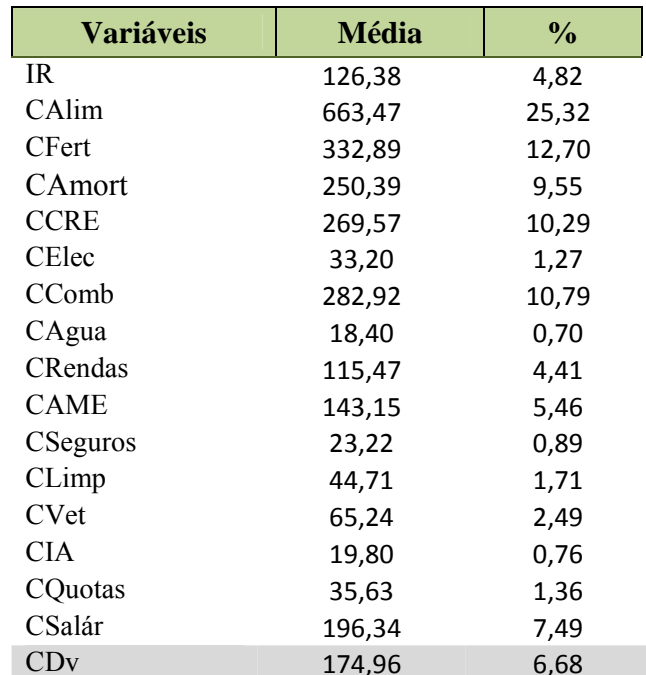

Percentagens individuais das variáveis contabilísticas independentes

## Resultado do programa DEAP para o Modelo I

EFFICIENCY SUMMARY:

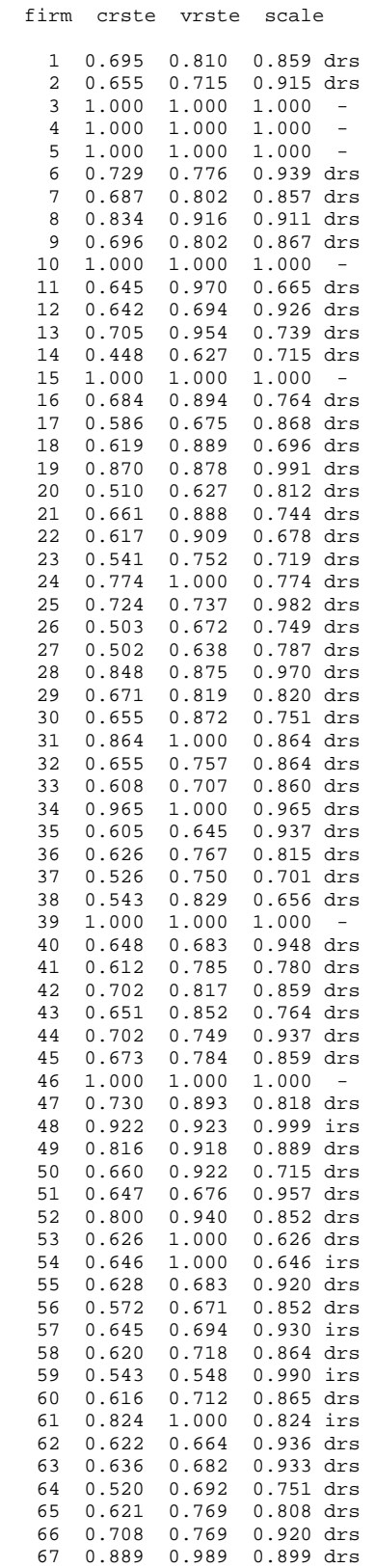

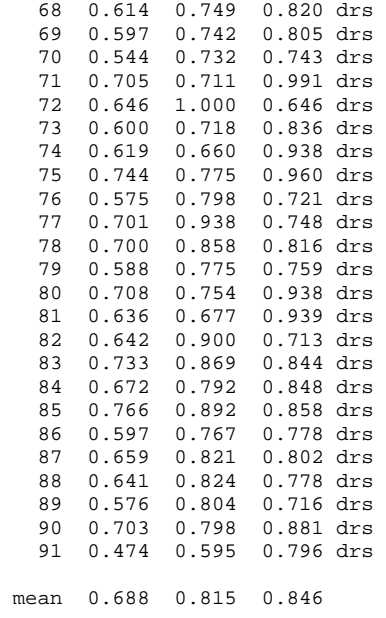

## Resultado do programa DEAP para o Modelo II

#### EFFICIENCY SUMMARY:

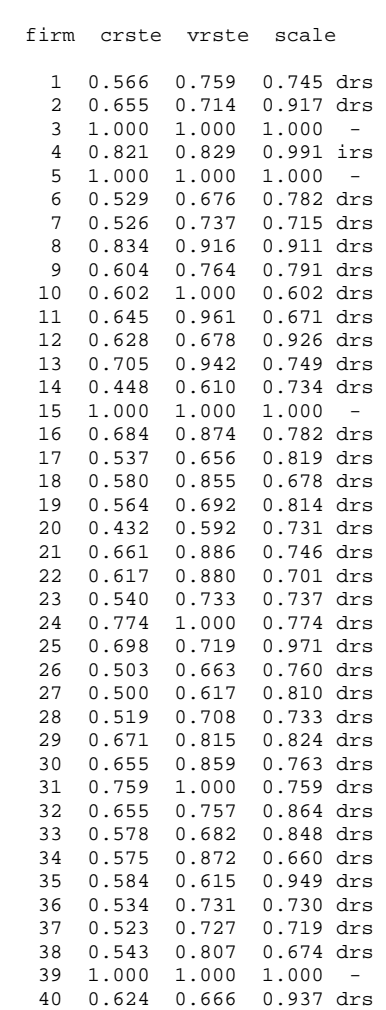

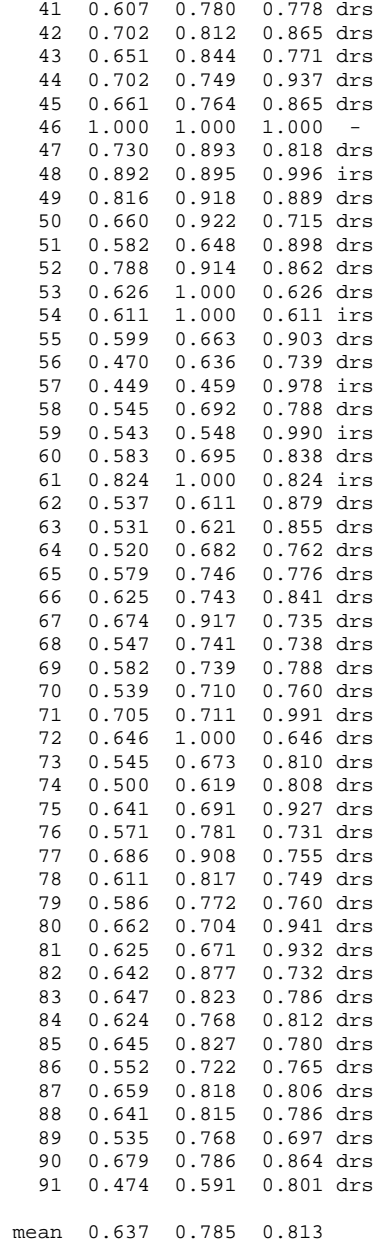

Tabela de preço de leite em São Miguel, atualizada em 31/03/2012 (Elaborado pela Associação de Jovens Agricultores).

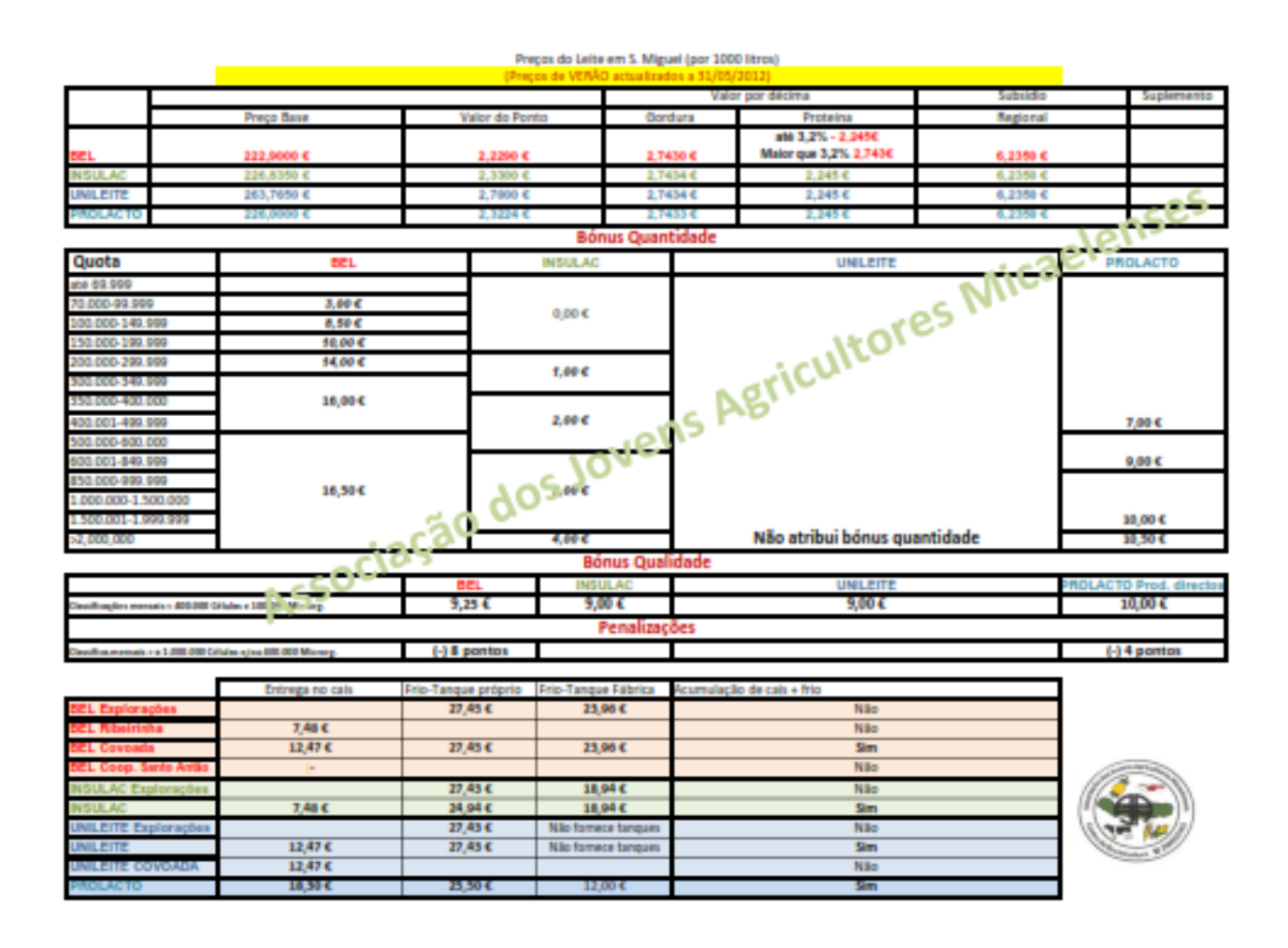

Caraterização dos clusters para as explorações agropecuárias de São Miguel

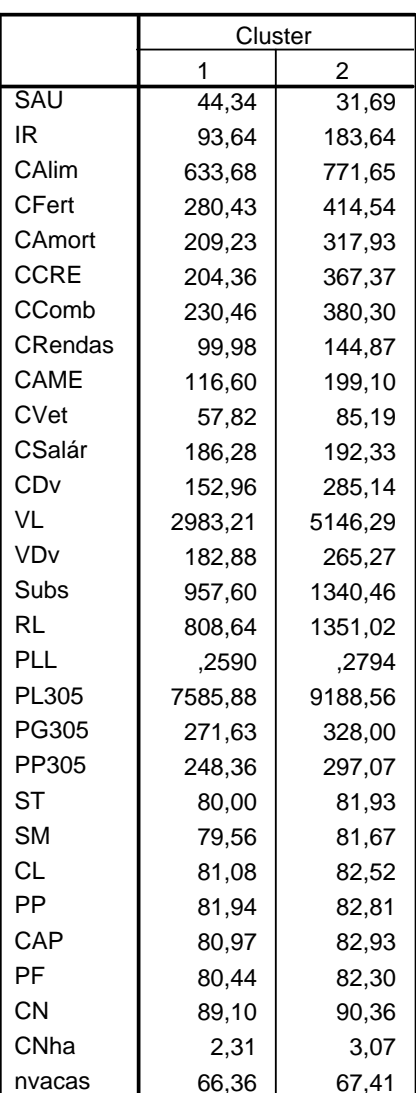

#### **Final Cluster Centers**

#### **Dados relativos à Regressão Linear Multipla**

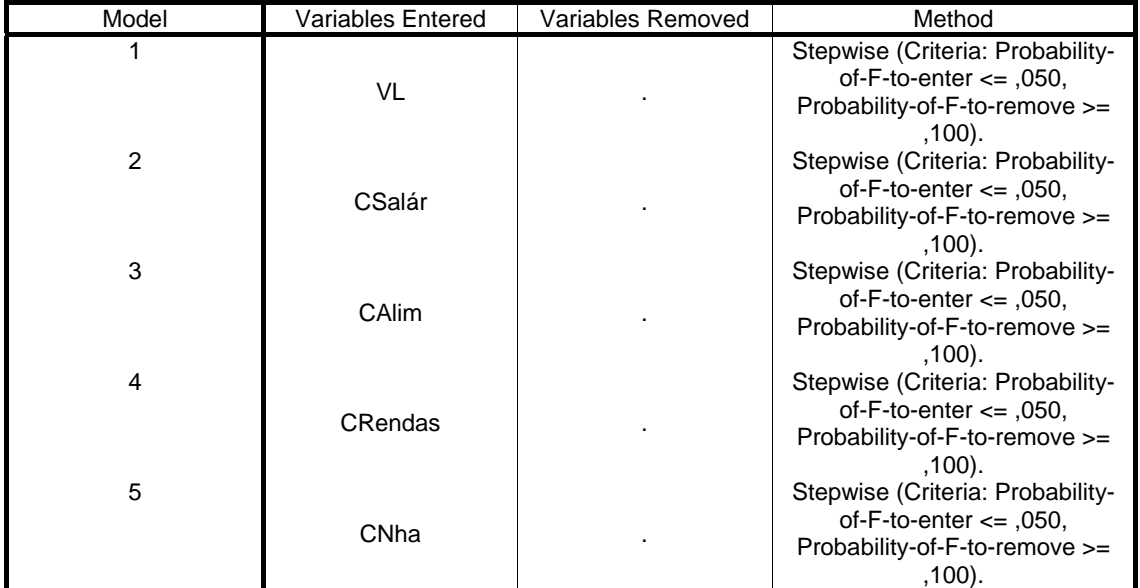

#### **Variables Entered/Removed(a)**

a Dependent Variable: RL

#### **Model Summary**

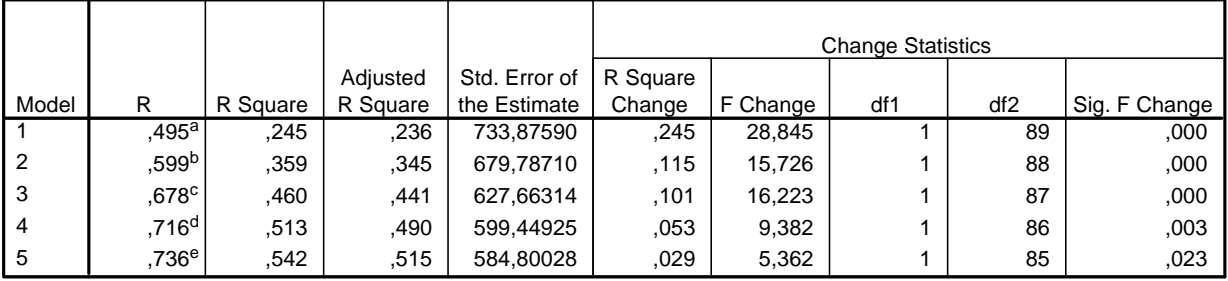

a. Predictors: (Constant), VL

b. Predictors: (Constant), VL, CSalár

c. Predictors: (Constant), VL, CSalár, CAlim

d. Predictors: (Constant), VL, CSalár, CAlim, CRendas

e. Predictors: (Constant), VL, CSalár, CAlim, CRendas, CNha

#### **ANOVA <sup>f</sup>**

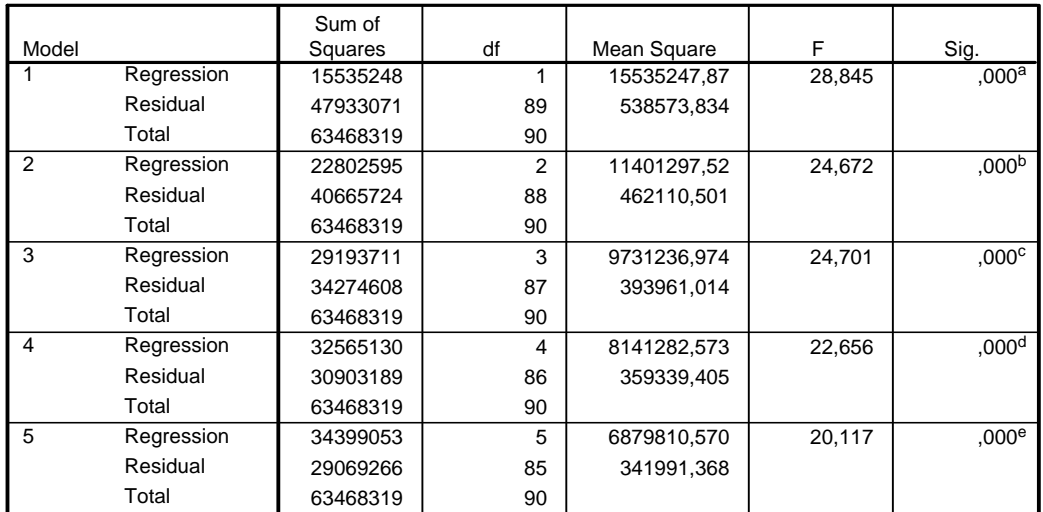

a. Predictors: (Constant), VL

b. Predictors: (Constant), VL, CSalár

c. Predictors: (Constant), VL, CSalár, CAlim

d. Predictors: (Constant), VL, CSalár, CAlim, CRendas

e. Predictors: (Constant), VL, CSalár, CAlim, CRendas, CNha

f. Dependent Variable: RL

#### **Coefficients <sup>a</sup>**

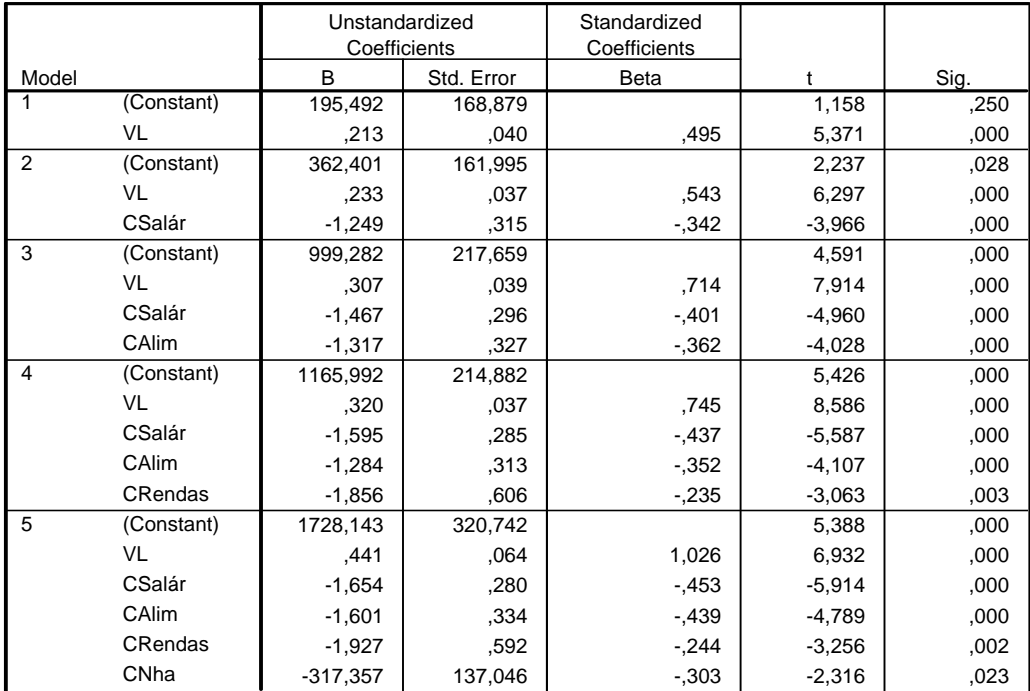

a. Dependent Variable: RL